# $\boxed{\text{III}}$  $\bigcirc$  $\Omega$ COMANDE

# **Erweiterte Menüs**

**Ausführliche Version** 

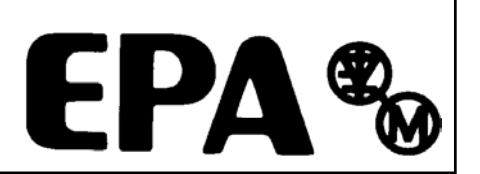

# **Allgemeine Informationen**

Der Hersteller übernimmt keine Haftung für Folgen, die sich aus der unsachgemäßen, fahrlässigen oder unkorrekten Installation oder Einstellung der Betriebsparameter des Commander SE - Frequenzumrichters ergeben.

Der Inhalt der vorliegenden Betriebsanleitung gilt zur Zeit der Drucklegung für die angegebene Softwareversion als richtig. Der Hersteller behält sich das Recht vor, Änderungen im Sinne des technischen Fortschritts durchzuführen.

Alle Rechte vorbehalten. Ohne schriftliche Genehmigung des Herstellers darf kein Teil dieses Handbuches reproduziert oder in irgendeiner Form, weder auf elektronischem noch auf mechanischem Wege, sei es durch Fotokopieren, Aufzeichnung oder mittels eines beliebigen Systems zum Speichern oder Abrufen von Informationen, weitergegeben werden.

Copyright © November 2001 Softwareversion: 02.XX.XX

# **Erweiterte Menüs**

### **Übersicht und Programmierung der Logikstruktur**

Die Logikstruktur des Commander SE ist in 15 Menüs unterteilt:

- Menü 1 Sollwertauswahl, Begrenzung und Ausblendung
- Menü 2 Rampen<br>Menü 3 Drehzahl
- Menü 3 Drehzahlvergleichsschwellen<br>Menü 4 Stromregelung
- Stromregelung
- Menü 5 Motorregelung
- Menü 6 Ansteuerlogik
- Menü 7 Analogeingänge und -ausgänge
- Menü 8 Digitaleingänge und -ausgänge<br>Menü 9 Programmierbare Logik und Mo
- Menü 9 Programmierbare Logik und Motorpotentiometer<br>Menü 10 Zustandsmeldungen und Fehlerspeicher
- Zustandsmeldungen und Fehlerspeicher
- Menü 11 Diverse Parameter
- Menü 12 Programmierbare Schwellwerte (Komparatorfunktion)
- Menü 13 -
- Menü 14 PID- Regelung
- Menü 15 Feldbus Option Parameter
- Menü 21 Motor 2 Parametersatz

Die Menüs 1 bis 6 sind für die internen Regelfunktionen beginnend mit der Sollwertauswahl bis hin zur Motorsteuerung vorgesehen. Dabei nimmt Menü 6 eine zentrale Stellung ein. Hier erfolgt die Ablaufsteuerung des Reglers mit Start, Stop und Reglerfreigabe.

Mit den Menüs 7 und 8 können die Funktionen der analogen und digitalen Eingänge und Ausgänge programmiert werden.

Das Menü 10 dient zur Anzeige der internen Zustände des Reglers. Es enthält unter anderem auch den Fehlerspeicher und die Resetlogik.

Die Menüs 9 und 12 enthalten programmierbare Logikfunktionen und Schwellwerte, die zur Steuerung der internen Steuerungsabläufe oder der digitalen Ausgänge verwendet werden können.

Das Menü 14 enthält eine vorgefertigte Applikation für PID-Regelung, die die externe Beschaltung beim Lösen dieser Applikationen minimieren.

Das Menü 15 ist für die Anbindung einer Feldbus Option vorgesehen.

Das Menü 21 enthält die Parameter für den Motorparametersatz 2.

Die logische Gliederung diese Struktur zeigt die Abbildung auf der folgenden Seite.

Neben dieser komplexen Struktur besitzt der Commander SE die Eigenschaft, die Funktionen der Einund Ausgänge frei zu programmieren. Die unter dem Begriff "**Verzeigerung**" verwendete Programmierung muß man sich so vorstellen, als ob eine interne Draht-Verbindung zwischen analogen bzw. digitalen Baugruppen hergestellt wird. Bei Wortparametern erfolgt dabei eine automatische Skalierung der Signalpegel:

Folgendes ist dabei zu beachten:

- Als Quellparameter können beliebige Parameter vom entsprechenden Typ verwendet werden.
- Als Zielparameter sind nur R/W Parameter oder RO-Parameter möglich
- ROP- Parameter sind geschützt und damit nicht als Zielparameter möglich

# **Parametertypen**

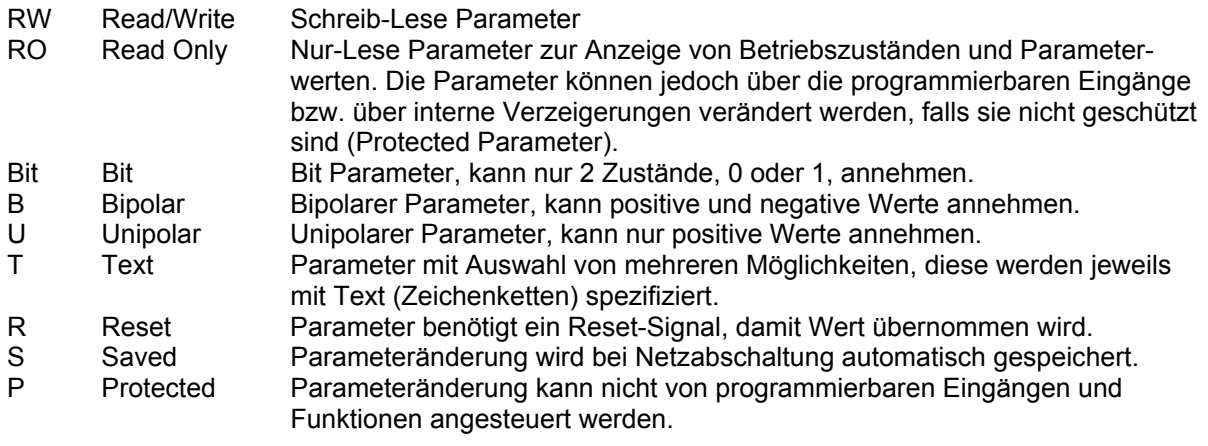

Bei Feldbusoptionen zusätzlich:

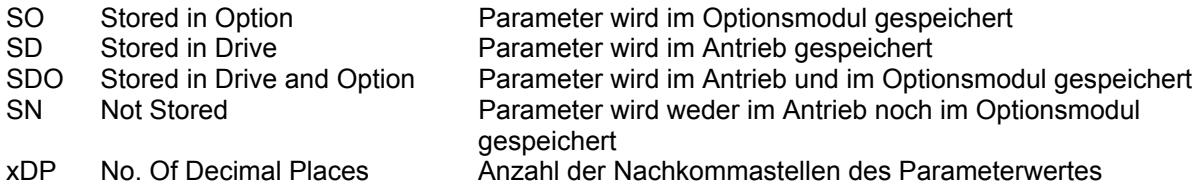

# **Menü 1: Sollwertauswahl, Begrenzung, Ausblendung**

### **#1.01 Ausgewählter Sollwert**

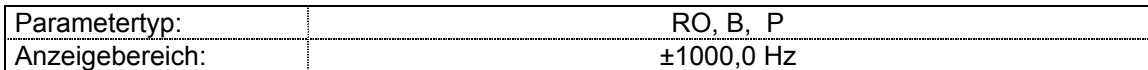

Zeigt den ausgewählten Sollwert an.

**Der Sollwert wird auch bei nicht freigegebenem bzw. gesperrtem Umrichter angezeigt.**

### **#1.02 Frequenzsollwert vor Ausblendung bzw. vor Rampe**

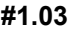

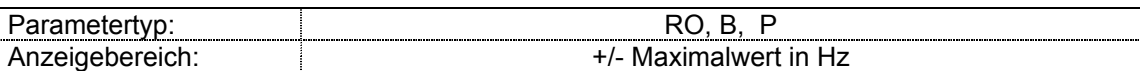

 Zeigt bei freigegebenem Antrieb den ausgewählten Sollwert vor der Ausblendung bzw. nach der Rampe an. Der Anzeigebereich dieser Parameter wird durch den Maximalwert von **#1.06** und **#1.07** bzw. **#21.01** und **#21.02** festgelegt.

**Bei nicht freigegebenem bzw. gesperrtem Antrieb wird 0 angezeigt.**

### **#1.04 nicht belegt**

### **#1.05 Frequenzsollwert Tippen**

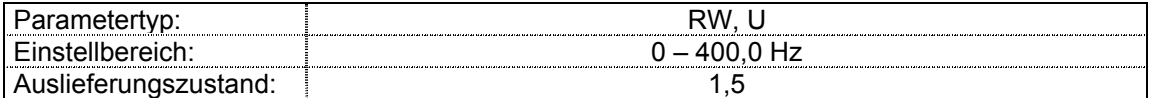

Frequenzsollwert für Tippbetrieb.

### **#1.06 Maximalfrequenz**

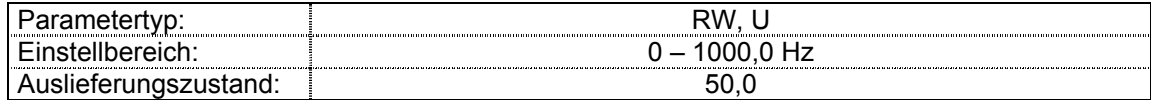

Dieser Parameter definiert den maximalen Frequenzsollwert. Die Schlupfkompensation und die Strombegrenzung können zu einer Erhöhung der Ausgangsfrequenz führen.

### **#1.07 Minimalfrequenz**

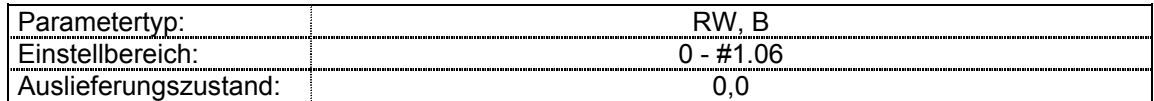

 Die Einstellung in **#1.07** für die Minimalfrequenz gilt nur für den unipolaren Betrieb. Im bipolaren Betrieb oder im Tippbetrieb wird die in **#1.07** eingestellte Minimaldrehzahl ignoriert.

### **#1.08 nicht belegt**

- **#1.09 nicht belegt**
- **#1.10 unipolarer / bipolarer Betrieb**

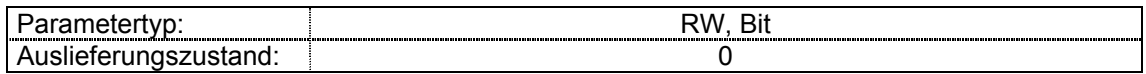

- **#1.10 = 0** die Drehrichtung wird über die Klemmen Rechtslauf und Linkslauf gesteuert.
- **#1.10 = 1** die Drehrichtung wird durch die Polarität des Frequenz Festsollwertes bestimmt (Klemme Rechtslauf aktivieren).

Wenn negative Frequenz-Festsollwerte freigegeben sind, wird durch einen negativen Wert in den Parametern #1.21 - #1.28 bei Blick auf die Motorwelle der Motor nach links drehen. *Für bipolaren Analogsollwert ist die dafür entwickelte Optionskarte einzusetzen*. Diese wertet den Sollwert separat nach Betrag und Vorzeichen aus, führt den Sollwert dem Umrichter als positiven Sollwert zu und setzt je nach Vorzeichen das Bit für Linkslauf bzw. Rechtslauf. Falls die Freigabe nicht erteilt ist, werden alle negativen Werte als Null angesehen.

### **#1.11 - Ansteuerungsbits #1.12**

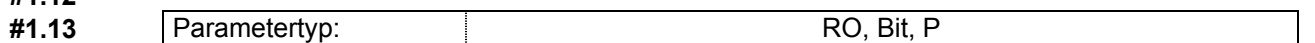

 Diese Bits werden selbständig von der in Menü 6 festgelegten Ansteuerlogik des Gerätes gesetzt. Bei entsprechender Verzeigerung können diese Parameter über Klemmen angesteuert werden.

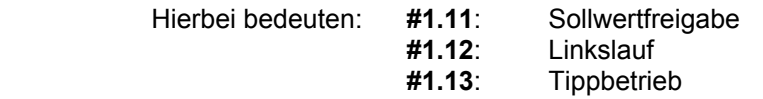

### **#1.14 Auswahl Sollwertquelle**

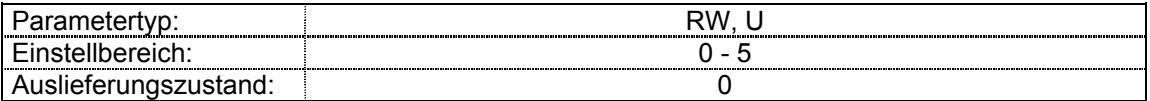

Mit diesem Parameter kann die gewünschte Sollwertquelle vorgegeben werden :

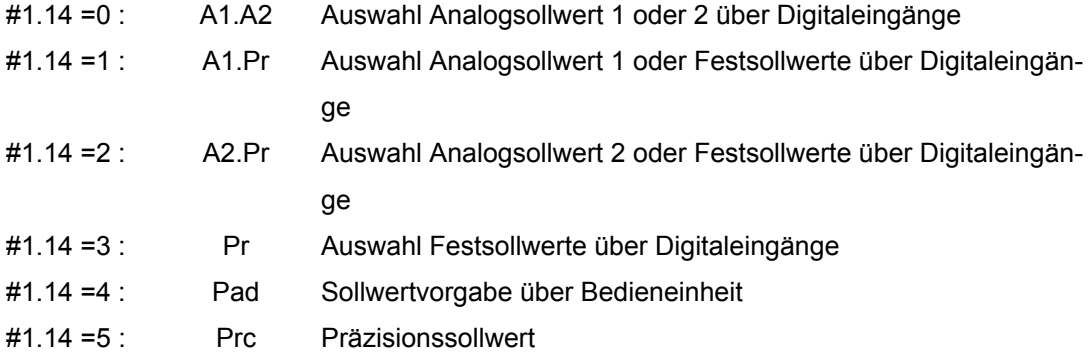

Die ausgewählte Sollwertquelle kann in **#1.49** kontrolliert werden.

 Ist **#1.14** auf 0 gesetzt, hängt die Auswahl der Sollwertquelle vom Zustand der Bitparameter **#1.41** bis **#1.44** ab. Diese Bitparameter ermöglichen die Steuerung der Sollwertquelle über Digitaleingänge, so daß die Sollwerte von einer externen Steuerung vorgegeben werden können. Ist einer der Bitparameter gesetzt, wird der entsprechende Sollwert ausgewählt (angezeigt in **#1.49**). Ist mehr als ein Parameter gesetzt, hat der Parameter mit der höchsten Parameternummer Priorität.

- #1.41 Auswahl Analogsollwert 2
- #1.42 Auswahl Festsollwert
- #1.43 Sollwertvorgabe über Bedieneinheit

### **Erweiterte Menüs 1-2**

### #1.44 Auswahl Präzisionssollwert

Bemerkung: Bei **#1.41** = 0 ist Analogsollwert 1 gültig

 In den Modi 1 und 2 wird ein Festsollwert anstelle des Analogspannungs- oder –stromeingangs ausgewält, wenn die Festsollwerte außer dem Festsollwert 1 auswählbar sein sollen. Dadurch bekommt der Anwender die Flexibilität, zwischen Analogspannungssollwert und 3 Festsollwerten oder Analogstromsollwert und 3 Festsollwerten mit nur 2 digitalen Eingängen wählen zu können.

### **#1.15 Auswahl Festsollwert**

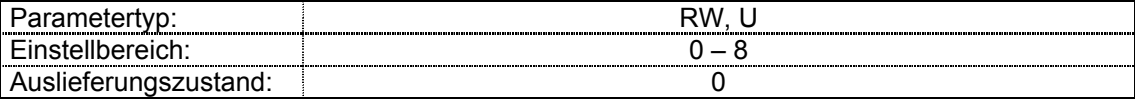

Dieser Parameter dient zur Auswahl eines Drehzahlfestsollwertes.

Voraussetzung hierfür ist:

entweder **#1.14** = 3 (bzw. **#21.03** = 3)

 oder: **#1.14** = 0 (bzw. **#21.03** = 0) und **#1.42** = 1 (wobei **#1.43** und **#1.44** nicht angesteuert ist!)

 Nachfolgende Tabelle zeigt den ausgewählten Festsollwert in Abhängigkeit von der Parameterstellung **#1.15**:

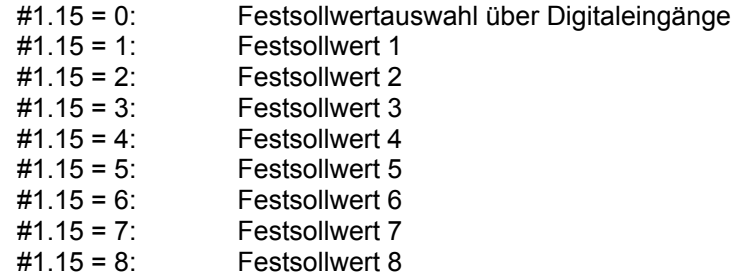

Der ausgewählte Festsollwert kann in **#1.50** kontrolliert werden.

 Bei Stellung **#1.15** = 0 hängt die Auswahl des Festsollwerts vom Zustand der Bitparameter **#1.45** bis **#1.47** ab. Diese Bitparameter ermöglichen die Steuerung des Gerätes über Digitaleingänge, so daß die Festsollwerte von einer externen Steuerung vorgegeben werden können. Die Auswahl des Festsollwerts hängt vom Binärcode ab, der von diesen Bitparametern wie folgt erzeugt wird:

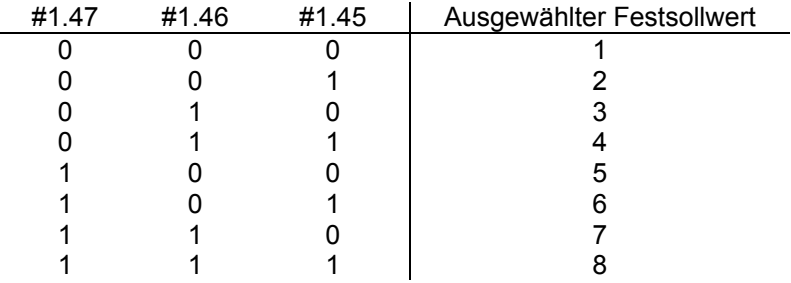

Die Parameter **#1.45** bis **#1.47** können über die Bedieneinheit nicht verändert werden.

 Ein Setzen ist jedoch möglich durch Ansteuerung der Parameter über digitale Eingänge (s. Menü 8) oder über interne Verzeigerung.

 Ist der in Parameter **#1.14** (bzw. **#21.03**) angewählte Sollwertmodus 1 oder 2 wird ein Festsollwert anstelle des Analogspannungs- oder –stromeingangs ausgewält, wenn die Festsollwerte außer dem Festsollwert 1 auswählbar sein sollen. Dadurch bekommt der Anwender die Flexibilität, zwischen Analogspannungssollwert und 3 Festsollwerten oder Analogstromsollwert und 3 Festsollwerten mit nur 2 digitalen Eingängen wählen zu können.

### **#1.16 nicht belegt**

### **#1.17 Sollwert Bedieneinheit**

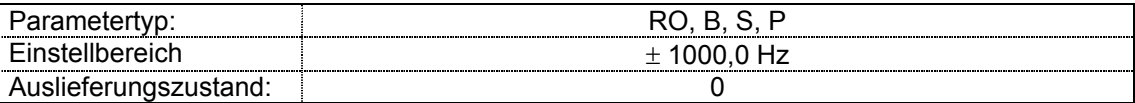

 Die Sollwertvorgabe über die Bedieneinheit wird über die Einstellung **#1.14** = 4 (bzw. **#21.03** = 4) als "PAd"eingestellt.

 Alternativ kann die Sollwertvorgabe über die Bedieneinheit mit interner Verzeigerung oder mit Klemmen durch **#1.14** = 0 und **#1.43** = 1 erreicht werden. In beiden Fällen ist **#1.17** als Sollwertquelle ausgewählt.

 Ist **#1.17** als Sollwertquelle ausgewählt, kann der Frequenzsollwert mit den Auf/Ab-Pfeiltasten ( ) der Bedieneinheit verändert werden, vorausgesetzt der Antrieb ist freigegeben (Display zeigt **´run´**).

Freigabe erfolgt mit grüner- und Stillsetzung mit roter Taste.

 Im unipolaren Betrieb (**#1.10** = 0) wird die Drehrichtung mit der blauen Taste der Bedieneinheit umgekehrt..

 Im bipolaren Betrieb (**#1.10** = 1) kann der gesamte Frequenzbereich mit den Pfeiltasten ( , ) durchfahren werden. Siehe hierzu auch die Beschreibung zu **#1.10**).

 Der vorgegebene Sollwert wird bei Netzabschaltung gespeichert. Welcher Sollwert (**0**, **LASt** oder **PrS1**) jedoch nach "Netz Ein" im Modus "PAd" gültig ist wird im Parameter **#1.51** eingestellt.

### **#1.18 Präzisionssollwerte**

### **#1.19**

### **#1.18: Präzisionssollwert, grob**

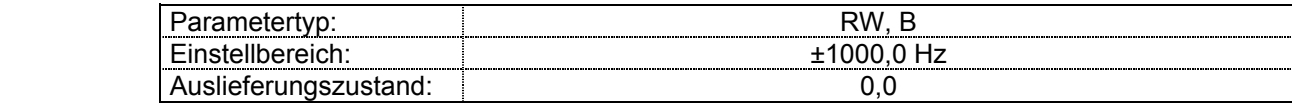

### **#1.19: Präzisionssollwert, fein**

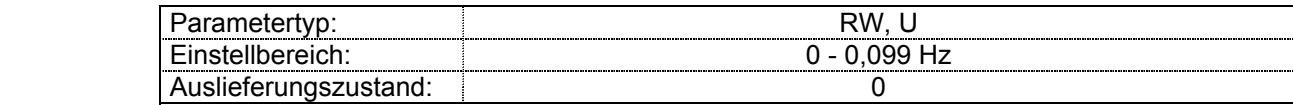

 Diese beiden Parameter sind hochauflösend mit einer Frequenzauflösung von 0,001 Hz (es sei denn ein Frequenzgrenzwert wird erreicht).

### **#1.20 Präzisionssollwert einfrieren**

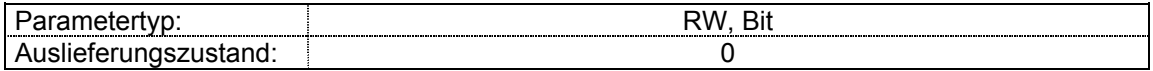

 Ist dieses Bit auf 0 gesetzt, werden die Präzisionssollwertparameter gelesen und im internen Speicher abgelegt. Da der Präzisionssollwert in zwei Parametern einzustellen ist, wird mit diesem Bit verhindert, daß das Gerät die Parameter ausliest, während der Sollwert aktualisiert wird. Statt dessen verwendet der Umrichter den im Speicher abgelegten Wert, wodurch die Möglichkeit eines Datenverlustes verhindert wird.

### **#1.21** − **Festsollwerte**

### **#1.28**

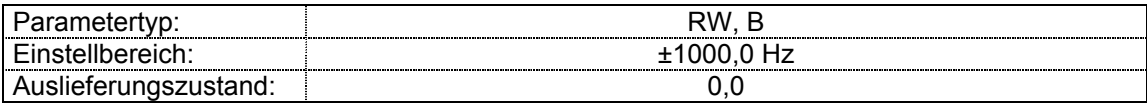

Festsollwerte 1 bis 8

### **#1.29 Ausblendfrequenzen**

 **#1.31** 

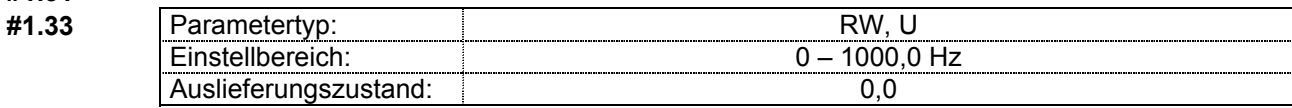

 Um die Erzeugung mechanischer Resonanzen in einer Anlage zu verhindern, können drei Ausblendfrequenzen eingestellt werden. Wird einer der Parameter auf 0 eingestellt, ist die entsprechende Frequenzausblendung deaktiviert.

### **#1.30 Ausblendfrequenzbänder**

### **#1.32**

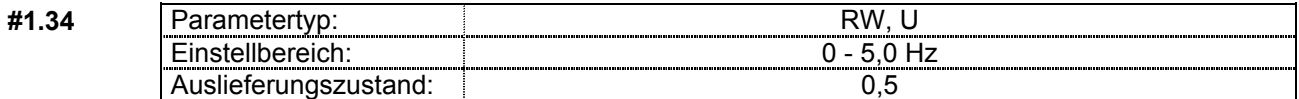

 Die Ausblendfrequenzbänder legen den Frequenzbereich ober- und unterhalb der eingestellten Ausblendfrequenz fest, in dem keine Sollwerte akzeptiert werden. Der tatsächliche Ausblendbereich ist deshalb doppelt so groß wie der in diesen Parametern eingestellte Bereich. Die eingegebenen Ausblendfrequenzen kennzeichnen somit die Mitte des gesperrten Frequenzbereiches. Liegt der ausgewählte Sollwert innerhalb eines Ausblendbereiches, durchfährt der Antrieb den gesperrten Frequenzbereich zu den Rampen, der Frequenzistwert verweilt an der unteren Bereichsgrenze und ist somit immer geringer als vorgegeben.

### **#1.35 Sollwert im Ausblendbereich**

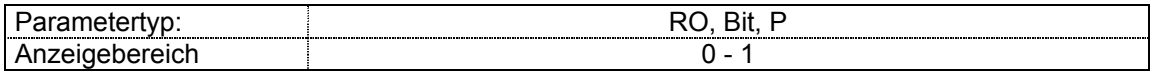

 Dieser Parameter zeigt an, daß der ausgewählte Sollwert in einem der Ausblendbereiche liegt, d.h. die Istdrehzahl des Motors entspricht nicht seiner Solldrehzahl.

### **#1.36 Analogsollwert 1 und 2**

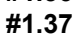

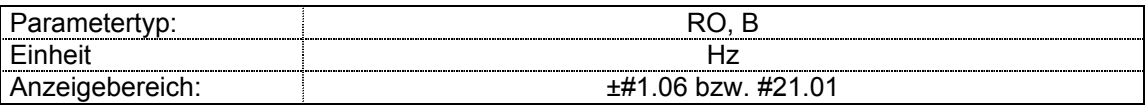

 Diese Parameter sind für die Ansteuerung von Analogeingängen gedacht, die einen Frequenzsollwert stellen.

 Der programmierte Eingang wird automatisch so skaliert, daß sich bei Vorgabe des maximalen Sollwerts an den analogen Sollwerteingängen die eingestellte Maximalfrequenz ergibt.

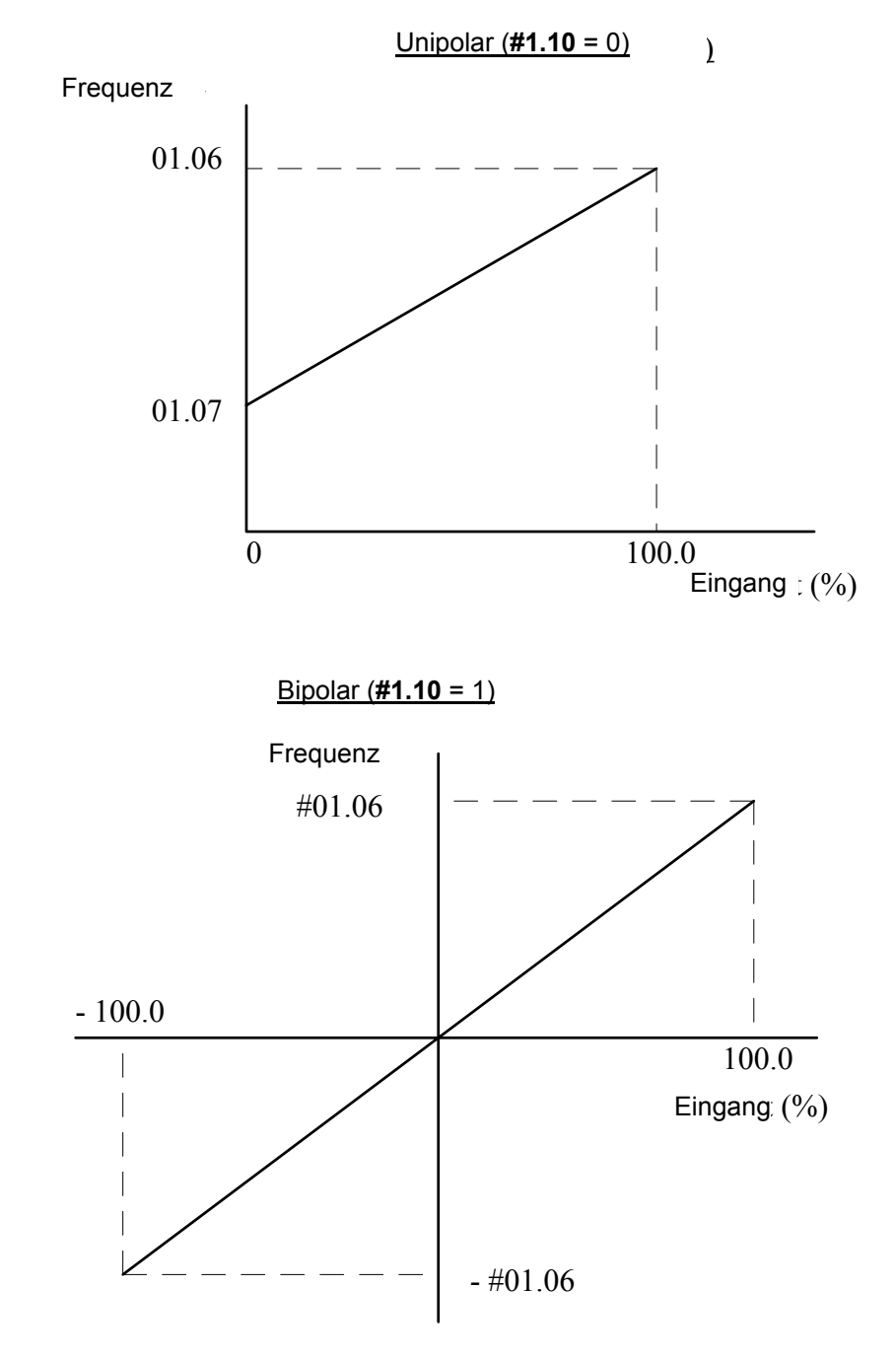

**#1.38 nicht belegt** 

**#1.39 nicht belegt** 

### **#1.40 nicht belegt**

### **#1.41 Sollwertauswahlbits**  *HA*

| <b>#1.42</b> |                  |                 |
|--------------|------------------|-----------------|
| #1.43        | Parametertyp:    | Bit<br>RO.<br>. |
| #1.44        | Einstellbereich: |                 |
| #1.45        |                  |                 |
| #1.46        |                  |                 |

 **<sup>#1.47</sup>** 

 Diese Parameter ermöglichen die Ansteuerung des Geräts über Eingangsklemmen zwecks externer Sollwertvorgabe (siehe auch **#1.14**, **#21.03** und **#1.15**).

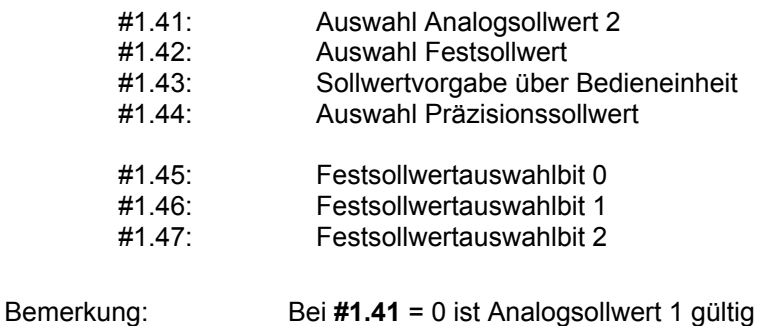

### **#1.48 nicht belegt**

### **#1.49 Gewählte Sollwertquelle**

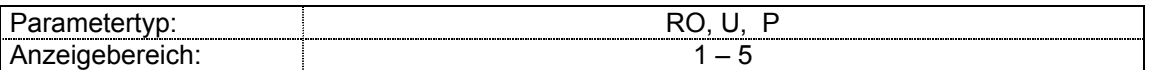

Der Parameter zeigt die aktuelle Sollwertquelle an.

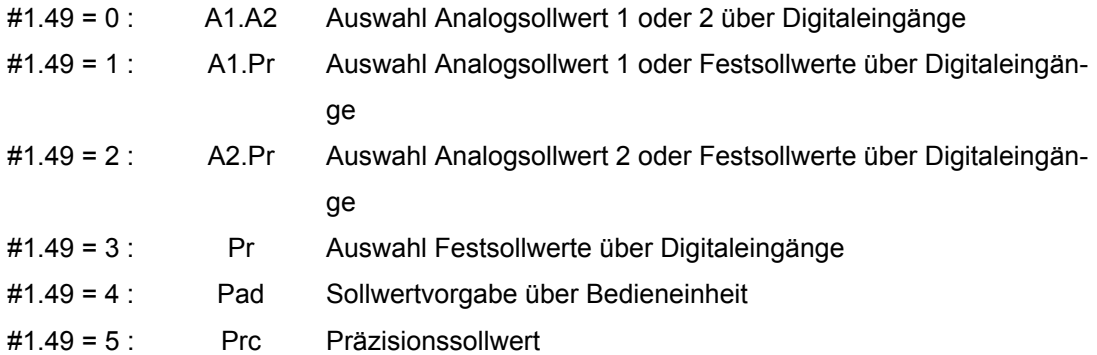

### **#1.50 Gewählter Festsollwert**

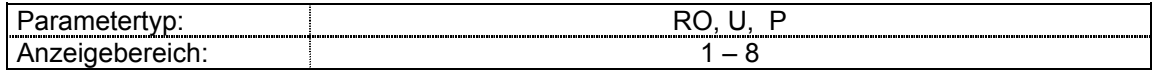

 Der Parameter zeigt den aktuellen Festsollwert an. Ist der Parameter **#1.49** = 1 oder 2, dann zeigt **#1.50** = 1 an, daß ein Analogsollwert ausgewählt wurde.

### **#1.51 Sollwert bei "Netz Ein" im Modus "PAd" (Tastatursteuerung)**

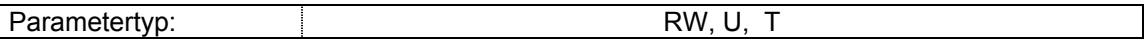

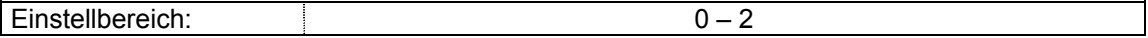

Im Modus "PAd" bestimmt dieser Parameter den Sollwert beim Einschalten des Antriebs.

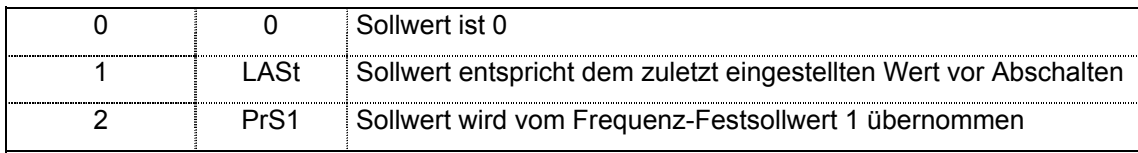

### **Menü 2: Rampen**

### **#2.01 Frequenzsollwert nach Rampe**

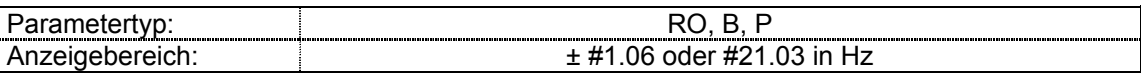

 Der Parameter zeigt den Drehzahlsollwert nach den Rampen an. Der Anzeigebereich des Parameters wird durch den Maximalwert von **#1.06** bzw. **#1.07** festgelegt.

### **#2.02 nicht belegt**

### **#2.03 Rampe Stop**

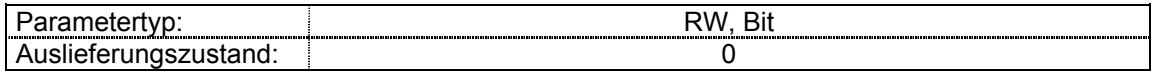

 Wird dieser Bitparameter gesetzt, wird die Rampe angehalten. Bei freigegebener S-Rampenfunktion erfolgt eine Beschleunigung entlang der Rampe hin zu Null, wodurch sich am Rampenausgang ein Verschliff der Rampe hin zu einer konstanten Drehzahl ergibt.

### **#2.04 Auswahl Bremsrampenmodus**

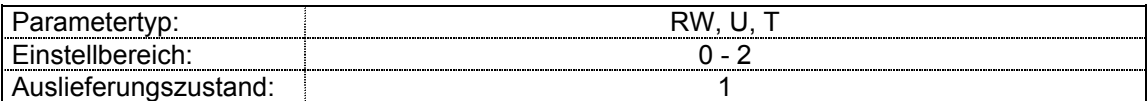

Bei diesem Parameter sind folgende 3 Einstellungen möglich:

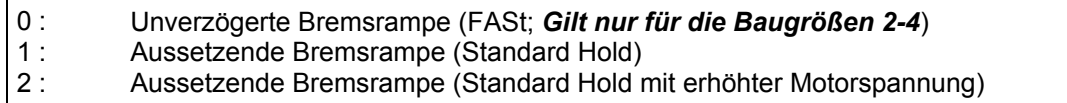

 Die Beschleunigungsrampe bleibt vom Rampenmodus unberührt und verläuft gemäß ihrer Ein stellung.

### **0** Unverzögerte Bremsrampe (FASt; *Gilt nur für die Baugrößen 2-4*)

Bei Verwendung eines geeigneten Bremswiderstandes empfiehlt sich diese Einstellung. Die Frequenz wird entsprechend der eingestellten Bremsrampe verringert und der Antrieb bremst ab. Eine Beeinflussung der Bremsrampe erfolgt nur, wenn die generatorische Stromgrenze erreicht wird. Ist das Trägheitsmoment zu groß, kann es zu einer Überspannungsabschaltung (OU) kommen.

**1** Aussetzende Bremsrampe (Standard Hold) Erreicht die Zwischenkreisspannung beim Bremsen den in # 2.08 eingestellten Grenzwert (Werkseinstellung: 750V bei 3~ 400 V, 370 V bei 1~/3~ 230V) ), wird die Bremsrampe angehalten. Sinkt die Zwischenkreisspannung wieder unter diesen Wert, wird der Bremsvorgang fortgesetzt. Die Drehzahl verringert sich bei Eingreifen des Reglers daher treppenförmig. Vorteile dieser Einstellung: bei einfachster Einstellbarkeit ist die Gefahr von Überspannungabschaltungen auch ohne Bremswiderstand minimiert.

**2** Aussetzende Bremsrampe (Standard Hold mit erhöhter Motorspannung) Verhält sich wie bei Einstellung **1**. Zusätzlich erhöht der Antrieb die Motorspannung durch Regelung der Pulsbreite bis Faktor 1,2 der in Parameter **#5.09** eingetragenen Motor-Nennspannung. Die erhöhte Motorspannung bringt den Motor in die Sättigung, dies führt zu höheren Verlusten im Motor und somit geringerer Energierückspeisung in den Zwischenkreis. Der Antrieb kann die Bremsrampe anhalten, um eine Überspannungsabschaltung bei zu grossem Trägheitsmoment zu verhindern.

Bis zu einer bestimmten Verlustleistung kann im Modus 2 schneller gebremst werden als im Modus 1, vorausgesetzt der Motor ist für diese Zusatzverluste ausgelegt.

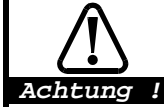

**Ist der in #2.08 eingestellte Zwischenkreisgrenzwert niedriger als die Zwischenkreisnennspannung, bremst der Antrieb auch bei Vorgabe eines Stopbefehls bzw. Vorgabe von Sollwert 0 nicht ab, sondern trudelt aus!** 

### **#2.05 nicht belegt**

### **#2.06 S-Rampe, Aktivierung**

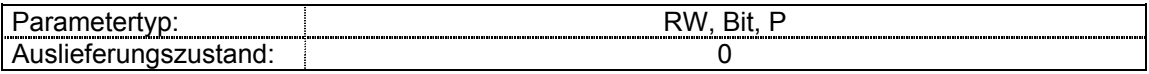

Mit diesem Parameter wird die S-Rampenfunktion freigegeben.

Im Modus **#2.04** = 1 und 2 ist die S-Rampenfunktion während des Bremsvorganges unwirksam.

### **#2.07 S-Rampe, Änderungsrate (Ruck)**

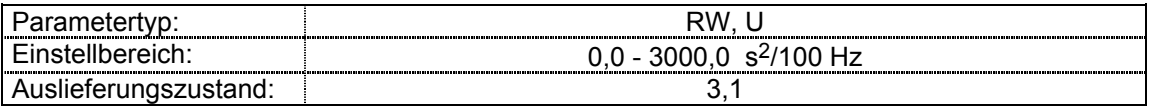

Dieser Parameter legt die maximale Änderung der Hochlaufzeit für das Gerät fest. Die Standardeinstellungen bewirken bei aktivierter S-Rampenfunktion und maximaler Drehzahl einen Rampenverschliff von 25%.

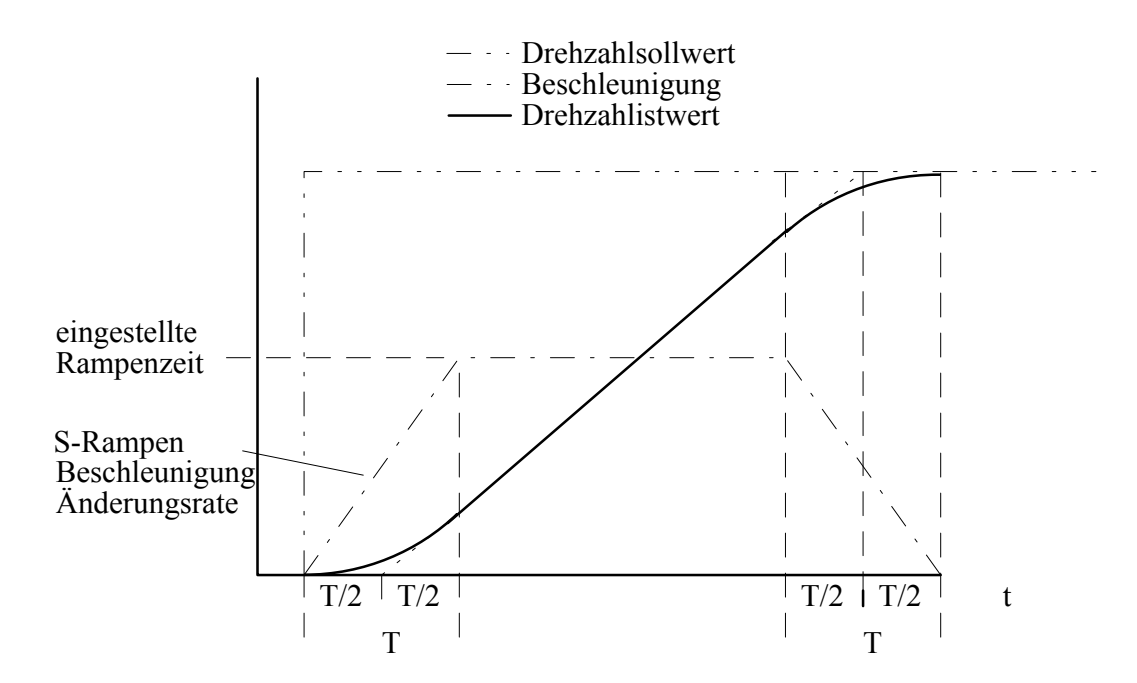

Da die Rampenzeit in s/100 Hz vorgegeben wird und die Änderungsrate (Ruck) in s<sup>2</sup>/100Hz kann die Zeit T für den verschliffenen Bereich der S-Rampe recht einfach durch Division der beiden Parameter bestimmt werden:

T = Änderungsrate / Rampenzeit

Bei aktivierter S-Rampe verlängert sich die Gesamtrampenzeit um die Zeit T, da zum Rampenverschliff an jedem Rampenende zusätzlich die Zeit T/2 benötigt wird.

### **#2.08 Schwelle Zwischenkreisspannung für Bremsrampenkorrektur**

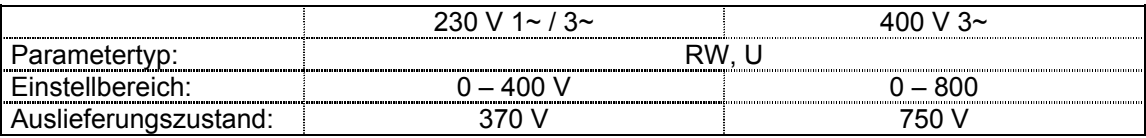

Diese Spannung dient als Spannungsschwelle für die beiden Rampeneinstellungen (**#2.04** = 1 Bremsrampe mit normaler Motorspannung und **#2.04** = 2 Bremsrampe mit erhöhter Motorspannung).

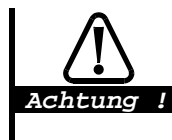

**Wird bei der Einstellung #2.04 = 1 oder 2 diese Spannung zu niedrig eingestellt, setzt sich der Antrieb auch bei Vorgabe eines Stopbefehls bzw. Vorgabe von Sollwert 0 nicht still!** 

**Ist die Spannung zu hoch eingestellt und kein Bremswiderstand installiert, schaltet das Gerät unter Umständen mit der Fehlermeldung "Überspannung im Zwischenkreis" ab.** 

Der mit diesem Parameter eingestellte Wert muß größer sein als die Zwischenkreisspannung, welche durch die maximal mögliche Versorgungsspannung erzeugt werden kann (U<sub>Netz</sub> \*  $\sqrt{2}$  ). Empfohlener Wert #2.08 =  $U_{\text{Netz}} * \sqrt{2} + 50$  V.

### **#2.09 nicht belegt**

- **#2.10 Auswahl Hochlaufzeit**
- **#2.20 Auswahl Bremszeit**

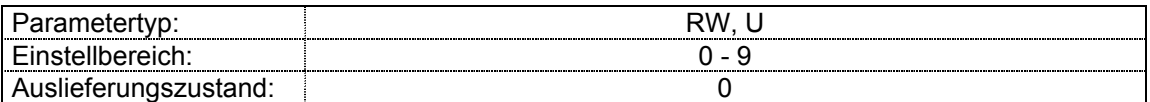

Mit diesen Parametern werden die Hochlauf- und Bremsrampenzeiten wie folgt eingestellt:

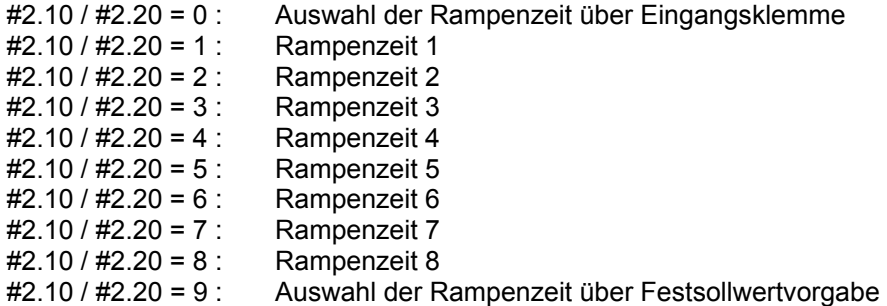

- **#2.10** = 0 : Die ausgewählte Hochlauframpenzeit hängt vom Zustand der Bitparameter **#2.32** bis **#2.34** ab.
- **#2.20** = 0 : Die ausgewählte Bremsrampenzeit hängt vom Zustand der Bitparameter **#2.35** bis **#2.37** ab.

 Diese Bitparameter ermöglichen die Ansteuerung über Digitaleingänge, so daß die Rampenzeiten von einer externen Steuerung vorgegeben werden können.

 Die ausgewählte Rampenzeit hängt vom Binärcode ab, der von diesen Bitparametern erzeugt wird:

Auswahl Hochlauframpenzeit (bei #2.10 = 0) :

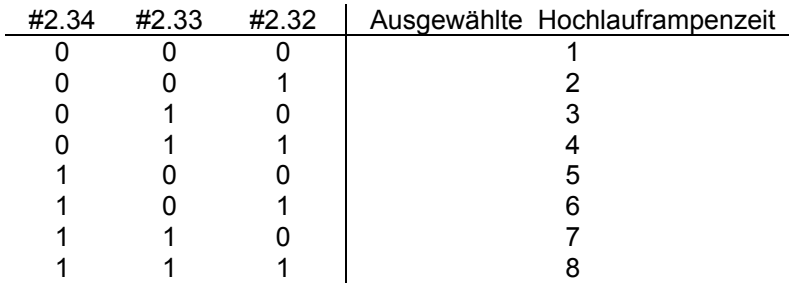

Auswahl Bremsrampenzeit (bei **#2.20** = 0) :

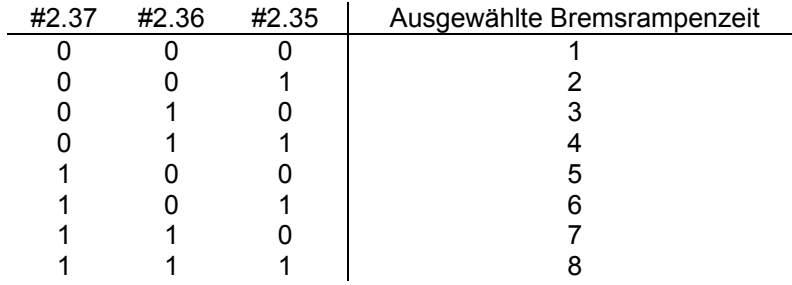

**#2.10** = 9 : Die Hochlauf- bzw. Bremszeit wird automatisch entsprechend der Festsollwert- **#2.20** = 9 : vorgabe ausgewählt. So können für jeden Festsollwert unterschiedliche Hochlaufund / oder Bremszeit programmiert werden.

### **#2.11 - Hochlauframpenzeiten**

### **#2.19 #2.21 - Bremsrampenzeiten**

**#2.29** 

### Parametertyp: New York Change and Taylor (RW, U, P) Einstellbereich: 0,0 - 3200,0 s/100 Hz

Auslieferungszustand der einzelnen Rampen:

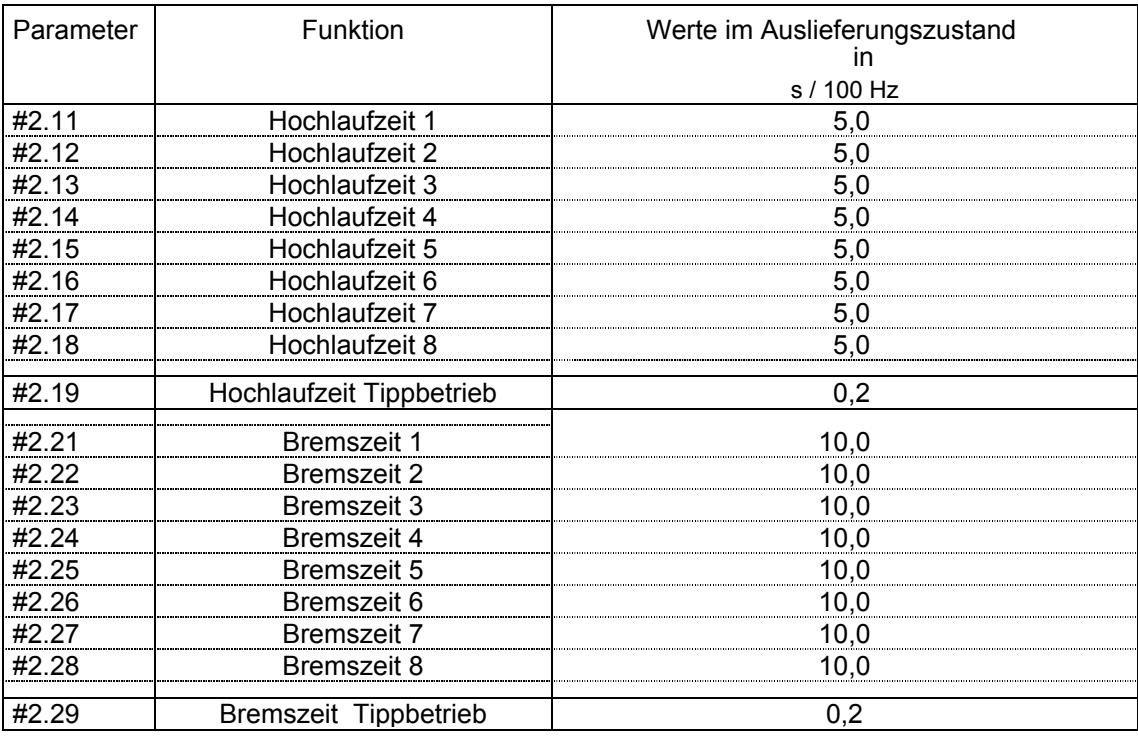

**#2.19** und **#2.29** werden grundsätzlich für Tippbetrieb verwendet. In diesem Parametern ist die erforderliche Hochlauf- bzw. Bremszeit für den Tippbetrieb des Geräts einzustellen.

**#2.30 nicht belegt** 

**#2.31 nicht belegt** 

### **#2.32 - Auswahlbits Rampenzeiten**

**#2.37** 

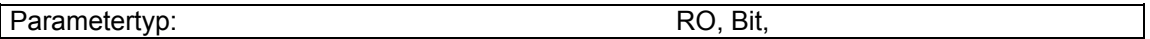

Diese Bitparameter ermöglichen die Ansteuerung der einzelnen Rampen über logische Eingangsklemmen durch eine externe Steuerung.

Sie bedeuten im einzelnen:

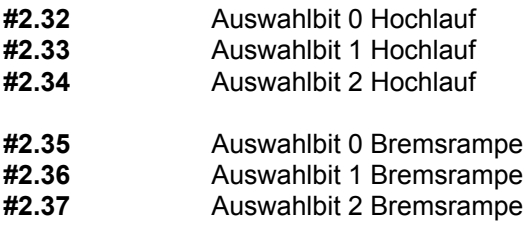

Nachfolgend eine Zusammenfassung über die Ansteuerung der Rampenzeiten:

 Es stehen 8 Hochlauf- und 8 Bremsrampen zur Verfügung. Sie gelten sowohl für Rechtslauf als auch für Linkslauf.

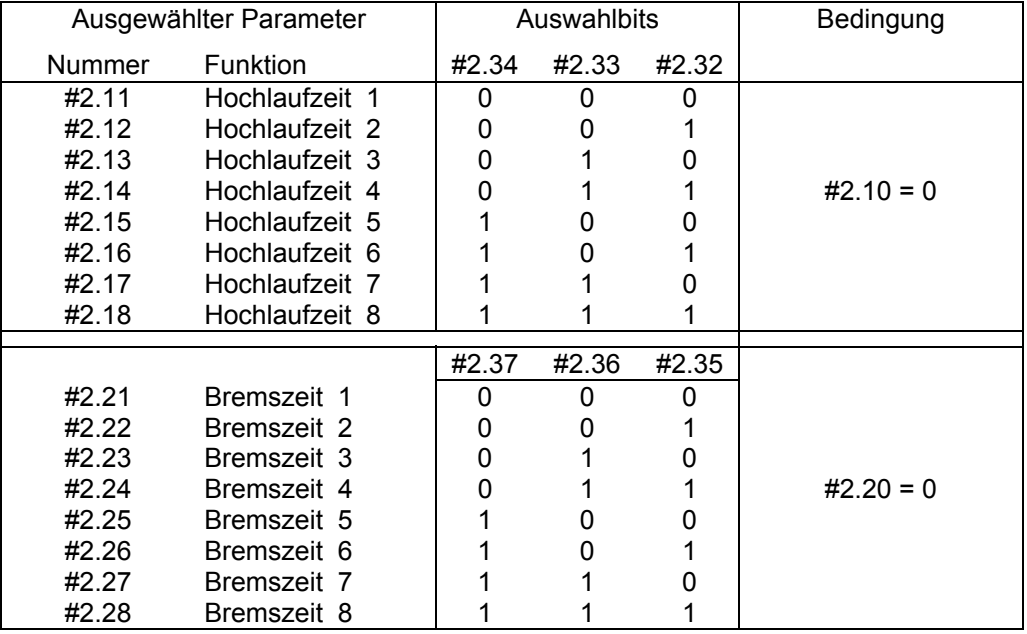

# **Menü 3 Drehzahlvergleichsschwellen**

# **#3.01 –**

**#3.04 nicht belegt**

### #3.05 **Schwelle "f < f min"**

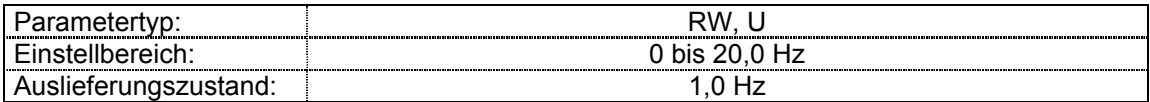

Ist der Frequenzsollwert nach der Rampe (**#2.01**) kleiner oder gleich der in diesem Parameter eingestellten Frequenz (in beiden Richtungen), wird der Bitparameter " f < f min" (**#10.03**) auf 1 gesetzt, ansonsten ist der Parameter 0.

### #3.06 Untere Schwelle für "f = f<sub>Soll</sub>"

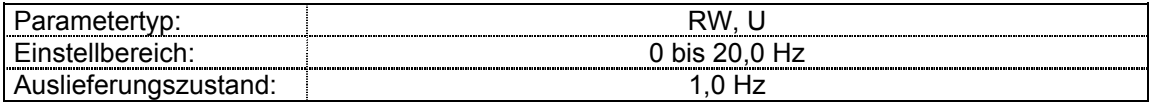

Legt die Umgebung des Sollwertfensters für die Meldung "f =  $f_{Sol}$ " fest, in der der Bitparameter "f =  $f<sub>Soll</sub>$ " auf 1 gesetzt wird. Ansonsten ist der Parameter 0.

Das Fenster "f = f<sub>Soll</sub>" ist definiert als Solldrehzahl ± **#3.06** / 2

# **Menü 4: Stromregelung**

### **#4.01 Istwert Motorstrom**

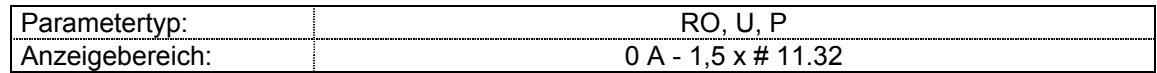

Dieser Parameter zeigt den Motorscheinstrom als Effektivwert in A an.

Die drei Motorströme, die um 120° phasenverschoben sind, überlagern sich in der räumlich um 120° versetzten Drehstromwicklung zu einem resultierenden Raumvektor. Er kann in Relation zur Ständerspannung in Wirk- und Blindanteil zerlegt werden, wobei der Wirkanteil momentenbildend ist und der Blindanteil den magnetischen Fluß in der Maschine steuert. (siehe nachstehendes Diagramm).

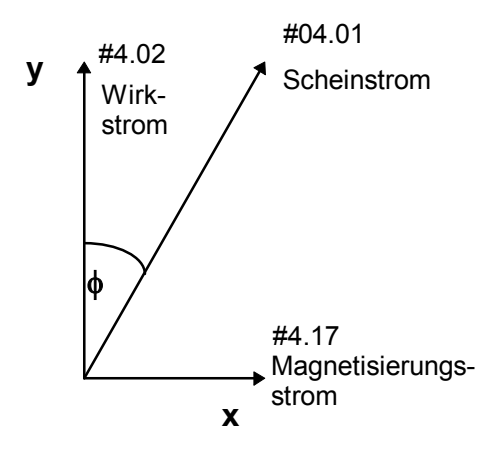

### **#4.02 Istwert Wirkstrom**

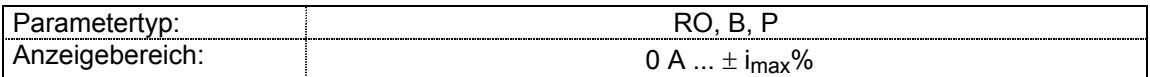

Parameter **#4.02** gibt den Wirkstrom in A an. Es ist der drehmomentbildende Anteil des Motorstromes.

Im Bereich bis zur Nenndrehzahl ist er näherungsweise proportional zum abgegebenen Drehmoment. Unterhalb von 5 Hz läßt die Genauigkeit allerdings nach.

Im Feldschwächbereich verhalten sich Drehmoment und Wirkstrom wie folgt zueinander (K ist das Verhältnis von Nennmoment und Nennwirkstrom):

Drehmoment = K x Wirkstrom x Eckfrequenz / Istfrequenz

### **#4.03 nicht belegt**

### **#4.04 Sollwert Wirkstrom**

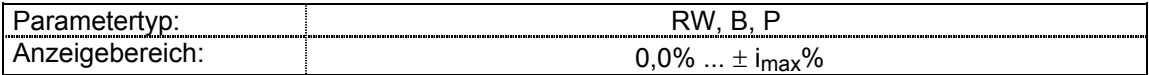

Der maximale Wirkstrom errechnet sich aus:

imax% = 100% x 1,5 x **#11.32**/ (**#5.07** oder **#21.07**) x **#5.10**

Der Wirkstrom - Sollwert wird wie beschrieben anhand der Drehmoment - Anforderung ermittelt und unterliegt der Strombegrenzung. Wird die Betriebsart Momentenregelung ausgewählt

(**#4.11** = 1), ist dieser Wert der Wirkstromsollwert des Geräts. Der Wirkstrom - Sollwert wird in Prozent des eingestellten Nennwirkstroms angezeigt. Unterhalb der Eckfrequenz entsprechen 100 % Nennmoment 100 % Wirkstrom. Oberhalb der Eckfrequenz, wird das Verhältnis zwischen Drehmoment und Strom durch folgende Gleichung bestimmt:

Momentensollwert (**#4.08**) = Drehmoment – Anforderung x **#5.01** / **#5.06**

### **#4.05 nicht belegt #4.06 nicht belegt**

### **#4.07 symmetrische Stromgrenze**

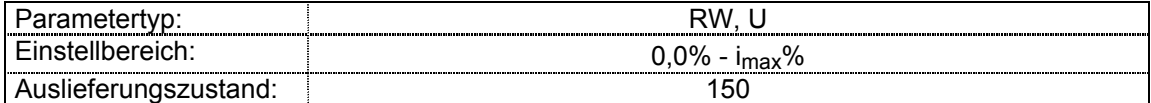

imax% = 100% x 1,5 x **# 11.32**/ (**#5.07** oder **#21.07**) x **#5.10**

Die symmetrische Stromgrenze ist in beiden Drehrichtungen wirksam.

Wird der Umrichter in der Betriebsart Frequenzsteuerung betrieben (**#4.11** = 0), wird die Umrichterausgangsfrequenz bei Ansprechen der Stromgrenze so angepaßt, daß der Wirkstrom innerhalb der Strombegrenzung bleibt (s. untenstehendes Bild).

Dies bedeutet unterschiedliches Verhalten im motorischen und generatorischen Betrieb

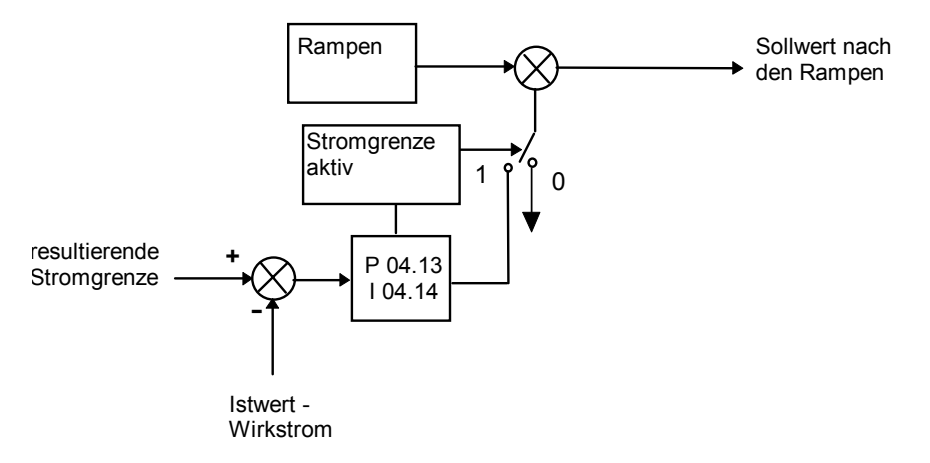

Liegt der Wirkstrom über der motorischen Stromgrenze, reduziert der Stromregler die Frequenz wenn erforderlich bis gegen Null. Bei Überschreiten der generatorische Stromgrenze erhöht er die Frequenz wenn erforderlich bis zum Maximalwert. Die Rampe ist auch bei aktivierter Stromgrenze wirksam, deshalb müssen Proportionalund Integralverstärkung (**#4.13** und **#4.14**) hoch genug eingestellt werden, um der Wirkung der Rampe entgegenzuwirken. Einstellung der Verstärkungen siehe Beschreibung zu **#4.13** und **#4.14**.

Bei Momentenregelung wird der Stromsollwert durch die Stromgrenzen begrenzt. Näheres zu dieser Betriebsart siehe Beschreibung zu **#4.11**.

### **#4.08 Sollwert Drehmoment**

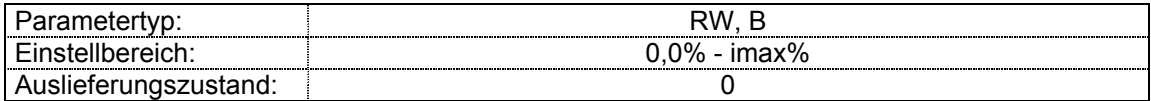

Der Parameter dient zur Einstellung des Drehmoment-Sollwerts. Für positive Drehrichtung ist ein positiver Momentenwert, für negative Drehrichtung ein negativer Momentenwert erforderlich.

### **#4.09 nicht belegt**

### **#4.10 nicht belegt**

### **#4.11 Betriebsart Drehzahl-/Drehmomentregelung**

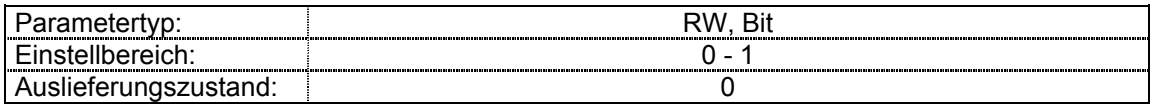

### **#4.11** = 0 : Frequenzregelung

### **#4.11** = 1 : Drehmomentregelung

Der Stromsollwert wird zum PI-Regler geführt, wodurch sich ein geregelter Drehmoment-/Stromsollwert (siehe nachstehendes Diagramm) ergibt. Die Differenz zwischen Wirkstromsollwert und-istwert wird in den PI-Regler geführt, die Ausgangsgröße ist ein Frequenzsollwert zwischen - Maximalfrequenz und + Maximalfrequenz entsprechend der Einstellung von Parameter **# 1.06**.

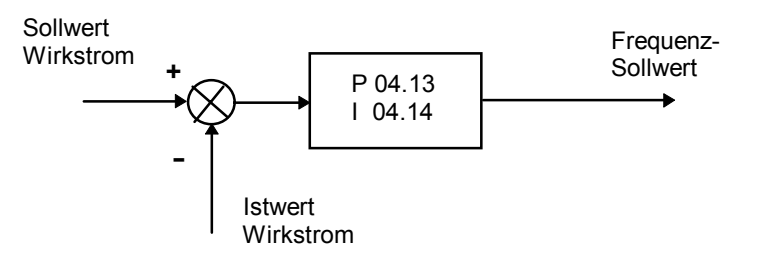

### **#4.12 nicht belegt**

# **#4.13 P- Verstärkung Stromregler**

### **#4.14 I-Verstärkung Stromregler**

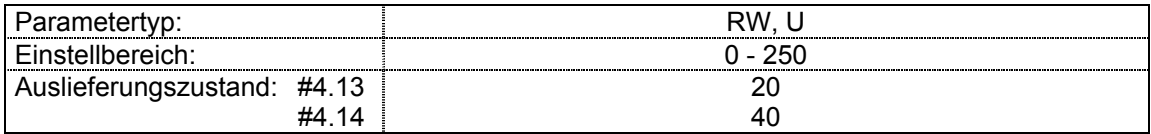

Diese Parameter dienen zur Einstellung der Proportional- und der Integralverstärkung des Stromreglers.

Der Strombegrenzungsregler wird aktiviert:

- 1. Zur Regelung des Abbremsens bei Netzspannungsausfall (Stützbetrieb)
- 2. in der Betriebsart Momentenregelung zur Erzeugung der Ausgangsfrequenz
- 3. zur Strombegrenzungsregelung bei Überschreiten der Stromgrenze

Die Standardeinstellungen der Verstärkungsparameter sind für weniger komplexe Anwendungen ausreichend. Muß das Regelverhalten des Reglers anwendungsbedingt angepaßt werden, ist wie folgt vorzugehen:

### **Strombegrenzung**

Wird das Gerät z. B. bei konstanter Frequenz überlastet, versucht die Strombegrenzung, die Ausgangsfrequenz zu reduzieren, um die Last zu verringern. Gleichzeitig versucht die Rampe, die Frequenz wieder auf den geforderten Wert zu erhöhen. In diesem Fall ist die Integralverstärkung zu erhöhen. Wird die Integralverstärkung zu stark erhöht, treten beim Betrieb in der Nähe des Feldschwächbereichs erste Anzeichen von Instabilität auf. Diese Schwingungen können durch Erhöhen der Proportionalverstärkung wieder verringert werden.

### **Momentenregelung**

Anzeichen von Instabilität treten im Bereich der Eckfrequenz auf und können durch Erhöhen der Proportionalverstärkung verringert werden. Der Regler ist bei der Momentenregelung weniger stabil als bei der Strombegrenzung. Die Last trägt dazu bei, den Regler zu stabilisieren, während bei der Momentenregelung das Gerät auch mit geringer Last laufen kann. Bei der Strombegrenzung hingegen ist das Gerät oft stark belastet (außer die Stromgrenzen sind zu niedrig eingestellt).

### **#4.15 Ixt-Zeitkonstante**

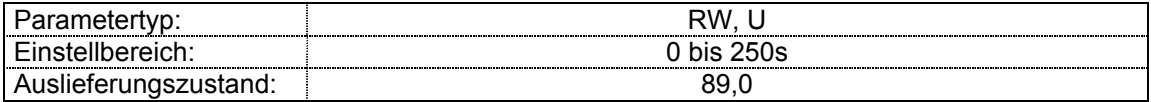

Der Motor wird thermisch entsprechend folgender Schaltung nachgebildet:

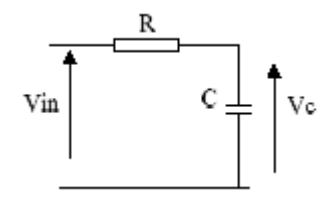

wobei Vc die Temperatur des Motors repräsentiert und Vin die Summe der Energieverluste im Motor

Die Energieverluste in Motor sind proportional zum Quadrat des Stromes. Dabei wird angenommen, daß der Motor die Betriebstemperatur bei Nennstrom in einer Zeit erreicht, die durch die thermische Zeitkonstante des Motors festgelegt wird. Parameter #4.15 definiert die Zeitkonstante des oben dargestellten Schaltkreises und gleich der thermischen Zeitkonstante des Motors gesetzt werden.

Um im Bereich der zulässigen Toleranzen der Strommessung zu bleiben, wird die Schaltschwelle für Vc auf: (105 % des Motornennstroms) <sup>2</sup> bzw. ((**#5.07** oder **#21.07**) x 1,05) <sup>2</sup> gesetzt.

Der Umrichter schaltet mit Fehler ab, wenn folgende Bedingung erfüllt ist:

 $I^2$  (1 -  $e^{t/\tau}$ ) = ((**#5.07** oder **#21.07**) x 1,05)<sup>2</sup>

Die Zeit bis zur Fehlerabschaltung mit 150 % Nennstrom errechnet sich aus:

-4.15 ln( 1-105 $^2$  / 150 $^2$ ) Wird in **#4.15** = 89 s eingetragen, dann beträgt die Zeit bis zur Abschaltung 60 s.

Falls ein anderer Wert als Zeitkonstante erforderlich ist, kann dieser wie folgt berechnet werden:

- Die thermische Zeitkonstante des Motors kann direkt benutzt werden.
- Eine spezifische Überlastzeit und Stromschwelle können verwendet werden, 60 s bei 150 %

**#4.15** = - Zeit bis Fehlerabschaltung / ln( 1-105<sup>2</sup> /150<sup>2</sup> ) = 89

• Wird die Rücksetzzeit von einer Überlastabschaltung als die Zeit angenommen, die der Motor benötigt, um bis auf 1 % Abweichung zur Umgebungstemperatur abzukühlen, kann diese Zeit als das fünffache der thermischen Zeitkonstante angenommen werden.

Es gibt zwei Betriebsmodi für den thermischen Motorschutz, die in Parameter **#4.16** eingestellt werden können:

• **#4.16** = 0 Fehlerabschaltung bei erreichen der Schwelle.

• **#4.16** = 1 Reduzierung der Stromgrenze, um den Nennstrom unter 100 % zu halten, falls die Abschaltschwelle erreicht ist. 5 % Hysterese sind in diesem Fall berücksichtigt.

### **#4.16 Motorschutz**

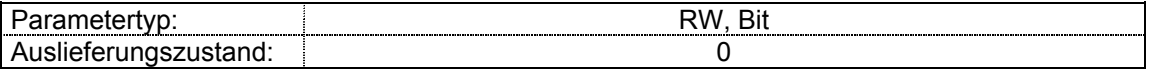

Für den Motorschutz gibt es zwei Betriebsarten, die in Parameter **#4.16** festgelegt werden:

- **#4.16** = 0: Das Gerät schaltet bei Erreichen der Auslöseschwelle mit **ixt**  Meldung ab..
- **#4.16** = 1: Bei Erreichen der Auslöseschwelle erfolgt keine Fehlerabschaltung, sondern eine Reduzierung auf den eingestellten Motornennstrom (plus 5 % Hysterese). Der Wert, auf den die Stromgrenze herabgesetzt wird, hängt vom anwenderdefinierten Leistungsfaktor ab.

### **#4.17 Motormagnetisierungsstrom**

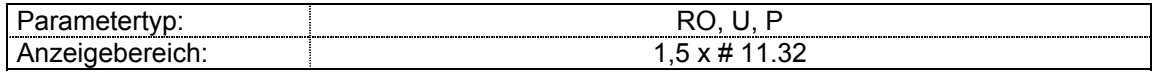

Dieser Parameter ist die Längskomponente des Stromvektors im feldorientierten Bezugssystems und entspricht dem Effektivwert des Magnetisierungsstromes (in A).

### **#4.18 Resultierende Stromgrenze**

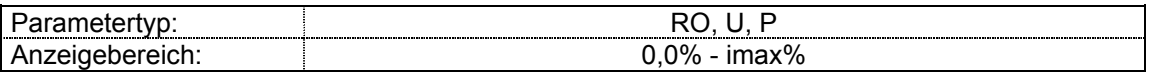

Die aktuelle Stromgrenze hängt davon ab, ob der Antrieb im motorischen oder im generatorischen Betrieb betrieben wird, sowie von der Einstellung der symmetrischen Stromgrenze. Parameter **#4.18** zeigt den aktuellen Wert an. Der Bereich hängt von der Einstellung der Parameter **#5.07** (oder **#21.07**) und **#5.10** (oder **#21.10**) ab. Der Wert kann sehr groß werden, falls der Motornennstrom sehr viel kleiner als der Gerätenennstrom ist. Aus diesem Grund ist ein absolutes Maximum von 1000 % festgelegt.

### **#4.19 I x t Akkumulator**

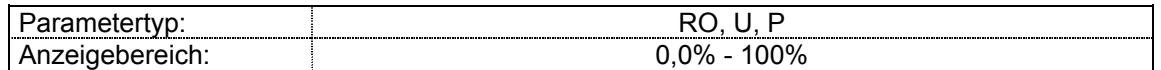

Ist der aktive Motorstrom höher als 105 % des Motornennstroms ((**#5.07** oder **#21.07**) x 1,05), steigt der Wert im I x t Akkumulator an, bis er einen Wert von 100 % erreicht, dann löst das Gerät eine Ixt-Fehlerabschaltung aus oder reduziert den Motorstrom. Der Speicherwert errechnet sich aus:

Speicher = [ I<sup>2</sup> (1 - e-t/<sup>τ</sup> ) / (**#5.07** oder **#21.07**) x 1,05) ] x 100 %, τ = **#4.15**

### **#4.20 Prozentualer Laststrom**

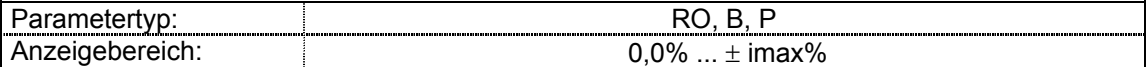

Dieser Parameter zeigt den aktuellen Wirkstrom in Prozent des Nennwirkstromes des Motors an, der sich aus **#5.07** x **#5.10** bzw. **#21.07** x **#21.10** ergibt. Ein positiver Wert in diesem Parameter bedeutet motorische ein negativer Wert generatorische Last.

### **#4.21 Auswahl Anzeige Wirkstrom**

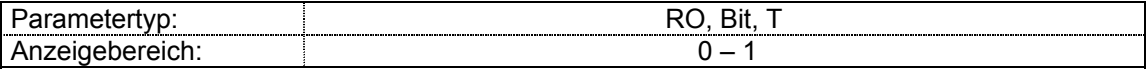

Dieser Parameter legt fest, ob der Wirkstrom in % oder der Ausgangsstrom in A im Display angezeigt werden soll

0 = Ld Inhalt von Parameter **#4.20** wird angezeigt [Wirkstrom in %]

1 = A Inhalt von Parameter **#4.01** wird angezeigt [Ausgangsstrom in A]

# **Menü 5: Motorregelung**

### **#5.01 Motorfrequenz**

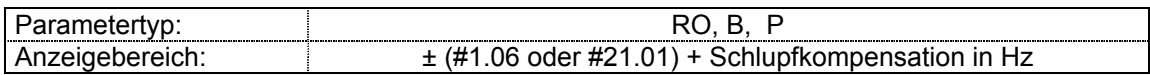

Dieser Parameter zeigt die Umrichterausgangsfrequenz an. Sie setzt sich zusammen aus dem Sollwert nach der Rampe und der Schlupfkompensation.

Der Bereich der Motorfrequenz wird durch die Parameter **#1.06** bzw. **#1.07** (oder **#21.01** bzw. **#21.02**) festgelegt plus oder minus dem Wert aus dem Algorithmus für die Stromgrenze und der Schlupfkompensation.

**#5.01** = **#2.01** + Nennschlupffrequenz x **#4.02** / Nennwirkstrom

Der Anzeigebereich dieses Parameters wird durch die Maximalwerte von Parameter **#1.06** (oder **#21.01**), **#1.07** (oder **#21.02**) und der Schlupfkompensation festgelegt. **#2.01** wird auf die in **#1.06** (oder **#21.01**) eingestellte Maximalfrequenz begrenzt, die Endfrequenz kann diesen Wert jedoch um die Frequenz der Schlupfkompensation überschreiten.

### **#5.02 Motorspannung**

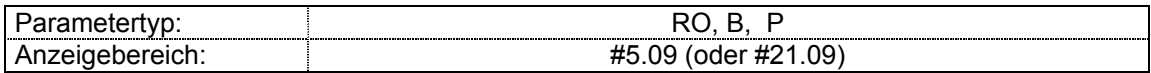

Grundwellen- Effektivwert der Spannung am Wechselrichterausgang.

### **#5.03 Motorleistung**

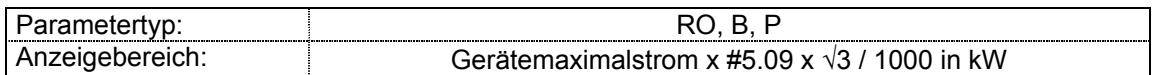

Die Gesamtleistung des Gerätes errechnet sich aus dem Produkt der Spannungen und Ströme in jeder Achse des Bezugssystems.

Sie entspricht der Gleichung:  $P = \sqrt{3} \times 45.02 \times 44.01 \times \cos \varphi$ .

### **#5.04 Berechnete Motordrehzahl**

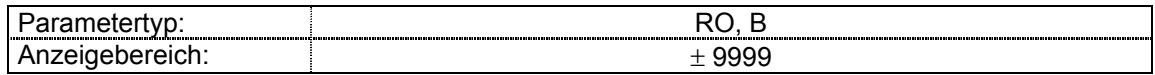

Die Motordrehzahl wird anhand des Sollwerts nach der Rampe **(#2.01**) berechnet:

Drehzahl = 60 x Frequenz / Polpaarzahl = 60 x  $\#2.01$  /  $(\#5.11 / 2)$ 

 Das Ergebnis wird unter Berücksichtigung der Schlupfkompensation über die Angabe im Para meter **#5.08** (bzw. **#21.08**) angepaßt.

### **#5.05 Zwischenkreisspannung**

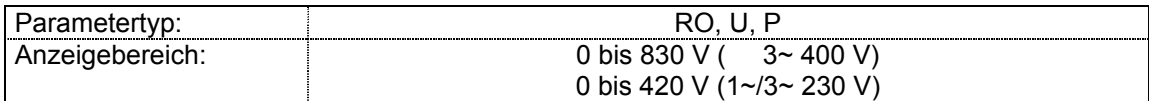

Spannung im Umrichterzwischenkreis. Sie wird wie alle Istwerte im Fehlerfall gespeichert. Damit ist eine Kontrolle der Fehlerursache möglich.

### **#5.06 Motornennfrequenz**

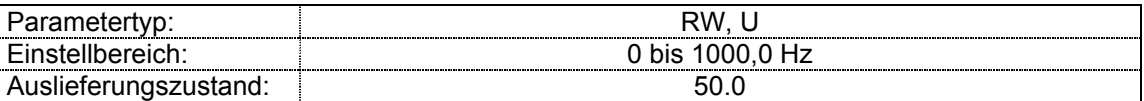

Die Eingabe der Motornennfrequenz wird für die Berechnung der U/f-Kennlinie und der Schlupfkompensation (Vector Modus) benötigt. Die Eingabe ist daher unbedingt erforderlich (siehe **#5.14**).

Der Wert ist entsprechend der Typenschildangabe und der verwendeten Schaltungsart einzugeben.

Im 87-Hz-Betrieb ist der Wert 87,0 einzugeben

### **#5.07 Motornennstrom**

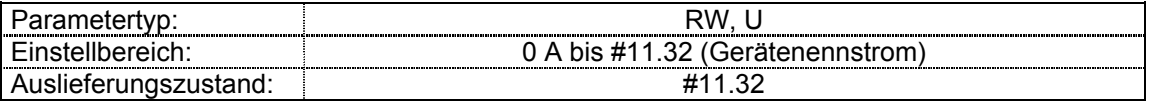

Der Motornennstrom ist entsprechend den Angaben auf dem Typenschild des Motors und der verwendeten Schaltungsart (Stern bzw. Dreieck) einzustellen.

Der Motornennstrom wird abhängig von der Betriebsart des Reglers für folgende Funktionen verwendet:

- Symmetrische Stromgrenze, siehe **#4.07**
- Ixt-Zeitkonstante, siehe **#4.15**
- Spannungsregelung, Vektormodus, siehe **#5.14**
- Schlupfkompensation, siehe **#5.08**
- Dynamische U/f-Steuerung, siehe **#5.13**

### **#5.08 Motornenndrehzahl**

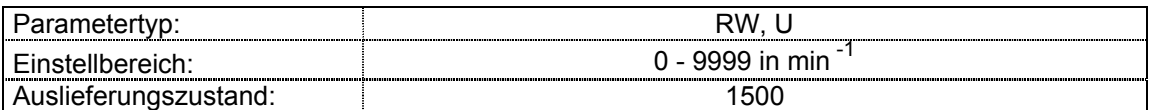

Die Motornenndrehzahl wird zusammen mit der Motornennfrequenz zur Berechnung des Nennschlupfes (in Hz) bei Drehstrommotoren verwendet.

Die Eingabe der Nenndrehzahl aktiviert die Schlupfkompensation. Die Eingabe von 0 deaktiviert die Schlupfkompensation.

Mit Veränderung des Parameterwertes kann der Motor bei Bedarf unter- bzw- überkompensiert werden. Bei schlechtem Rundlauf sollte die Schlupfkompensation jedoch deaktiviert werden, bis die Ursache dafür gefunden ist.

Die Schlupfkompensation bewirkt eine Frequenzkorrektur aufgrund des gemessenen Wirkstromes, der weitgehend mit dem geforderten Drehmoment übereinstimmt. Damit wird der lastabhängige Drehzahlabfall (Schlupf) der Drehstromasynchronmaschine kompensiert.

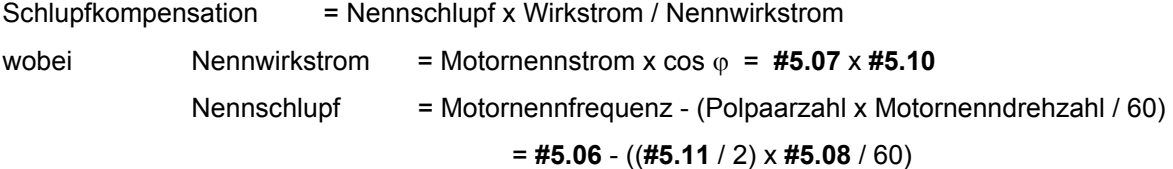

Neben der Korrektur des lastbedingten Drehzahlabfalls bewirkt die Schlupfkompensation vor allem bei kleinen Drehzahlen eine beträchtliche Erhöhung der Ständerspannung und damit des maximalen Drehmomentes. Ist Schlupfkompensation erforderlich, dann ist dieser Parameter entsprechend der Typenschildangabe einzustellen (Angabe gilt für den betriebswarmen Motor).

Aufgrund der zusätzlichen Rückführung des Wirkstromes kann es jedoch bei zu hoher Kompensation (zu kleine Einstellung **#5.08**) zu Stabilitäts - bzw. Rundlaufproblemen kommen. Dann ist ein Abgleich erforderlich, bei dem der **#5.08** schrittweise bis zur synchronen Drehzahl = **#5.06** x 60 / (**#5.11** / 2) erhöht werden kann.

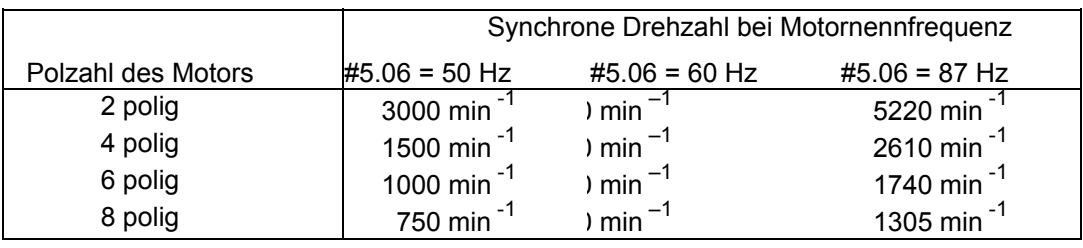

 Die Schlupfkompensation wirkt sowohl im Grunddrehzahl- als auch im Feldschwächbereich. Eine Kompensation, die zur Umkehr des Vorzeichens der Ausgangsfrequenz **#5.01** gegenüber dem Sollwert nach der Rampe **#2.01** führt, wird verhindert und in diesem Fall 0 Hz ausgegeben.

### **#5.09 Motornennspannung**

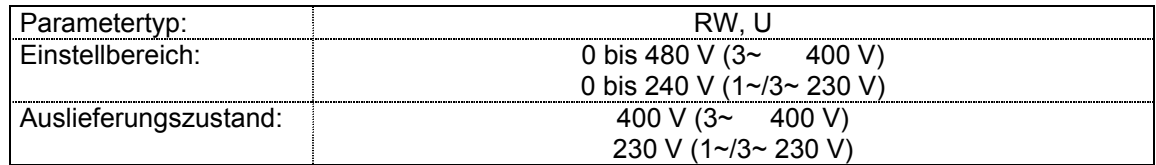

### *Fester Boost*

Die Motornennspannung wird in Verbindung mit der Motornennfrequenz (**#5.06** oder **#21.06**) zur Bestimmung der U/f-Kennliniensteuerung des Motors verwendet.

Bei Kennliniensteuerung mit fest eingestelltem Boost (**#5.14** = 2) wird folgende Kennlinie verwendet:

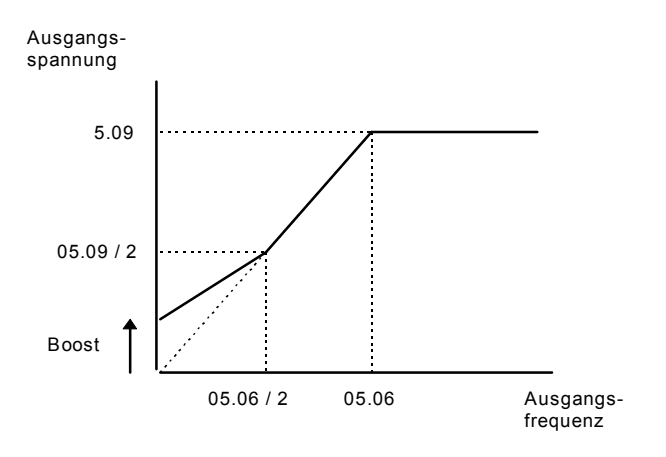

### *Vektorsteuerung*

Die zur Aufrechterhaltung eines konstanten Flusses notwendige Motorspannung ist sowohl drehzahl- als auch lastabhängig.

Der lastabhängige Anteil der Motorspannung nimmt mit steigender Ständerfrequenz ab und kann ab ca. 50% der Nennfrequenz vernachlässigt werden.

Bei aktivierter Vektorsteuerung (**#5.14** = 0, 1 oder 3) wird der frequenzabhängige Anteil der Motorspannung von 0 Hz bis zur Motornennfrequenz nach einer linearen Kennlinie gesteuert. Oberhalb der Motornennfrequenz wird eine konstante Spannung in Höhe der Nennspannung **#5.09** ausgegeben. Dies entspricht dem Verlauf der EMK.

Zwischen 2% und 25% der Nennfrequenz, ist eine vektorgestützte Ständerwiderstands (Rs) - Kompensation wirksam. Damit wird der lastabhängige Anteil der Ständerspannung entsprechend dem gemessenen Wirkstrom **#4.02** eingestellt. Diese Kompensation geht mit steigender Frequenz zwischen 25% und 50% der Nennfrequenz allmählich gegen Null.

Bei der Freigabe des Geräts erfolgt eine Verzögerung von 0,5 s während der nur eine teilweise vektorgestützte Rs-Kompensation erfolgt, um den Aufbau des Motorflusses zu ermöglichen. Eine ordnungsgemäße Funktion der Vektorsteuerung setzt die korrekte Einstellung des Ständerwiderstandes (**#5.17** bzw. **#21.13**), des Leistungsfaktors des Motors (cos ϕ, **#5.10** bzw. **#21.10**) und des Spannungsoffsets (**#5.23** bzw. **#21.13**) voraus.

### **#5.10 Leistungsfaktor (cos** ϕ**) des Motors**

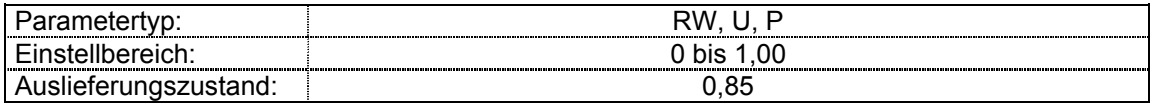

Der Leistungsfaktor des Motors wird in Verbindung mit dem Motornennstrom (**#5.07** bzw. **#21.07**) zur Berechnung des Nennwirkstromes und des Magnetisierungsstromes des Motors verwendet. Der Nennwirkstrom wird zur Steuerung des Antriebs, der Magnetisierungsstrom zur Rs-Kompensation bei aktivierter Vektorsteuerung verwendet.

Das Gerät kann den Magnetisierungsstrom des Motors automatisch ausmessen und stellt, vorausgesetzt der Motornennstrom (**#5.07** bzw. **#21.07**) wurde korrekt eingegeben, den cos ϕ automatisch ein (siehe auch Beschreibung zu **#5.12**).

Die korrekte Einstellung des Parameters ist wichtig, jedoch ist in den meisten Fällen die Typenschildangabe ausreichend.

### **#5.11 Motorpolzahl**

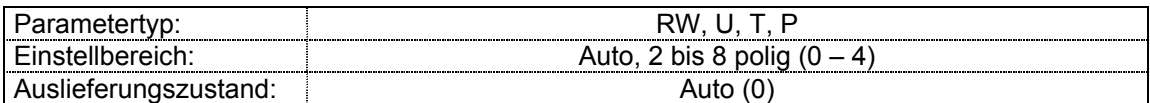

Eingegeben wird die Polzahl des angeschlossenen Motors. Im Modus "Auto" errechnet der Umrichter die Motorpolzahl aus der eingegebenen Nenndrehzahl (**#5.08** bzw. **#21.08**) und der eingegebenen Nennfrequenz (**#5.06** bzw. **#21.08**). Die automatische Errechnung kann durch eine konkrete Eintragung der Motorpolzahl überschrieben werden.

### **#5.12 Selbstabgleich**

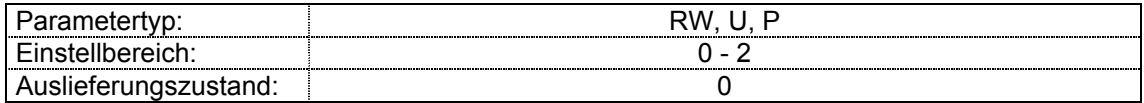

- **0** kein Selbstabgleich
- **1** Selbstabgleich mit stillstehendem Motor
- **2** Selbstabgleich mit drehendem Motor

Obwohl der Parameter #5.12 im Auslieferungszustand auf " 0 = kein Selbstabgleich " eingestellt ist, wird beim erstmaligen Zuschalten ein Selbstabgleich durchgeführt bei dem sich der Motor nicht dreht. Danach wird die Durchführung des Selbstabgleichs von Parameter **#5.12** abhängig. Der Selbstabgleich wird gestartet in dem Freigabe und Start Signal erteilt werden. Nach der Durchführung des Selbstabgleichs wird der Parameter **#5.12** wieder auf 0 gesetzt.

### ) **Hinweis: Der Motor muß vor der Durchführung des Selbstabgleichs (Parameter #5.12 = 1 oder 2) stillstehen.**

Es werden folgende Messungen durchgeführt:

- **1:** Der Antrieb mißt den Statorwiderstand und den Spannungsoffset.
- **2:** Zusätzlich zu den oben aufgeführten Messungen mißt der Antrieb die Streuinduktivität und den Magnetisierungsstrom. Der Antrieb beschleunigt im Rechtslauf an der eingestellten Beschleunigungsrampe auf 2/3 der Nennfrequenz. Die Frequenz wird niedriger sein, wenn die zur Verfügung stehende Zwischenkreisspannung nicht ausreicht, um auf 2/3 der Nennfrequenz zu beschleunigen. Der Statorwiderstand und der Spannungsoffset werden in den zugehörigen Parametern abgespeichert. Die Streuinduktivität und der Magnetisierungsstrom werden zur Bestimmung des Motor-Leistungsfaktors benutzt.

Nach der Messung wird der Antrieb stillgesetzt und Parameter **#5.12** wieder auf 0 gesetzt.

) **Hinweis: Der Motor muß bei dieser Messung entlastet sein (abgekuppelt von der Arbeitsmaschine) .** 

### **Zur Aktivierung des Selbstabgleiches ist folgendermaßen vorzugehen:**

- 1. Sicherstellen, daß der Motor entlastet ist.
- 2. Commander SE netzseitig und motorseitig anschließen.
- 3. Taktfrequenz (**#5.18**) einstellen.
- 4. Antrieb durch Öffnen von Klemme 9 sperren. Beschleunigungsrampe **#2.11** (bzw. **#21.04**) auf Werte um 5 s stellen.
- 5. Maximaldrehzahl (**#1.06** bzw. **#21.01**) auf Nennwert stellen
- $F$ requenzsollwert = 0 vorgeben.
- 7. **#5.12** (**#38** in Menü 0) auf 1 oder 2 stellen
- 8. Antrieb durch Schließen der Klemmen 9 und 10 freigeben .

### **#5.13 Dynamische U/f-Kennlinie**

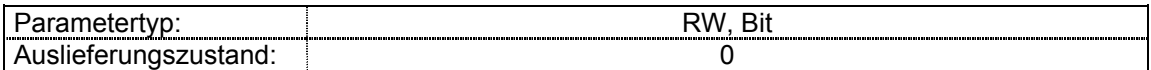

Einstellung 1 aktiviert die dynamische U/f-Kennlinie, die insbesondere bei Anwendungen sinnvoll ist, bei denen die Verlustleistung bei geringer Belastung minimiert werden soll. Diese Einstellung ist z. B bei Pumpen- und Lüfteranwendungen sinnvoll.

Bei Aktivierung wird die U/f-Kennlinie abgesenkt (durch Erhöhung der Nennfrequenz) und lastabhängig entspr. dem Bedarf angehoben.

Die zur Ermittlung der U/f-Kennlinie des Gerätes verwendete Nennfrequenz ändert sich lastabhängig:

> Ist der |Wirkstrom| < 0.7 x Nennwirkstrom, dann Motornennfrequenz = **#5.06** (bzw. **#21.06**) x (2 - (Wirkstrom / (0.7 x Nennwirkstrom))) Ist der |Wirkstrom| ≥ 0.7 x Nennwirkstrom, dann Motornennfrequenz = **#5.06** (bzw. **#21.06**)

Obwohl die Nennfrequenz sich lastabhängig ändert, weicht der als **#5.06** (bzw. **#21.06**) angezeigte Wert nicht von der Einstellung des Anwenders ab. Die lastabhängige Veränderung der Nennfrequenz kann in einigen Fällen zur Stabilisierung des Rundlaufes verwendet werden.

### **#5.14 Auswahl Spannungsregelung**

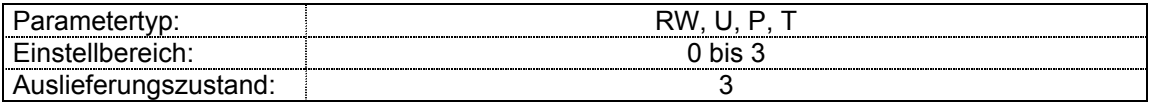

Dieser Parameter legt die vom Open-Loop-Gerät verwendete Spannungssteuerung fest. Die Spannungssteuerung kann in zwei Kategorien unterteilt werden:

Vektorsteuerung (0, 1und 3) und U/f-Kennliniensteuerung mit festeingestelltem Boost (2). Die U/f-Kennlinien für diese beiden Betriebsarten wurden in Parameter **#5.09** (bzw. **#21.09**) beschrieben.

Der Unterschied zwischen den drei Arten der Vektorsteuerung liegt in der Messung des Ständerwiderstandes und dem Verfahren zur Messung des Spannungsoffsets. Während im Modus 0 mit jeder Freigabe der Ständerwiderstand und der Spannungsoffset gemessen werden, um Temperaturänderungen zu kompensieren, geht der Umrichter im Modus 1 davon aus, daß entweder ein Selbstest durchgeführt wurde oder der Umrichter zuvor im Modus 3 stand. Im Modus 3 wird eine einmalige Messung des Ständerwiderstand und des Spannungsoffsets durchgeführt und anschließend in den Modus 1 umgeschaltet.

### *Modus 0:*

Ständerwiderstand **#5.17** (bzw. **#21.12**) und Spannungsoffset **#5.24** (bzw. **#21.13**) werden bei jeder Freigabe des Gerätes gemessen.

Die Messung kann nur bei Motorstillstand vorgenommen werden, wenn der Fluß im Motor auf Null abgebaut wurde. Daher sollte diese Betriebsart nur verwendet werden, wenn sichergestellt ist, daß sich der Motor bei Umrichterfreigabe tatsächlich im Stillstand befindet. Um zu verhindern, daß die Messung durchgeführt wird, bevor der Motorfluß abgebaut ist, wird die Messung nach Sperrung des Umrichters für die Dauer von 2 s ausgesetzt. Sollte der Umrichter innerhalb dieser Zeit freigegeben werden, werden die zuvor gemessenen Werte verwendet. Da sich der Ständerwiderstand temperaturabhängig ändert, ist diese Art der Vektorsteuerung vorzuziehen.

### *Modus 1:*

Die Parameter für Ständerwiderstand **#5.17** (bzw. **#21.12**) und Spannungsoffset **#5.24** (bzw. **#21.13**) werden nicht gemessen.

Diese Betriebsart sollte dann gewählt werden, wenn die vorstehende Betriebsart nicht verwendet werden kann. Motor- und Kabelwiderstand können zwar gemessen werden, geräteinterne Widerstandseinflüsse werden dabei allerdings nicht berücksichtigt. Der Spannungsoffset (siehe **#5.24** bzw. **#21.13**) ist eine Gerätefunktion und kann vom Anwender nicht gemessen werden.

Die beste Methode, um diesen Parameter zu ermitteln, ist, während der Inbetriebnahme den Selbstest durchzuführen.

### *Modus 2:*

Bei dieser Einstellung wird der Wert des Ständerwiderstandes nicht berücksichtigt. Die notwendige Spannungsanhebung im unteren Frequenzbereich wird durch entsprechende Einstellung des Parameters **#5.15** erreicht.

Diese Einstellung ist hauptsächlich bei Gruppenantrieben zu wählen.

### *Modus 3:*

Im Auslieferungszustand ist das Gerät auf diesen Modus eingestellt. Hier wird der Ständerwiderstand und der Spannungsoffset einmal gemessen, wenn der Umrichter zum ersten Mal freigegeben wird. Nach diesem Test, auch wenn er nicht erfolgreich abgeschlossen wurde, wird in den Modus 1 gewechselt und die gemessenen Werte für Ständerwiderstand und Spannungsoffset werden in die Berechnungen für den Vektormodus übernommen.

### **#5.15 Spannungsboost**

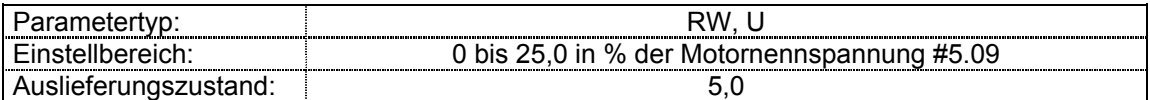

**#5.15** legt die Boosteinstellungen für die U/f-Kennliniensteuerung mit festem Boost fest.

### **#5.16 nicht belegt**

### **#5.17 Ständerwiderstand**

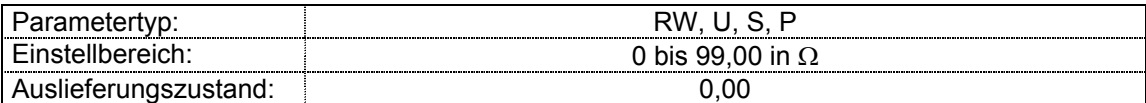

In diesem Parameter wird der Ständerwiderstand des Motors bei Vektorsteuerung gespeichert. Der Motorwicklungs- und Kabelwiderstand kann bei **#5.14** = 1 in **#5.17** (bzw. **#21.12**) eingegeben werden. Der eingegebene Wert entspricht dem halben Widerstandswert Phase-Phase.

Der Wert des Ständerwiderstandes kann mit einem Ohmmeter ausgemessen und bei Betriebsart **#5.14** = 1 in Parameter **#5.17** (bzw. **#21.12**)eingegeben werden. Dazu ist der Motorwicklungs- und Kabelwiderstand Phase- Phase mit einem Ohmmeter zu messen und der halbe Wert in #5.17 zu schreiben.

Falls der Umrichter im Modus 0 oder während des Selbstabgleiches für die Ständerwiderstandsmessung nicht den notwendigen Strom aufbringen kann, schaltet der Umrichter mit "rS" Fehler ab und der Wert im **#5.17** (bzw. **#21.12**) bleibt unverändert. Falls der notwendige Strom aufgebracht werden kann, der berechnete Widerstandswert jedoch den zulässigen Maximalwert für die vorliegende Gerätenennleistung überschreitet, schaltet der Umrichter mit "rS" Fehler ab und der Wert im **#5.17** (bzw. **#21.12**) wird auf den Maximalwert eingestellt. Der Maximalwert wird mit folgender Formel errechnet:

$$
R_{S_{\text{max}}} = V_{DC_{\text{max}}}/(I_{\text{max}}x2)
$$

wobei VDCmax = maximal meßbare Zwischenkreisspannung 420 V bzw. 830 V

Imax = Gerätenennstrom  $x \sqrt{2} x 2$ 

Wird der Selbstabgleich durchgeführt, dann wird der errechnete Ständerwderstandswert automatisch gespeichert.

### **#5.18 Taktfrequenz**

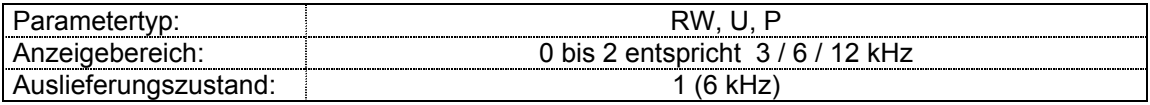

Dieser Parameter wird benutzt, um die erforderliche Taktfrequenz einzustellen. Der Umrichter kann die Taktfrequenz unter bestimmten Lastbedingungen auf einen niedrigeren Wert als eingestellt reduzieren um sicherzustellen, daß die Temperatur der IGBT innerhalb ihres Arbeitsbereichs bleibt.

### **#5.19 Hochstabile Vektormodulation**

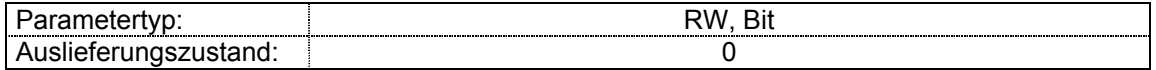

Das Gerät verwendet zur Erzeugung der IGBT-Ansteuersignale normale Vektormodulation. Mit #5.19 kann die sogenannte hochstabile Vektormodulation aktiviert werden. Sie bietet folgende Vorteile:

- 1. Der Umrichter verfügt zur Kompensation der schaltungsbedingten Nichtlinearitäten über eine Schaltzeitkompensation. Trotzdem kann es bei gering belasteten Antrieben im Bereich bis zur halben Motornennfrequenz zu einer erhöhten Schwingneigung kommen. Um dies zu verhindern, kann in diesem Parameter die hochstabile Vektormodulation aktiviert werden, die die Anzahl der Schaltvorgänge auf 2/3 verringert.
- 2. Sobald die Ausgangsspannung ihren Maximalwert erreicht, kommt es aufgrund der begrenzten Einschaltzeit der IGBTs zu Impulsauslöschungen. Dies kann bei leicht oder vollbelasteten Motoren zu instabilen Betrieb führen. Die hochstabile Vektormodulation verringert diesen Effekt.
- 3. Die hochstabile Vektormodulation führt zu einer leichten Verringerung der Wärmeverluste.

Der Nachteil der hochstabile Vektormodulation besteht in einer erhöhten Geräuschbildung im Motor.

### **#5.20 - nicht belegt**

**#5.22** 

### **#5.23 Spannungsoffset**

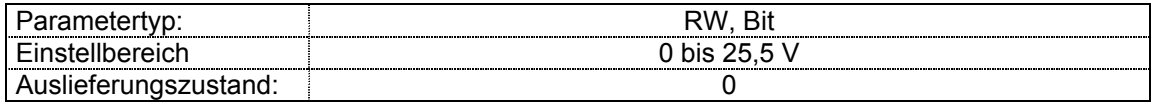

Die Offsetmessung wird bei halbem Motornennstrom und bei vollem Motornennstrom durchgeführt. Es wird ein Strom mit Frequenz 0 in der y-Achse des Bezugssystems erzeugt, so daß in allen drei Phasen des Motors ein Gleichstrom fließt. Die Ergebnisse sind im nachfolgenden Diagramm aufgezeigt:

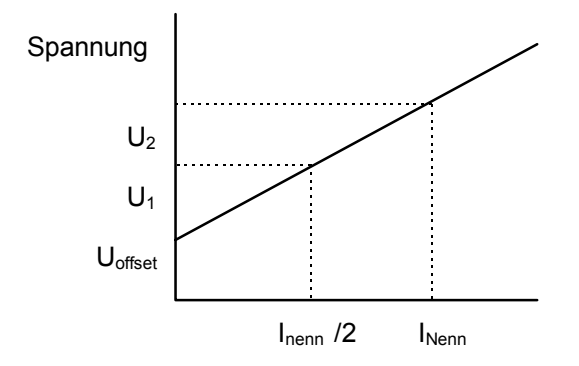

Die Steigung der Linie zeigt den Ständerwiderstand, den Kabelwiderstand sowie geräteinterne Widerstandseinflüsse. Die Einheiten werden vor der Speicherung in **#5.17** (bzw. **#21.12**) in Ohm konvertiert. Da es sich beim Widerstand um ein Verhältnis handelt, ist es gleichgültig, ob der Strom in einem Bezugssystem als Gleichstrom oder als Wechselstrom an dem Motor angelegt wird.

Bevor ein Strom entsteht, muß das Gerät zunächst eine Spannung erzeugen, die als U<sub>offset</sub>. dargestellt ist. Dabei sind auch die Spannungsabfälle in den IGBT etc. mit einbezogen. Um bei niedrigen Frequenzen, bei denen die Motorklemmenspannung klein ist, ein gutes Betriebsverhalten zu erreichen, muß dieser Offset berücksichtigt werden. Der Wert in **#5.24** (bzw. **#21.13**) ist in Volt angegeben und stellt die Spannung dar, die an die Ausgangsphase U als Gleichspannung angelegt wird. Die Spannungen an den anderen beiden Phasen sind jeweils -Uoffset/2. Da die Messung dieser Spannung für den Anwender schwierig ist, sollte das automatische Meßverfahren verwendet werden.

### **#5.24 Motorinduktivität**

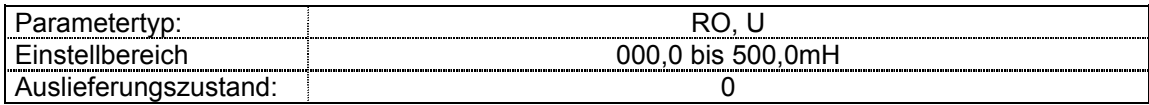

In diesem Parameter sollte die totale Streuinduktivität des Motors gespeichert sein. Diese wird beim Start des Selbstabgleichs automatisch gemessen und gespeichert.

### **#5.25 - nicht belegt**

**#5.33** 

### **#5.34 Auswahl Anzeige Drehzahl**

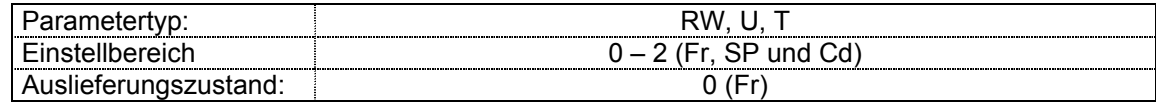

# **#5.34 Bedeutung**

- **0** Fr Motor-Frequenz in Hz
- **1 SP** Motor-Drehzahl in min<sup>-1</sup>
- **2 Cd** Maschinendrehzahl in Benutzerdefinierten Einheiten

Anzeige bei Parameter **#5.34** = 2 (Cd) = Drehzahl (**#5.04** in min-1) x Parameter **#11.21**
## **Menü 6: Ansteuerungslogik**

Im Grundzustand wird der Antriebszustand im Display angezeigt. Folgende Meldungen werden ausgegeben:

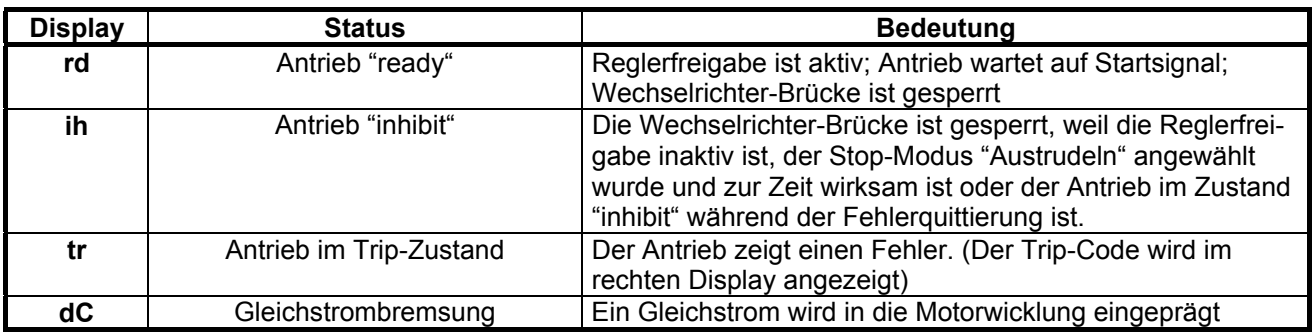

### **#6.01 Modus Stillsetzen**

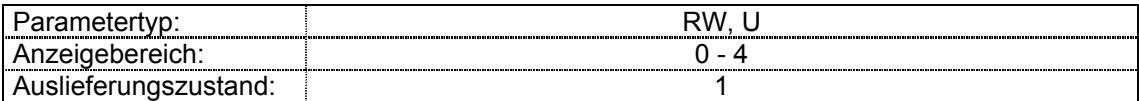

 Der Parameter bestimmt das Verhalten des Antriebes bei Vorgabe eines Stop-Befehls. Ein Stop-Befehl wird durch das Öffnen der Klemmen für Rechtslauf oder Linkslauf erzeugt. Nach Öffnen der Reglerfreigabe trudelt der Motor sofort aus, es wird kein Stop-Befehl ausgelöst.

**0** Austrudeln (COAST)

Bei Vorgabe eines Stop-Befehls wird der Pulswechselrichter augenblicklich gesperrt: der Motor trudelt aus. Der Antrieb bleibt für 2s gesperrt und kann erst danach wieder freigegeben werden.

**1** Rampe (rP)

Bei Vorgabe eines Stop-Befehls fährt der Antrieb an der in Parameter 30 eingestellten Bremsrampe auf Drehzahl 0. Bei Erreichen von f = 0 Hz wird der Pulswechselrichter nach 1s gesperrt. Der Antrieb kann bei großen Fremdträgheitsmomenten danach mit langsamer Drehzahl nachdrehen.

- **2** Rampe mit Gleichstrombremsung (rP.dCI) Bei Vorgabe eines Stop-Befehls fährt der Antrieb an der eingestellten Bremsrampe auf Drehzahl 0. Bei Erreichen von f = 0 Hz wird für 1s ein Gleichstrom auf die Motorwicklung geschaltet und damit ein Stillstandsmoment erzeugt. Danach wird der Pulswechselrichter gesperrt. Damit soll erreicht werden, daß der Antrieb bei Sperrung des Wechselrichters sicher steht.
- **3** Gleichstrombremsung (dCI) Bei Vorgabe eines Stop-Befehls wird eine Gleichstrombremsung eingeleitet. Der Antrieb bremst mit einem kleinen Strom ab, erfaßt wenn der Motor auf eine niedrige Drehzahl abgebremst hat und schaltet für 1s einen Gleichstrom auf die Motorwicklung.
- **4** Gleichstrombremsung mit einstellbarer Bremszeit (td.dCI) Funktion wie 3 (dcI), jedoch mit variabel einstellbarer Bremszeit (#6.07).

### **#6.02 nicht belegt**

## **#6.03 Reaktion bei Netzausfall**

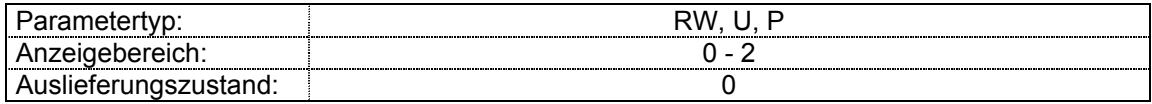

Die Reaktion des Antriebes bei einem Netzausfall ist programmierbar.

Folgende Einstellungen sind möglich:

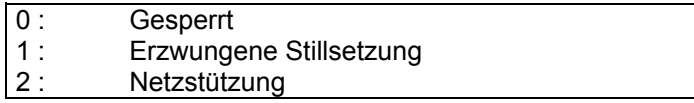

Bei Einstellung 0 erfolgt keine Überwachung der Netzspannung.

Der Umrichter läuft unverändert weiter, solange die Zwischenkreisspannung oberhalb der Unterspannungsschwelle ´**UU´** (**430 VDC** bei 3~ 400 V, **225 VDC** bei 1~/3~ 230V) bleibt. Bei Erreichen dieser Unterspannungsschwelle schaltet der Umrichter mit der Meldung **´UU´** ab.

Bei Einstellung 1 und 2 wird die Netzausfallerkennung aktiviert. Das Gerät erkennt auf Ausfall der Netzspannung, wenn die Zwischenkreisspannung unter 430 VDC (bzw. 225 VDC bei 1~/3~ 230 V) abfällt. In diesem Fall regelt der Umrichter über einen P-Regler die Zwischenkreisspannung auf 430 VDC (bzw. 225 VDC bei 1~/3~ 230 V) aus, wodurch der Wirkstrom im Motor angepaßt wird.

Bei Einstellung 1 (Erzwungene Stillsetzung) wird der Antrieb nach Detektion eines Netzausfalls stillgesetzt auch wenn das Netz wiederkehrt. Der Motor wird an einer Kurve abgebremst, die mindestens so schnell oder schneller wie die gültige Bremsrampe ist, entsprechend auch bei Verwendung eines Bremswiderstandes.

Auch bei Einstellung 2 (Netzstützung) wird der Antrieb nach Detektion eines Netzausfalls abgebremst, allerdings nur so, daß die Zwischenkreisspannung auf konstant 430 V (bzw. 225 V bei 1~/3~ 230 V) steht. Die rotatorische Energie des Antriebssystems wird somit in den Umrichter geführt.

Die Netzstützung kann solange erfolgen bis die kinetische Energie des mechanischen Systems aufgebraucht ist. Kehrt das Netz vorher wieder, beschleunigt der Antrieb wieder auf seinen eingestellten Sollwert.

Um ein optimales Regelverhalten zu erzielen, muß in den Parametern **#4.13** und **#4.14** die Verstärkung entsprechend eingestellt werden.

### **#6.04 Ansteuerungslogik**

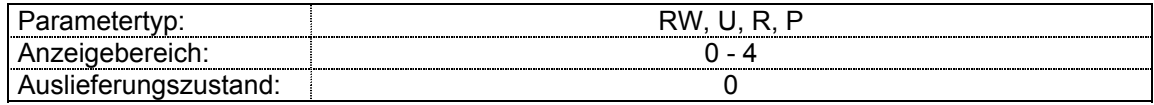

Dieser Parameter ändert die Funktion der Klemmen 9, 10 und 11, die als Grundfunktion Freigabe, Drehrichtungsvorgabe (Start) und Stop wahrnehmen. Der Parameter **#6.40** wird ebenfalls über diesen Parameter beschrieben, um entsprechend von Pegel auf Flankentriggerung umzuschalten. Bei Einstellung des Parameters auf 0-3 werden die Zielparameter der digitalen Eingänge direkt aktualisiert. Der neue Wert wird wirksam, wenn der Antrieb zurückgesetzt wird, gesperrt oder im Fehlerzustand ist. Wird der Modus in eine der 3 anderen Modi umgestellt, wird auch der Parameter **#6.40** zurückgesetzt. Im Modus 4 sind die Klemmen frei programmierbar und können für die jeweilige Anwendung angepaßt werden.

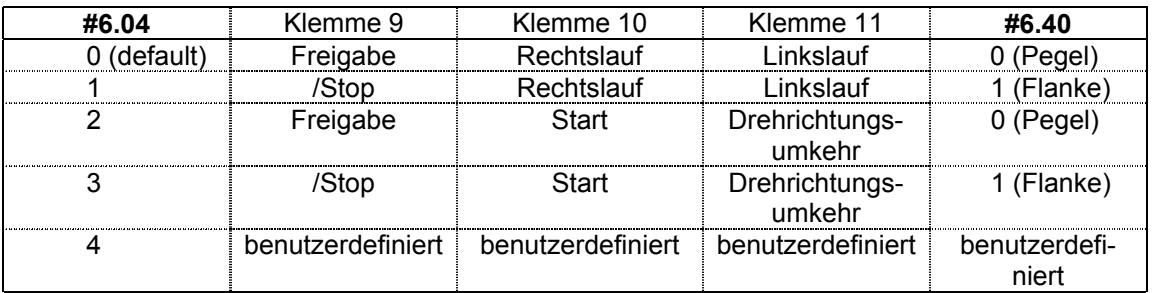

#### **#6.05 nicht belegt**

### **#6.06 Gleichstrombremsung, Bremsstrom**

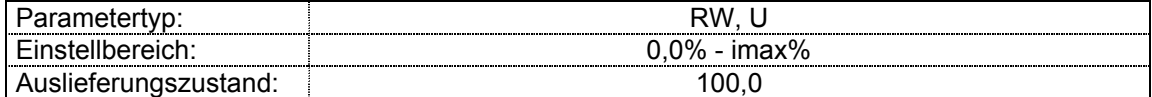

Dieser Parameter legt den Bremsstrom für die Gleichstrombremsung fest. Der maximale Einprägestrom errechnet sich aus:

imax% = 100% x 1,5 x **#11.32**/ **#5.07** x **#5.10**

### **#6.07 Gleichstrombremsung, Dauer**

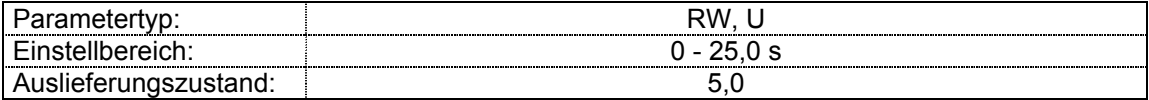

 Mit diesem Parameter kann die Bremszeit für die Gleichstrombremsung bei Einstellung #6.01 = 4 eingestellt werden.

### **#6.08 nicht belegt**

### **#6.09 Fangfunktion, Aktivierung**

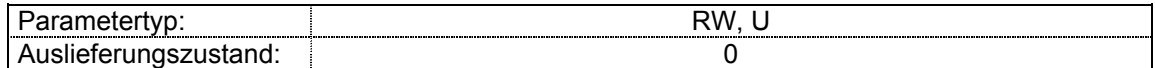

**#6.09** aktiviert die Fangfunktion

Bevor der Umrichter den Motor mit voller Ausgangsspannung ansteuert, versucht er die Motordrehzahl zu ermitteln. Diese Suchvorgänge werden zur Begrenzung des Motorstroms mit einem Viertel der erforderlichen Spannung durchgeführt.

Die Frequenz wird bei **#6.09** = 1 zunächst auf die Maximalfrequenz (**#1.06** bzw. **#21.01**) in der zuletzt gefahrenen Drehrichtung des Motors gesetzt. Dann fährt der Umrichter den Motor an der Bremsrampe in Richtung Drehzahl Null. Findet er dabei die Motorfrequenz nicht, wird die Frequenz auf die Maximalfrequenz in der entgegengesetzten Drehrichtung gesetzt und der Suchvorgang wiederholt.

Bei **#6.09** = 2 werden nur positive, bei **#6.09** = 3 nur negative Frequenzen abgetastet.

Findet der Umrichter die Motorfrequenz während des Suchvorgangs, wird der Suchvorgang abgebrochen und der Umrichter schaltet bei der entdeckten Drehzahl zu.

Findet der Umrichter die Motordrehzahl nicht, startet der Umrichter bei 0 Hz. Bei Netzabschaltung wird die zuvor gefahrene Drehrichtung nicht gespeichert.

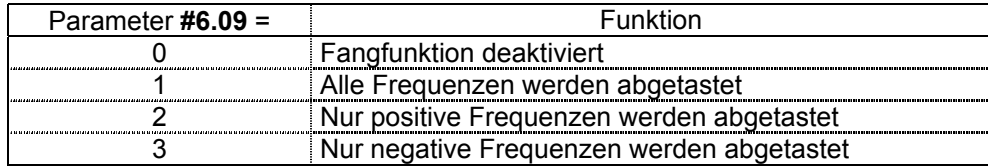

#### **#6.10 nicht belegt**

**#6.11** 

# **#6.12 Freigabe Stop-Taste**

### **#6.13 Freigabe Drehrichtungs-Taste**

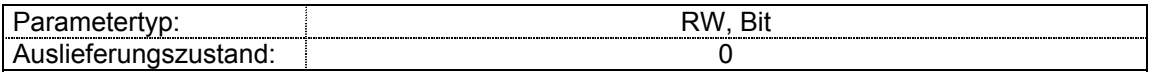

Dieser Parameter gibt die entsprechende Taste am Gerät frei. Der Parameter **#6.12** wird standardmäßig automatisch auf 1 gesetzt, wenn Sollwertvorgabe über die Bedieneinheit gewählt wird (bzw. auf 0 wenn deaktiviert).

### **#6.14 nicht belegt**

### **#6.15 Interne Umrichterfreigabe**

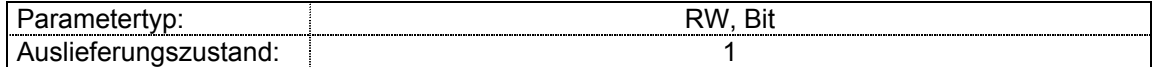

Bei Einstellung 0 ist der Umrichter gesperrt. Für den Betrieb des Umrichters muß dieser Parameter auf 1 gesetzt sein.

#### **#6.16 Energiekosten pro kWh**

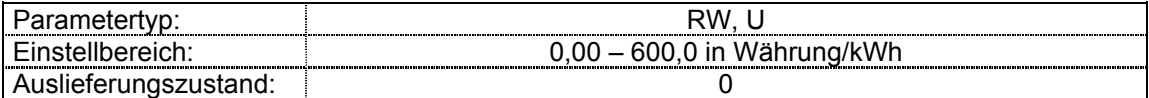

Bei Einstellung der entsprechenden Landeswährung können über Parameter **#6.26** unmittelbar die Betriebskosten ausgelesen werden.

## **#6.17 Rücksetzen des Stromzählers**

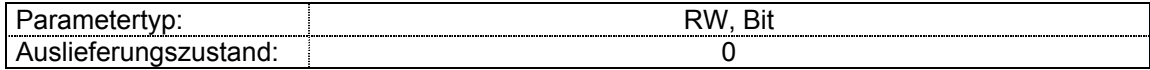

Setzt Parameter **#6.24** und **#6.25** auf Null zurück.

## **#6.18- nicht belegt**

**#6.21** 

## **#6.22 Betriebsstundenzähler (Jahre und Tage)**

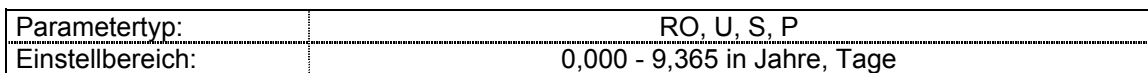

In diesem und im nächsten Parameter zeichnet das Gerät die Betriebszeit seit Auslieferung auf.

### **#6.23 Betriebsstundenzähler (Stunden und Minuten)**

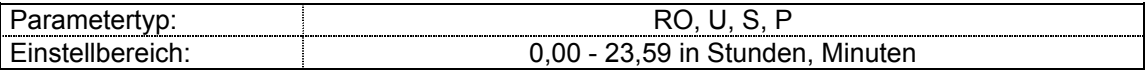

In diesem und im vorhergehenden Parameter zeichnet der Umrichter die Betriebszeit seit Auslieferung auf.

### **#6.24 Stromzähler MWh**

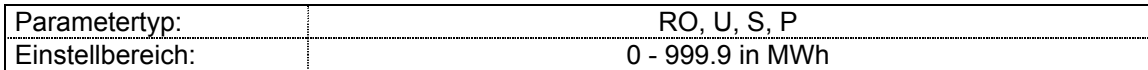

Stromzähler in MWh. Zeigt den Stromverbrauch des Gerätes an. Kann mit Parameter **#6.17** auf Null rückgesetzt werden.

### **#6.25 Stromzähler kWh**

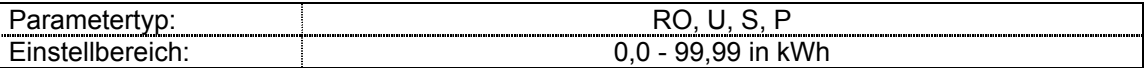

Stromzähler in kWh. Zeigt den Stromverbrauch des Gerätes an. Kann mit Parameter **#6.17** auf Null rückgesetzt werden.

#### **#6.26 Betriebskostenzähler**

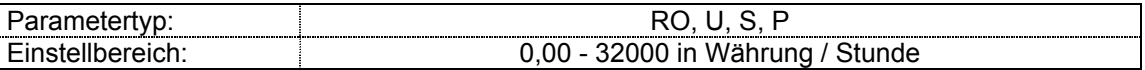

Zeigt die Betriebskosten des Geräts pro Stunde (Energiekosten / h) an. Voraussetzung ist die korrekte Einstellung von Parameter **#6.16**.

### **#6.27- nicht belegt**

## **#6.28**

## **#6.29 Hardwarefreigabe**

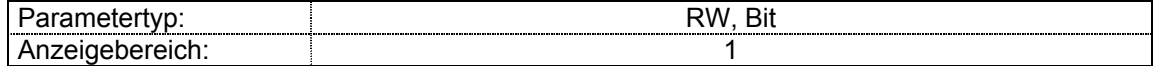

Der Parameter sieht die Möglichkeit vor, den Umrichter entweder über die serielle Schnittstelle oder einen programmierbaren Digitaleingang zu sperren. Aufgrund der Tatsache, daß eine separate Klemme für die Freigabe nicht immer erforderlich ist, wird der Parameter dauerhaft auf 1 gesetzt, solange der Umrichter nicht im Modus "PAd" (Steuerung über die Bedieneinheit) ist oder über die serielle Schnittstelle angesteuert wird. Wird der Parameter auf eine Steuerklemme verzeigert, wird der Parameter mit dem Zustand der Klemme überschrieben, auch wenn er über die serielle Schnittstelle gändert werden soll.

### **#6.30 Ansteuerbits 0 bis 5**

 **#6.31** 

 **#6.32** 

 **#6.33** 

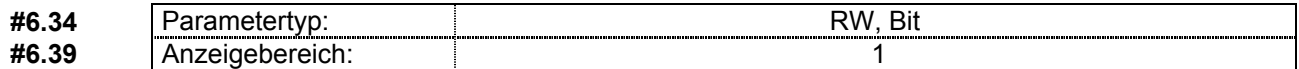

Das Gerät verwendet diese Bits als Eingänge für den internen Ansteuerselektor (#6.04) anstatt der direkten Klemmenzustände. So kann der Anwender die Verwendung jeder Steuerklemme entsprechend seiner Aufgabenstellung parametrieren.

Obwohl es sich bei diesen Parametern um R/W Parameter handelt, werden sie bei Netzabschaltung nicht gespeichert. Bei jeder Netzeinschaltung werden diese Bits auf Null rückgesetzt. Es gilt folgende Zuordnung der Ansteuerbits:

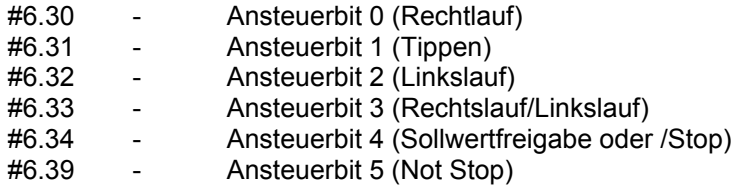

Der Umrichter benutzt diese Ansteuerbits, um den Betrieb des Umrichters zu steuern, vorausgesetzt der Umrichter wurde nicht in den Modus "PAd" gesetzt(Steuerung über die Bedieneinheit). Ist der Modus "PAd" (Steuerung über die Bedieneinheit) eingestellt, haben die Ansteuerbits keinerlei Einfluß, so daß nur die Tasten der Bedieneinheit benutzt werden, um den Antrieb zu steuern. In diesem Modus sind die Start und die Stop Taste immer in Funktion, die Drehrichtungsumkehr Taste nur, wenn Sie über den zugehörigen Parameter **#6.13** aktiviert wurde.

Der Umrichter überprüft zuerst den Status der Rechtslauf und Linkslauf Bits **#6.30** und **#6.32**. Ist nur eines der beiden Bits auf 1 gesetzt, nicht beide gleichzeitig, dreht der Antrieb in die vorgegebene Drehrichtung. Sind beide Bits 0, überprüft die Ansteuerlogik das Start Bit **#6.34** und, falls dieses gesetzt ist, dreht der Antrieb in die vom Rechtslauf/Linkslauf Bit **#6.33** vorgegebene Drehrichtung (0 = Rechtslauf, 1 = Linkslauf).

Ist das Bit Tippen **#6.31** auf 1 gesetzt, wird auch der Parameter **#1.13** auf 1 gesetzt, um im Menü 1 für Sollwertauswahl den Frequenzsollwert für Tippen auszuwählen. Um mit dem Frequenzsollwert für Tippen fahren zu können, erwartet die Ansteuerlogik zusätzlich noch eines der Drehrichtungssignale.

Im Auslieferungszustand sind zwei der Steuerklemmen auf die Drehrichtungssignale Rechtslauf **#6.30** und Linkslauf **#6.32** verzeigert. Für Anwendungen, bei denen die Signale Start **#6.34** und Rechtslauf/Linkslauf **#6.33** verwendet werden, ist der Parameter **#6.04** entsprechend einzustellen.

Für die drei Ansteuerbits Rechtslauf **#6.30**, Linkslauf **#6.32** uns Start **#6.34** ist auch die Einstellung "Latch aktiv" (Flankentriggerung) möglich, bei der für den Startbefehl ein momentanes Setzen des Parameters auf 1 (Flanke) ausreicht.

Ist der Parameter **#6.04** entsprechend eingestellt, ist in jedem Fall auch ein STOP Eingang notwendig, indem ein digitaler Eingang auf **#6.39** verzeigert wird. Wird der STOP Eingang inaktiv, wird jede vom Latch gespeicherte Flanke zurückgesetzt. Werden die Latch Speicher durch Umstellung des **#6.04** deaktiviert, sind sie als durchlässig zu betrachten.

### Tippen:

Um den Antrieb aus dem Stillstand auf den Frequenzsollwert für Tippen hochzufahren, muß das Ansteuerbit für Tippbetrieb **#6.31** vor dem Ansteuerbit für die Drehrichtungsvorgabe Rechtslauf **#6.30**, Linkslauf **#6.32** oder Start **#6.34** gesetzt werden. Dies stellt sicher, daß der Antrieb nicht auf den normalen, in Menü 1 ausgewählten Frequenzsollwert hochfährt. Wird eines der Ansteuerbits für die Drehrichtungsvorgabe **#6.30**, **#6.32** oder **#6.34** vor dem Ansteuerbit für Tippbetrieb **#6.31** auf 1 gesetzt, fährt der Antrieb auf den normalen, in Menü 1 ausgewählten Frequenzsollwert hoch und ändert die Geschwindigkeit entsprechend der eingestellten Rampenzeit auf den Frequenzsollwert für Tippen, sobald das Ansteuerbit für Tippbetrieb **#6.31** auf 1 gesetzt wird.

## **#6.35- nicht belegt**

**#6.38** 

## **#6.40 Aktivierung Flankentriggerung** (Latch Speicher)

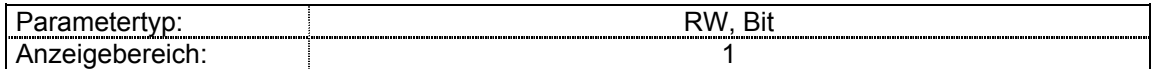

Dieser Parameter wird dafür verwendet, den Latch Speicher (Flankentriggerung) für die Ansteuerbits Rechtlauf **#6.30**, Linkslauf **#6.32** und Start **#6.34** zu aktivieren. Auf diese Weise ist es möglich, den Antrieb durch momentanes Setzen der jeweiligen Ansteuerbits auf 1 zu starten. Hierzu beachte man auch die Parameter **#6.30** ~ **#6.34** und **#6.04**.

#### **#6.41 Maske Steuerwort**

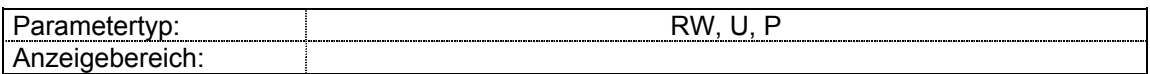

Dieser Parameter bietet in Verbindung mit den Parametern **#6.42** und **#6.43** die Möglichkeit, die Start/Stop Funktionen des Umrichters über die serielle Schnittstelle zu steuern.

### **#6.42 Steuerwort**

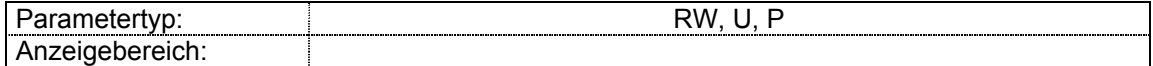

Dieser Parameter bietet in Verbindung mit den Parametern **#6.41** und **#6.43** die Möglichkeit, die Start/Stop Funktionen des Umrichters über die serielle Schnittstelle zu steuern.

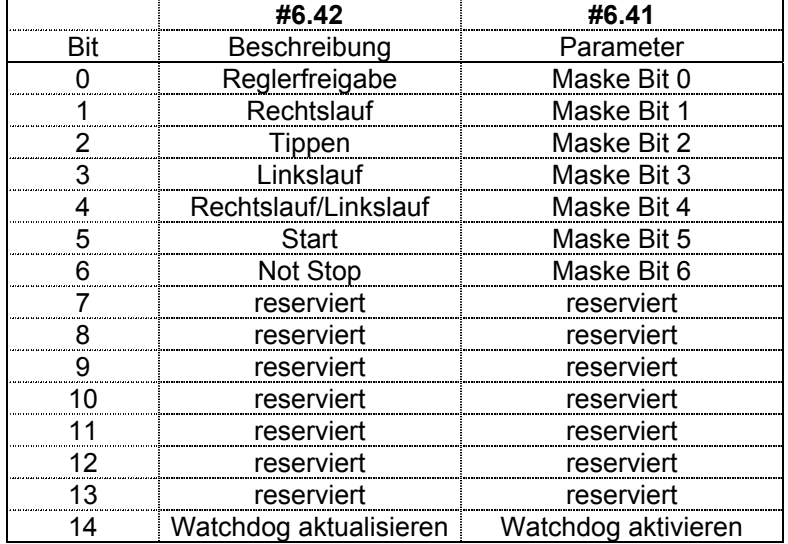

### **#6.43 Aktivierung Steuerwort**

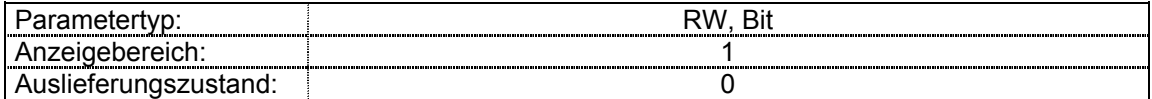

Dieser Parameter bietet die Möglichkeit, das Steuerwort **#6.41** und die Steuerwortmaske **#6.42** zu deaktivieren, und die Start/Stop Funktionen des Umrichters wieder über die Klemmen 9, 10 und 11 zu steuern.

## **Menü 7: Analogein- und -ausgänge**

### **#7.01 Analogeingang 1** (Klemme 2)

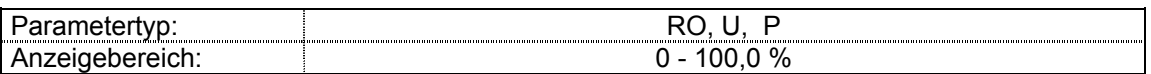

Dieser Parameter zeigt den Pegel des Analogsignals an, wie er an der Klemme 2 anliegt. Der Analogeingang 1 ist ein unipolarer Spannungseingang in einem Bereich von 0 bis +10 V. Dieser Bereich wird in einen Anzeigebereich von 0 bis 100 % umgewandelt. Die Auflösung für diesen Parameter beträgt 10 Bit (0,01 V) und die Abtastzeit liegt bei 6 ms.

### **#7.02 Analogeingang 2** (Klemme 5)

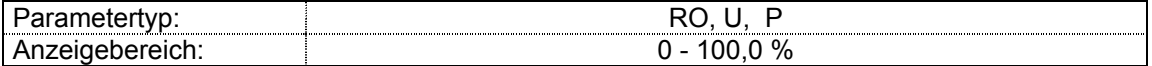

Dieser Parameter zeigt den Pegel des Analogsignals an, wie er an der Klemme 5 anliegt. Der Analogeingang 2 ist ein unipolarer Stromeingang, dessen maximal meßbarer Eingangsstrom bei 20 mA liegt. Der Umrichter kann verzeigert werden, um den Eingangsstrom in einen der folgenden Bereiche zu legen:

0-20 mA, 20-4 mA, 4-20 mA und 20-4 mA mit und ohne Fehlerabschaltung bei Stromschleifenverlust.

Die Auflösung beträgt 10 Bit (0,02 mA) und die Abtastzeit 6 ms.

### **#7.03 Nicht belegt**

### **#7.04 Temperatur Kühlkörper**

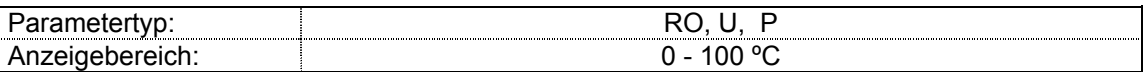

Dieser Parameter zeigt die aktuelle Kühlkörpertemperatur an.

 Steigt die Kühlkörpertemperatur auf 100°C an, schaltet der Umrichter mit der Fehlermeldung "Übertemperatur Kühlkörper" (´**O.ht1**) ab und kann erst wieder zurückgesetzt werden, wenn die Kühlkörpertemperatur unter 90°C fällt.

 Die Alarmmeldung Kühlkörpertemperatur wird bei 95 °C aktiviert (**hot** auf dem Display). Der Umrichter schaltet ebenfalls mit Fehler ab, wenn der Schaltkreis für den Kühlkörperthermistors geöffnet wird.

## **#7.05- nicht belegt**

**#7.07** 

### **#7.08 Skalierung Analogeingang 1 Skalierung Analogeingang 2**

## Parametertyp: New York Change and Taylor RW, U Einstellbereich: 1.000 - 2,50 Auslieferungszustand: 1,00

 Diese Parameter können bei Bedarf zur Skalierung eines Analogeingangs verwendet werden. In den meisten Fällen wird dies jedoch nicht notwendig sein, da jeder Eingang automatisch so skaliert wird, daß sich bei Vollaussteuerung des Eingangs der Maximalwert des Zielparameters ergibt.

## **#7.09 Analogeingang 1 Invertierungsbit**

## **#7.13 Analogeingang 2 Invertierungsbit**

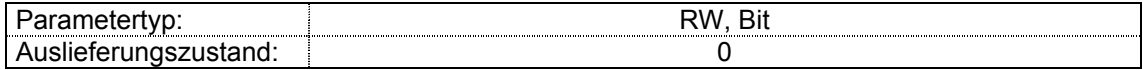

Diese Parameter können zur Invertierung eines Eingangssollwerts verwendet werden.

## **#7.10 Zielparameter Analogeingang 1**

## **#7.14 Zielparameter Analogeingang 2**

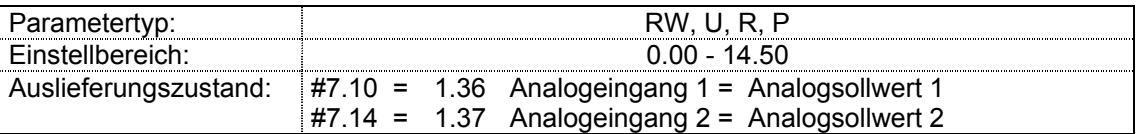

 Zielparameters, der vom jeweiligen Analogeingang beschrieben werden soll. Analogeingänge können nur auf nicht schreibgeschützte Parameter zeigen. Wird der Eingang mit einem ungültigen Parameter belegt, ist die Verzeigerung wirkungslos.

## **#7.11 Modus Analogeingang 2**

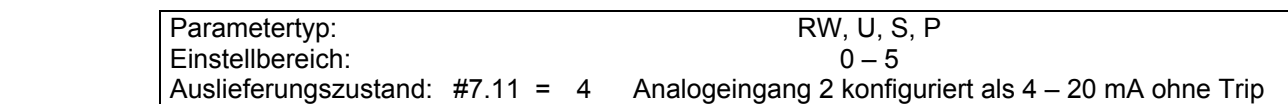

 Über diese drei Parameter kann der Analogeingang 2 für die entsprechende Betriebsart parametriert werden. Mögliche Einstellungen:

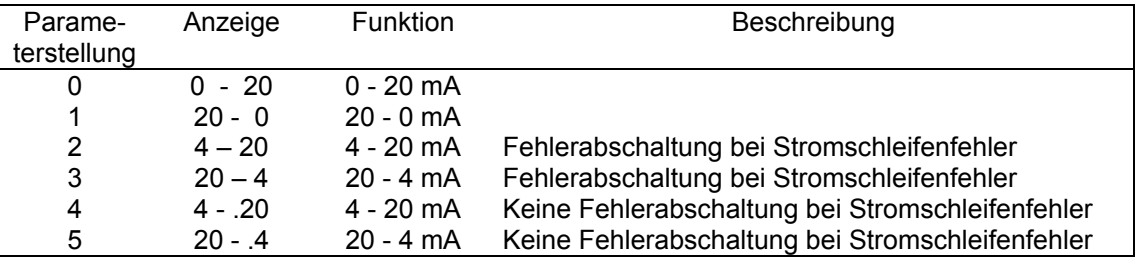

 Bei den Betriebsarten 4-20 mA bzw. 20-4 mA ist die Ansprechschwelle für das Erkennen eines Stromschleifenfehlers cL 3 mA.

Schaltet der Umrichter mit Fehler "cL" ab, läßt sich der Analogeingang 1 nicht anwählen.

## **#7.19 Quellparameter Analogausgang 1** (Klemme 6)

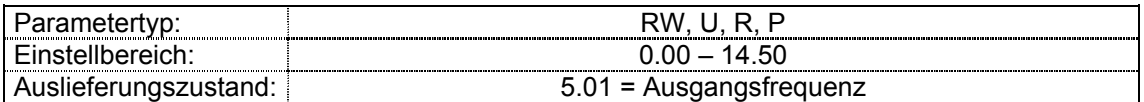

 Hier wird der Parameter eingetragen, der auf den Analogausgang gelegt wird. Als Quellparameter können nur Wortparameter,keine Bitparameter, programmiert werden. Wird der Ausgang mit einem ungültigen Parameter belegt, wird als Ausgangswert 0 gelesen.

 Für den Auslieferungszustand gilt:  $0 V = 0 Hz$ + 10 V = Wert in **#1.06** (bzw. **#21.01**)

 Wurde dieser Parameter verändert, wird die neue Quelle erst dann aktiv, wenn ein Reset durchgeführt wurde.

 Wünscht der Anwender, den Laststrom am Analogausgang anzuzeigen, sind die entsprechenden Maximalwerte des Parameters zu beachten, welcher auf den Ausgang verzeigert wurde.

 Der Maximalwert des Parameters **#4.02** (Wirkstrom) ist der Maximalstrom, den der Umrichter liefern kann, nämlich 1,5 x Gerätenennstrom. Bei Nennlast gibt der Analogausgang eine Spannung von  $(1/1,5)$  x 10 = 6,66 V aus.

 Der Maximalwert des Parameters **#4.02** (Wirkstrom) ist die Maximalschwelle des Wirkstroms, mit der der Umrichter arbeitet, nämlich 1,5 x Gerätenennstrom. Der Maximalwert des Parameters **#4.20** entspricht der aktiven Stromgrenze in #4.18. Deshalb gibt der Analogausgang 10 V bei maximalem Laststrom aus. Möchte der Anwender 10 V bei 100 % Laststrom am Analogausgang sehen, so ist der Analogausgang mit Hilfe des Parameters **#7.20** = #4.18/100 zu skalieren, um dieses zu erreichen.

### **#7.20 Skalierung Analogausgang**

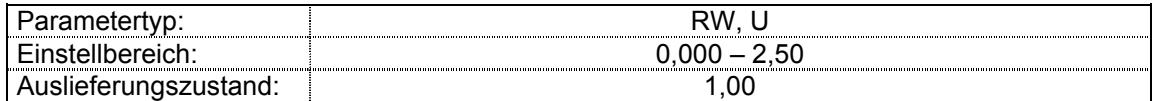

 Auch der Analogausgang kann vom Anwender skaliert werden. Wie bei den Analogeingängen erfolgt eine automatische Skalierung, so daß bei Vollaussteuerung des Analogausgangs der Maximalwert des Quellparameters vorliegt. Die Abtastzeit des Ausgangs beträgt 21 ms.

**#7.21- nicht belegt** 

**#7.27** 

## **#7.28 Stromschleifenverlust, Analogeingang 2**

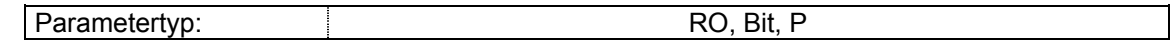

Die Parameter zeigen Stromschleifenverlust an den analogen Eingängen an.

 Wenn Analogeingang 2 als 4 - 20mA oder 20 - 4 mA - Eingang konfiguriert ist, wird bei einem Stromsollwert kleiner 3 mA ein Stromschleifenverluist detektiert und der Bit-Parameter **#7.28** gesetzt.

## **#7.30- nicht belegt**

### **#7.32**

### **#7.33 Auswahl Parameter am Analogausgang**

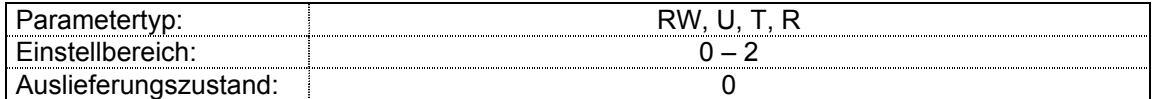

Dieser Parameter ermöglicht es, sehr einfach die Quelle des Analogausgangs im Parameter **#7.19** zu ändern. Der Parameter hat einen Wertebereich von 0 bis 1 bei Parametrierung über die Bedieneinheit und wird vom Umrichter auf 2 gesetzt, wenn der Umrichter über die serielle Schnittstelle parametriert wird.

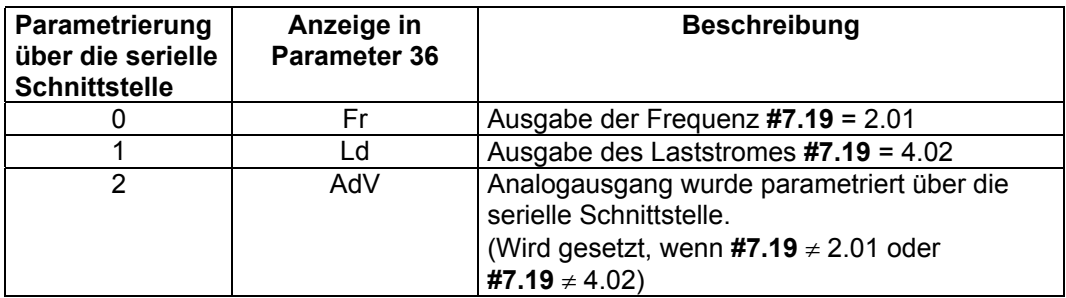

## **Menü 8: Digitalein- und -ausgänge**

Die Klemme 8 (F1) kann entweder als Eingang oder als Ausgang programmiert werden, während die Klemmen 9 bis 13 (F2 bis F6) ausschließlich als Eingänge dienen. Alle sechs Ein- bzw. Ausgänge sind in ihrer Funktion frei programmierbar.

Wird die Externe Störkette benötigt, sollte einer der Eingänge mit der Funktion "externe Störkette" (**#10.32**) belegt werden (die Eingangslogik muß invertiert werden, um bei aktiver Eingangsklemme eine Fehlerabschaltung zu vermeiden).

Die Digitaleingänge werden alle 1,5 ms abgetastet, die Digitalausgänge alle 21 ms aktualisiert.

## **#8.01 Status Klemme 8** (F1 = Eingang / Ausgang)

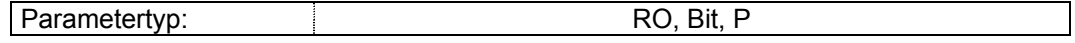

 Ist die Klemme als Eingang programmiert, zeigt dieser Parameter den Zustand der Klemme 8 an.

Ist er als Ausgang programmiert, zeigt der Parameter den Ausgangszustand an.

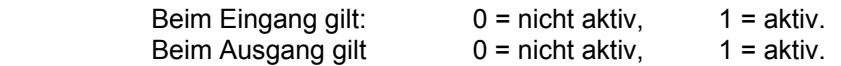

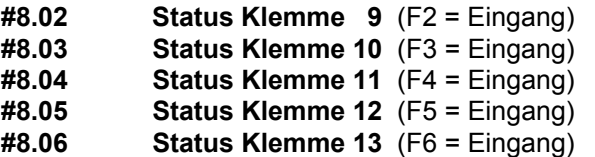

Parametertyp: RO, Bit, P

Diese Parameter zeigen den Status der Eingänge F2 bis F6 (Klemme 9 - 13) an.

Es bedeuten:  $0 = \text{nicht}$  aktiv,  $1 = \text{aktiv}$ ,

## **#8.07 Status Relaisausgang (Klemmen 15 und 16)**

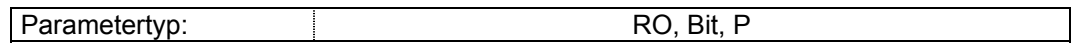

Dieser Parameter zeigt den Status des Relais an.

Es bedeuten: 0 = offener Kontakt, 1 = geschlossener Kontakt.

**#8.08- nicht belegt** 

**#8.10** 

## **Invertierungsparameter:**

- **#8.11 Invertierung Eingang/Ausgang F1**
- **#8.12 Invertierung Eingang F2**
- **#8.13 Invertierung Eingang F3**
- **#8.14 Invertierung Eingang F4**
- **#8.15 Invertierung Eingang F5**
- **#8.16 Invertierung Eingang F6**
- **#8.17 Invertierung des Relaiszustandes**

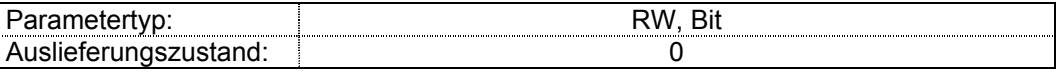

 Mit den Invertierungsparametern kann der logische Zustand der Ziel- bzw. Quellparameter oder der Ruhezustand des Relais invertiert werden.

**#8.18- nicht belegt** 

**#8.20** 

### **Zielparameter (digitale Eingänge):**

- **#8.21 Zielparameter Eingang F1** (Klemme 8) Bei Programmierung der
- **#8.22 Zielparameter Eingang F2** (Klemme 9)Klemme als Eingang
- **#8.23 Zielparameter Eingang F3** (Klemme 10)
- **#8.24 Zielparameter Eingang F4** (Klemme 11)
- **#8.25 Zielparameter Eingang F5** (Klemme 12)
- **#8.26 Zielparameter Eingang F6** (Klemme 13)

 Nur nicht schreibgeschützte Bitparameter können über die Digitaleingänge angesteuert werden. Wird ein Digitaleingang mit einer ungültigen Funktion belegt, ist die Parametrierung unwirksam.

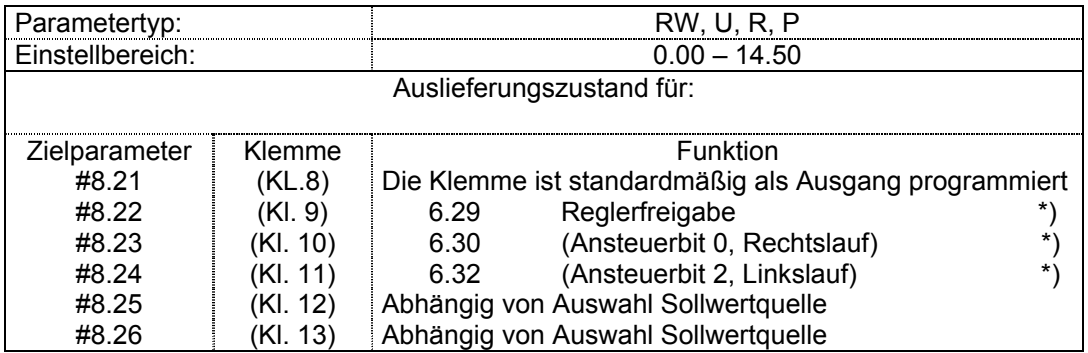

 \*) Die Funktion des jeweiligen Ansteuerbits ist abhängig vom Ansteuermodus (#6.04, Auslieferungszustand = 0). Bei Umprogrammierung des Ansteuermodus ändert sich die oben angegebene Funktionalität)

 Die Parameter **#8.25** und **#8.26** werden entsprechend der ausgewählten Sollwertquelle eingestellt, vorausgesetzt die automatische Auswahl in **#8.39** wurde nicht deaktiviert.

- -

## **Quellparameter (digitale Ausgänge):**

## **#8.21 - Quellparameter Ausgang Klemme 8**  Bei Programmierung der Klemme als

## Ausgang<br> **#8.27** - Quellparameter Relais (Klemme 15 / 16) **#8.27 - Quellparameter Relais** (Klemme 15 / 16)

 Die Digitalausgänge können nur mit Bitparametern belegt werden. Wird ein Digitalausgang mit einer ungültigen Funktion belegt, ist die Ausgangsklemme inaktiv, das Relais verharrt im Ruhezustand.

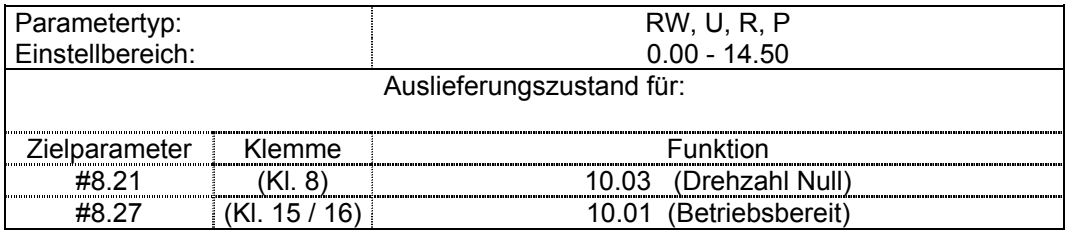

## **#8.28 nicht belegt**

### **#8.29 Auswahl positive / negative Logik**

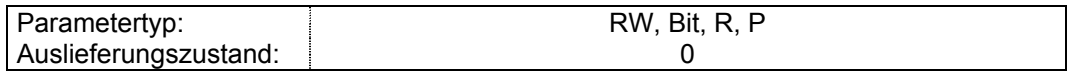

Dieser Parameter ändert die Logik-Polarität der Digitaleingänge.

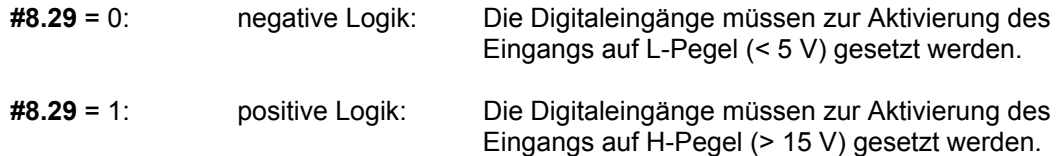

 Eine Änderung der Eingangspolarität wird nur dann wirksam, wenn der Umrichter gesperrt ist oder sich im Fehlerzustand befindet und der Umrichter entweder über die Stop/Reset Taste auf der Bedieneinheit oder über die serielle Schnittstelle zurückgesetzt worden ist. Wenn eine Änderung vorgenommen wird, sollten die Ansteuerklemmen für den Start/Stop Betrieb geöffnet sein.

## **#8.30 nicht belegt**

## **#8.31 - Aktivierung Ausgang F1**

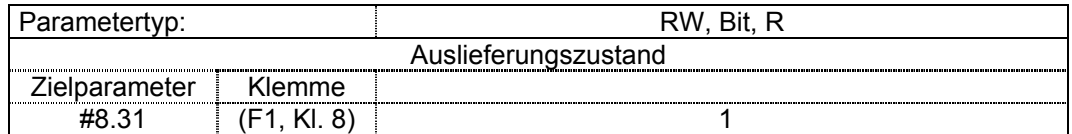

 Mit diesem Parameter kann die Eingangs-/Ausgangsklemme als Eingang oder als Ausgang gesetzt werden.

**#8.31** = 0: entspr. digitaler Ein- / Ausgang ist als Eingang konfiguriert

**#8.31** = 1: entspr. digitaler Ein- / Ausgang ist als Ausgang konfiguriert

## **#8.32- nicht belegt**

## **#8.38**

### **#8.39 Automatische Auswahl F5 und F6 deaktivieren**

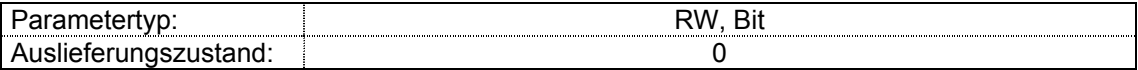

 Ist dieser Parameter 0, werden die Parameter **#8.25** und **#8.26** (Klemmen 12 und 13) entsprechend der Einstellung von Parameter **#1.14** (bzw. **#21.03**) automatisch gesetzt.

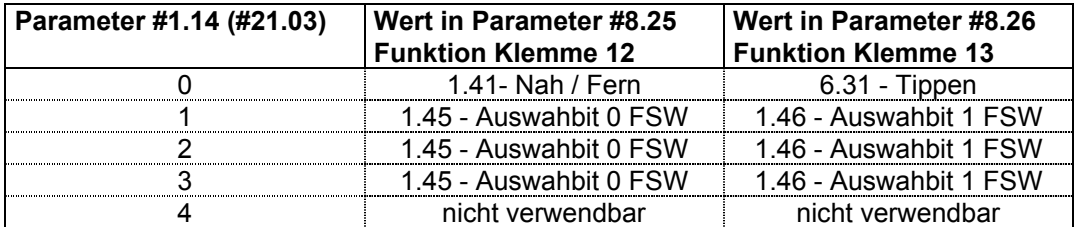

Wird der Parameter auf 1 gesetzt, so wird die automatische Auswahl der Funktion der digitalen Eingangsklemmen 12 und 13 aufgehoben. Jetzt ist die Klemme 12 frei programmierbar. Die Klemme 13 ebenfalls, es sei denn sie ist durch Parameter **#8.40** = 1 eindeutig als Thermistoreingang definiert.

## **#8.40 Digitaler Eingang F6 als Thermistor**

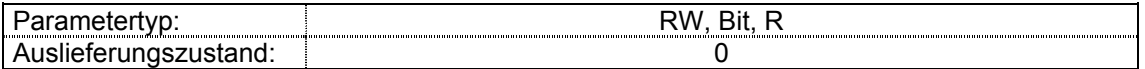

 Wird dieser Bitparameter auf 1 gesetzt, wird die Klemme 13 als Eingang für den Motorthermistor umfunktioniert. In diesem Fall ist die für diese Klemme vorgesehene Funktion deaktiviert.

## **Menü 9: Programmierbare Logik und Motorpotentiometer**

 Dieses Menü umfaßt einen programmierbaren Logikbaustein, der zur Signalerzeugung oder zur Ausführung einer Funktion verwendet werden kann, wenn diese mit dem Standardparametersatz des Gerätes nicht realisierbar ist.

 Ein Beispiel für einen solchen Fall ist eine Anwendung, bei der ein Stillsetzsignal benötigt wird. Als Eingänge könnten #10.03 (Drehzahl Null) und #10.09 (Stromgrenze) mit einer entsprechend programmierten Verzögerung verwendet werden, um sicherzustellen, daß sich das Ausgangssignal durch Wischimpulse an den Eingangssignalen nicht ändert.

 Menü 9 enthält weiter eine programmierbare Motorpotentiometerfunktion, mit der jeder nicht schreibgeschützte RW Parameter des Reglers beschrieben werden kann. Das Blockdiagramm für Menü 9 veranschaulicht die Funktionen der folgenden Parameter.

### **#9.01 Zustand Logikausgang**

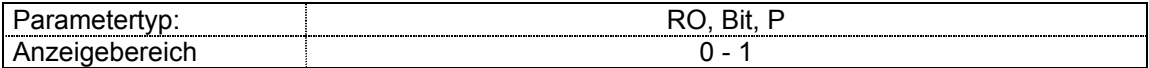

 Dieser Parameter zeigt den Zustand des programmierbaren Logikausgangs an. Bei Bedarf kann eine Klemme mit der Logikausgangsfunktion parametriert werden. Dazu wird der entsprechende digitale Ausgangsquellparameter in Menü 8 mit diesem Parameter belegt.

## **#9.02 Nicht belegt**

### **#9.03 Istwert Motorpotentiometer**

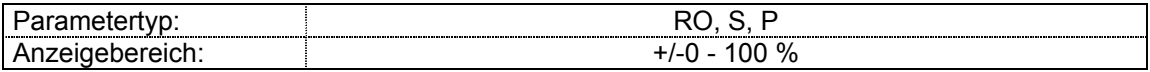

 Zeigt den Motorpotentiometer-Istwert vor der Skalierung an. Bei Einstellung **#9.21** = 1 wird dieser Parameter bei Netzeinschaltung auf 0 gesetzt.

## **Quellparameter für programmierbaren Logikbaustein:**

## **#9.04 Funktionsbaustein: Quellparameter 1 #9.06 Quellparameter 2**

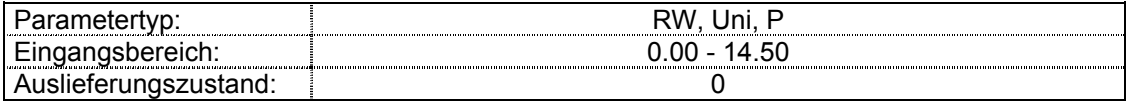

 Der programmierbare Logikbaustein kann über die Quellparameter mit entsprechenden Parametern belegt werden. Nur Bitparameter können als Eingang programmiert werden. Ist der programmierbare Logikbaustein mit ungültigen Parametern belegt, bleibt der Logikausgang stets 0. Ist nur einer der beiden Parameter ungültig, wird der Eingang zur UND - Verknüpfung als 1, so daß das gültige Eingangssignal gewertet wird.

## **Invertierungsparameter für programmierbare Logikbausteine 1 und 2:**

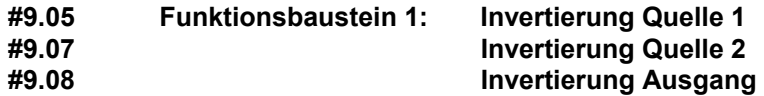

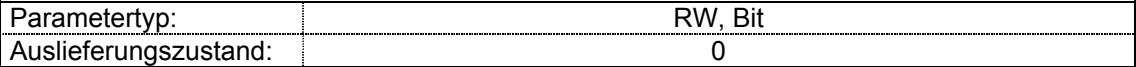

 Mit diesen Parametern kann der logische Zustand der Quell- bzw. Zielparameter invertiert werden.

Funktionsbaustein: **#9.05 – 9.08** = 0 nicht invertiert

### **Entprellzeit für programmierbaren Logikbaustein:**

### **#9.09 Entprellzeit Logikausgang**

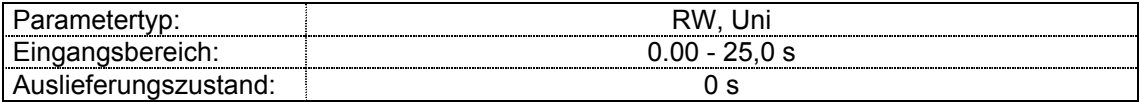

 Die Entprellung bei dem Logikausgang erfolgt nur bei Signalübergängen von 0 auf 1, d.h. der Ausgang wird mit der eingestellten Entprellung aktiv, die Deaktivierung des Ausgangs erfolgt ohne Verzögerung.

 Mit dem Entprellparameter soll vor allem sichergestellt werden, daß bei einer Umschaltung von 0 auf 1 ein gesicherter statischer Zustand vorliegt. Ein Umspringen des Logikbausteins bei einem kurzen Nadelimpuls kann somit verhindert werden..

## **Zielparameter für programmierbaren Logikbaustein:**

## **#9.10 Zielparameter Logikausgang**

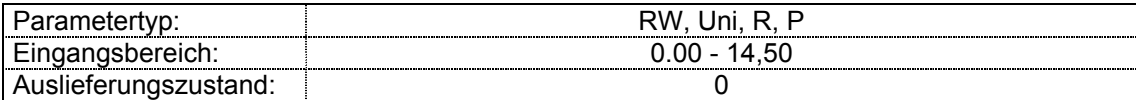

 Mit dem Zielparameter wird der Parameter festgelegt, der über den programmierbaren Logikausgang angesteuert werden soll.

 Der Logikbaustein kann nur mit nicht schreibgeschützten Bitparametern parametriert werden. Wird ein ungültiger Parameter auf einen der Ausgänge gelegt, erfolgt keine Ansteuerung.

## **#9.11- Nicht belegt**

## **#9.20**

## **#9.21 Motorpotentiometer - Startreset**

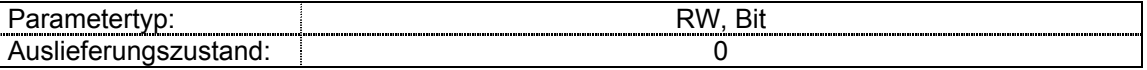

<sup>1</sup> **#9.21** = 0: Der Motorpotentiometer-Istwert wird bei Netzzuschaltung auf den vor der Netzabschaltung aktuellen Wert eingestellt.

**#9.21** = 1: Der Motorpotentiometer-Istwert wird beim Netzzuschaltung auf Null gesetzt

### **#9.22 Motorpotentiometer - Auswahl bipolarer Sollwert**

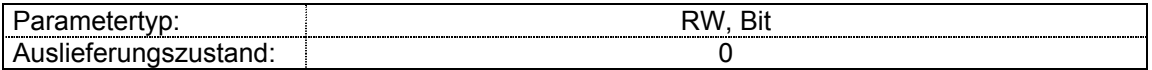

**#9.22** = 0: Es können nur positive Sollwerte vorgegeben werden (0 - 100 %, unipolarer Betrieb).

**#9.22** = 1: Es können sowohl positive als auch negative Sollwerte vorgegeben werden (-100,0 % - +100 %, bipolarer Betrieb)

### **#9.23 Motorpotentiometer - Änderungsrate**

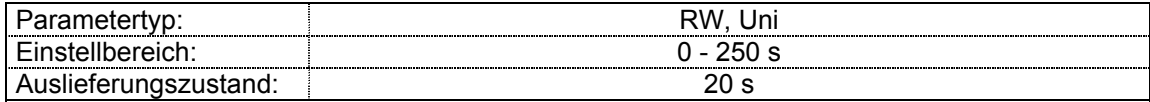

 Dieser Parameter legt die Zeit fest, die die Motorpotentiometerfunktion zur Änderung von 0 auf 100 % braucht. Für die Änderung von -100% auf +100 % wird die doppelte Zeit benötigt.

### **#9.24 Motorpotentiometer - Skalierungsfaktor**

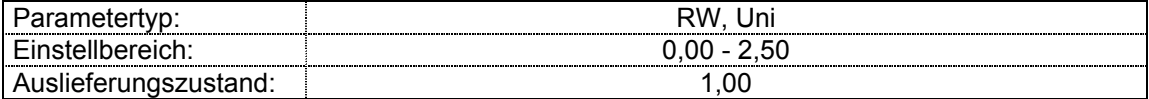

 Mit diesem Parameter kann die Ausgabe des Motorpotentiometers auf einen reduzierten Bereich begrenzt werden, so daß der ausgegebene Wert z.B. als Offsetabgleich verwendet werden kann. Dieser Parameter verfügt über eine automatische Skalierungsfunktion. Bei Einstellung 1 ergibt der max. Motorpoti-Istwert automatisch den Maximalwert des Zielparameters.

#### **#9.25 Motorpotentiometer - Zielparameter**

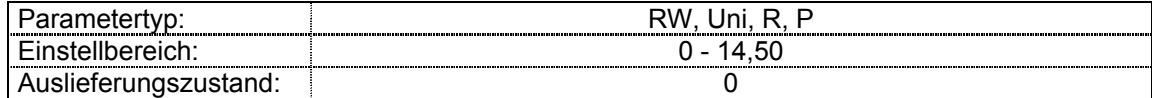

 Hier ist der Parameter einzustellen, der über das Motorpotentiometer beschrieben werden soll. Nur nicht schreibgeschützte RW Parameter können angesteuert werden. Wird mit **#9.25** ein ungültiger Parameter belegt, erfolgt keine Ansteuerung. Soll das Motorpotentiometer zur Drehzahlvorgabe verwendet werden, sollte hier einer der Drehzahl - Festsollwertparameter eingegeben werden.

## **#9.26 Motorpotentiometer Auf**

#### **#9.27 Motorpotentiometer Ab**

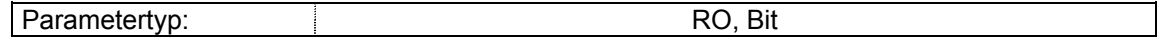

 Diese Parameter dient zur Verstellung des Motorpotentiometer - Sollwertes. Zur Realisierung der Motorpotentiometerfunktion müssen zwei Digitaleingänge oder Logikfunktions-Ausgänge auf diese Parameter verzeigert werden.

## **#9.28 Motorpotentiometer Reset**

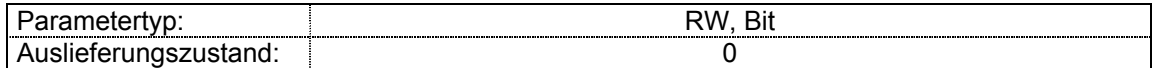

 Zur Realisierung der Resetfunktion muß ein Digitaleingang oder ein Logikfunktionsausgang auf **#9.28** verzeigert werden.

Ist **#9.28** = 1, wird der Motorpoti-Istwert **#9.03** auf 0% zurückgesetzt.

## **Menü 10 Zustandsmeldungen und Fehlerspeicher**

### **#10.01 Umrichter betriebsbereit**

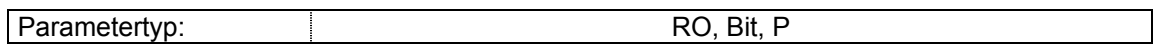

 Bei betriebsbereitem Umrichter und aufgeladenem Zwischenkreis ist **#10.01** = 1. Ist Parameter **#10.36** auf 1 (Auto-Reset) eingestellt, bleibt dieses Bit bei Fehlerauslösung und automatischem Reset-Versuch des Umrichters auf 1 gesetzt. Wenn die eingestellte Anzahl der Reset-Versuche erfolgt ist, wird dieses Bit bei der nächsten Fehlerauslösung rückgesetzt.

### **#10.02 Motor bestromt**

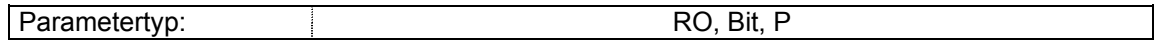

**#10.02** wird auf 1 gesetzt, wenn die Ausgangsbrücke des Umrichters aktiv ist und der Motor somit bestromt wird.

### **#10.03 "f < f min"**

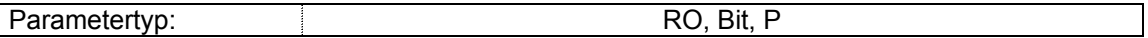

 Im Open-Loop-Betrieb wird dieses Bit auf 1 gesetzt, wenn der Betrag der Umrichterausgangsfrequenz, die in Parameter **#3.05** eingestellte " f < f min "-Schwelle erreicht bzw. unterschritten hat.

### **#10.04 Auf Minimaldrehzahl**

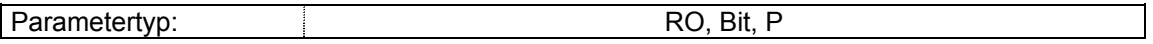

 Im bipolaren Betrieb **(#1.10** = 1) entspricht dieser Parameter dem " f < f min "- Parameter (**#10.03**).

 Im unipolarem Betrieb**(#1.10** = 0) wird dieser Parameter gesetzt, wenn der Betrag der Umrichterausgangsfrequenz bzw. des Drehzahlistwertes die Minimalfrequenz + 0,5 Hz bzw. Minimaldrehzahl + 5 min -1 erreicht hat oder darunter gefallen ist. Die Minimalfrequenz wird mit **#1.07** eingestellt. Der Parameter wird nur gesetzt, wenn der Antrieb vom Umrichter freigegeben ist (**#10.02** = 1).

### **#10.05 Unterhalb Sollwert**

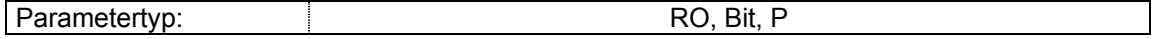

 Dieser Parameter wird gesetzt, wenn der Betrag der Umrichterausgangsfrequenz unterhalb des mit **#3.06** "Drehzahl erreicht"- Fensters liegt. Das "Drehzahl erreicht" Fenster ist +/- (**#3.06**/2). Der Parameter wird nur gesetzt, wenn der Umrichter freigegeben ist (**#10.02** = 1).

### **#10.06 Sollwert erreicht**

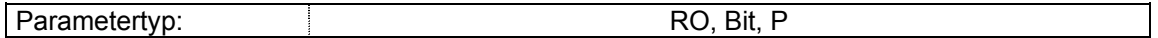

 Dieser Parameter wird gesetzt, wenn der Betrag der Umrichterausgangsfrequenz sich innerhalb des mit Parameter **#3.06**, eingestellten "Drehzahl erreicht" Fensters befindet. Der Parameter wird nur gesetzt, wenn der Umrichter freigegeben ist (**#10.02** = 1).

### **#10.07 Oberhalb Sollwert**

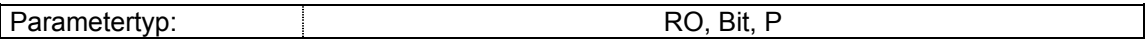

 Dieser Parameter wird gesetzt, wenn der Betrag der Umrichterausgangsfrequenz oberhalb des mit **#3.06** festgelegten "Drehzahl erreicht" Fensters liegt. Der Parameter wird nur gesetzt, wenn der Umrichter freigegeben ist (**#10.02** = 1).

#### **#10.08 Nennlaststrom erreicht**

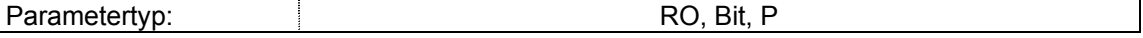

 Dieser Parameter wird gesetzt, wenn der Wirkstrom größer oder gleich dem Motornennwirkstrom ist. (Siehe Menü 4)

### **#10.09 Stromgrenze aktiv**

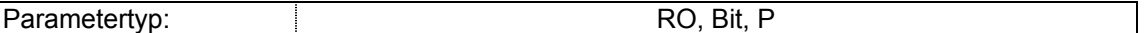

Dieses Bit wird gesetzt, wenn die Strombegrenzung aktiv ist.

#### **#10.10 Generatorischer Betrieb**

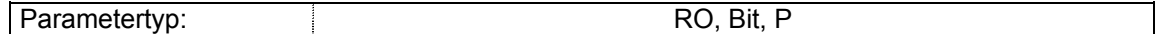

Die Ausgangsbrücke speist Leistung vom Motor in den Zwischenkreis zurück.

### **#10.11 Bremschopper aktiv**

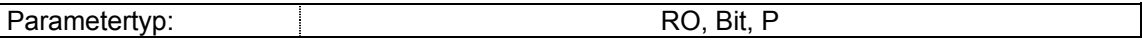

 Generatorische Leistung wird im optionalen Bremswiderstand (falls vorhanden) in Wärme umgesetzt. Der geräteinterne Bremschopper (ab Bgr. 2) ist aktiv.

#### **#10.12 Alarm Bremschopper**

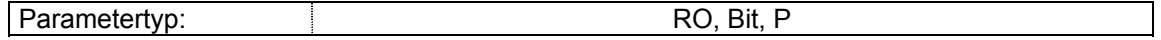

 Dieses Bit wird gesetzt, wenn die dynamische Bremsfunktion aktiv und der Ixt - Bremsenergiespeicher mehr als 75 % voll ist. Diese Meldung stellt somit eine Vorwarnung für eine baldige Abschaltung ´Überlast Bremschopper´ dar, wenn nicht für Entlastung gesorgt wird.

## **#10.13 Solldrehrichtung**

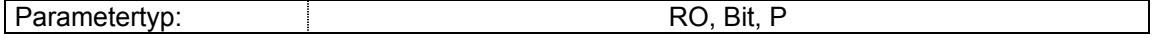

 Dieser Parameter wird gesetzt, wenn der Sollwert vor der Rampe negativ ist (Linkslauf), und rückgesetzt, wenn der Drehzahlsollwert vor der Rampe positiv ist (Rechtslauf).

### **#10.14 Istdrehrichtung**

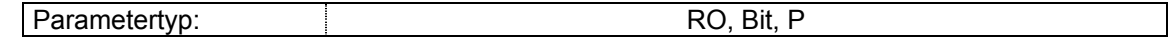

 Dieses Bit wird gesetzt, wenn der Sollwert nach der Rampe negativ ist (Linkslauf), und rückgesetzt, wenn der Sollwert nach der Rampe positiv ist (Rechtslauf).

#### **#10.15 Netzausfall**

Parametertyp: and the set of the set of the RO, Bit, P

Zeigt einen Ausfall der Netzversorgung des Umrichters an.

## **#10.17 Alarm Überlast**

ter

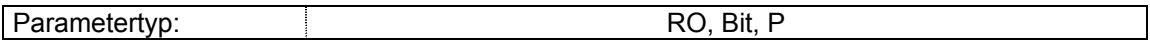

 Bit **#10.17** wird gesetzt, wenn der Motorstrom 105 % des eingestellten Motornennstroms übersteigt und der Überlastspeicher mehr als zu 75 % voll ist. Dies ist eine Vorwarnung, daß der Umrichter mit der Fehlermeldung "Ixt Überlast" abschalten wird, wenn der Motorstrom nicht zurückgenommen wird. Ist der Motorschutzmodus in Parame-

**#4.16** aktiviert, wird der Motorstrom auf 100% reduziert und es erfolgt keine Abschaltung.

### **#10.18 Alarm Kühlkörpertemperatur**

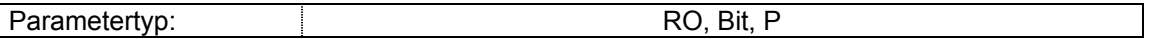

 Bit **#10.18** wird gesetzt, wenn die über das thermische Modell des Umrichters berechnete Sperrschichttemperatur der IGBT 135° überschreitet. In Abhängigkeit von der Kühlkörpertemperatur wird automatischdie Taktfrequenz der Ausgangsstufe reduziert, sofern diese höher als 3 kHz eingestellt ist.

Die Aktualisierung erfolgt jede Sekunde.

 Die folgende Tabelle zeigt die Steuerung der Taktfrequenz in Abhängigkeit von der Kühlkörpertemperatur.

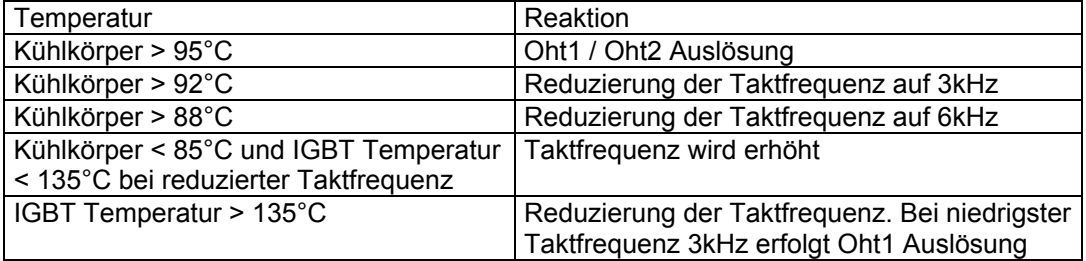

## **#10.19 Sammel - Alarmmeldung**

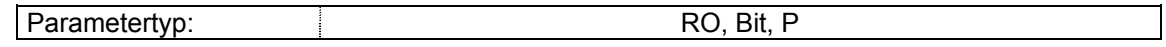

 Dieses Bit wird gesetzt, wenn eine der beschriebenen Alarmmedungen angesprochen hat. Übertemperatur, oder Überlast.

## **#10.19** = **#10.18** oder **#10.17** = **#10.12**

### **#10.20 - Fehlerspeicher**

**#10.29** 

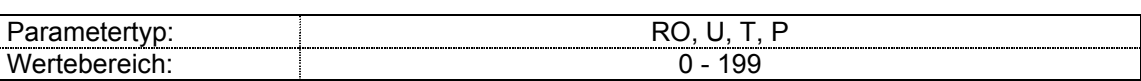

Die letzten 10 Fehlermeldungen werden gespeichert. Mögliche Fehlerursachen sind:

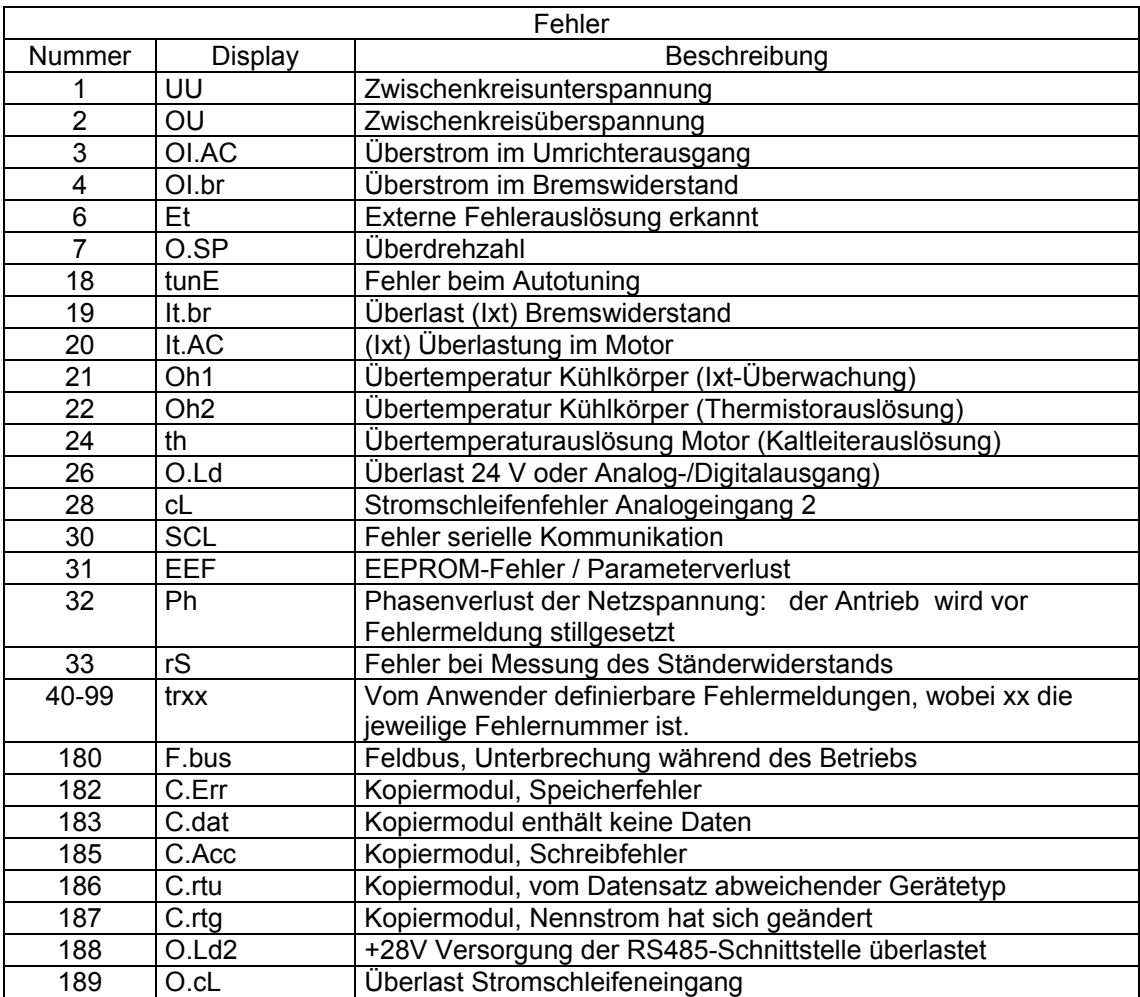

### **#10.30 Einschaltdauer Bremswiderstand**

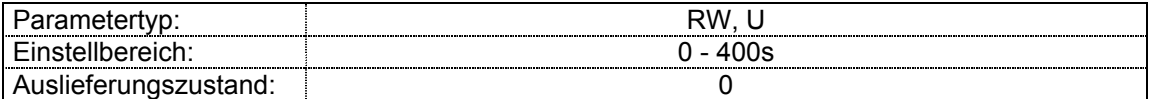

 Dieser Parameter legt die Zeit fest, die der verwendete Bremswiderstand mit der vollen Bremsspannung (390V oder 780V) unbeschadet belastet werden kann, bzw. nach der eine Fehlerabschaltung Überlast im generatorischen Betrieb erfolgt.

### **#10.31 Periodendauer Bremswiderstand**

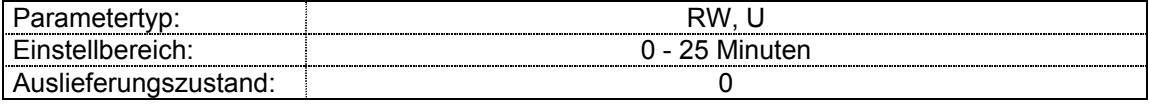

 Dieser Parameter legt die Zeit fest, die zwischen zwei aufeinanderfolgenden Bremsperioden mit maximaler Bremsleistung gemäß Einstellung **#10.30** vergehen muß. Der Parameter bestimmt die Abkühlzeitkonstante des verwendeten Bremswiderstands. **Bei Einstellung 0 ist kein Bremswiderstandsschutz aktiviert.** 

### *Bremswiderstand - Überlastschutz:*

 Die Temperatur eines Bremswiderstandes steigt proportional zur eingespeisten Bremsenergie und sinkt proportional zum Temperaturunterschied zwischen Bremswiderstand und dessen Umgebung. Die entsprechenden Bremswiderstandsdaten können vom Anwender in zwei Parametern eingestellt werden (**#10.30** und **#10.31**). Nach Auswahl eines geeigneten Widerstandes für eine spezifische Anwendung sollten **#10.30** und **#10.31** entsprechend den technischen Daten des Bremswiderstandes eingestellt werden.

 In **#10.30** ist die Zeit einzustellen, die der Bremswiderstand mit einer Spannung von 780 V (bzw. 390 V) belastet werden kann (max. Kurzzeitüberlast). Es handelt sich hier um die Zeit, die der Bremswiderstand ausgehend von der voraussichtlichen maximalen Umgebungstemperatur und einer Belastung mit einer Bremsspannung von 780 V (bzw. 390 V) braucht, um seine maximal zulässig Betriebstemperatur zu erreichen.

 In **#10.31** ist die Zeit einzutragen, die zwischen zwei aufeinanderfolgenden Bremsvorgängen mit max. Kurzzeitüberlast verstreichen muß, um eine Beschädigung des Bremswiderstands zu vermeiden.

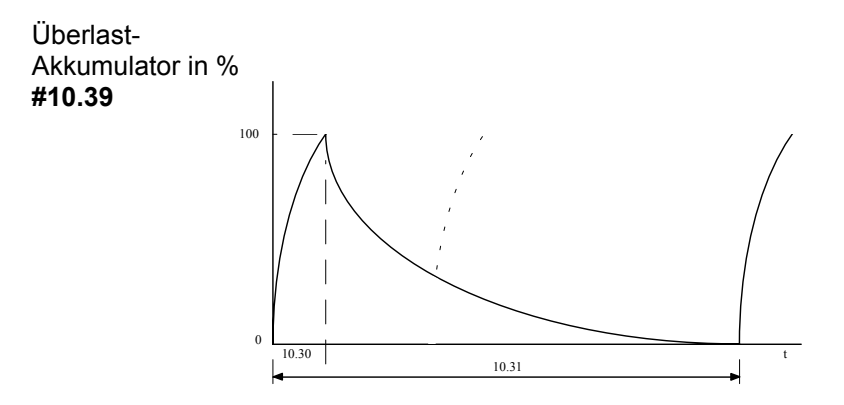

**#10.31** minus **#10.30** ist die Zeit , die der Bremswiderstand benötigt, bis seine Temperatur nach einer max. Kurzzeitüberlast wieder auf die Umgebungstemperatur abgesunken ist. Dabei handelt sich jedoch nicht um die Zeit, die zwischen zwei Bremsvorgängen liegen muß, die eigentliche Zeit zwischen zwei Bremsvorgängen hängt von der Höhe der Bremsenergie ab, die während eines Bremsvorgangs in den Bremswiderstand gespeist wird. Der IxI Akkumulator des Bremswiderstandes (**#10.39**) sollte dabei unterhalb 100 % bleiben, um eine Fehlerabschaltung zu vermeiden (gepunktete Linie).

### **#10.32 Externe Fehlerauslösung**

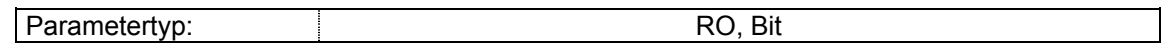

 Ist dieses Bit auf 1 gesetzt, schaltet das Gerät mit der Fehlermeldung (Et) ab. Wird dieses Bit von einem Logikeingang beschrieben, erfolgt die ET Fehlermeldung, wenn der Eingang aktiv ist .

### **#10.33 Regler rücksetzen**

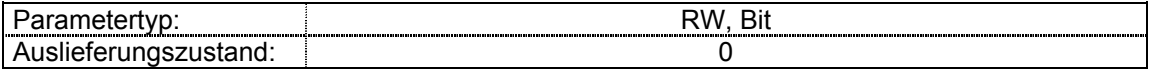

 Ein Wechsel dieses Parameters von 0 auf 1 löst einen Reset aus. Wird am Umrichter eine Reset-Klemme benötigt, ist der entsprechende Digitaleingang auf diesen Parameter zu verzeigern. Bei einer Fehlerabschaltung "IGBT Überstrom" (ausgelöst durch die Ausgangsbrücke oder den Bremswiderstand) kann das Gerät zum Schutz der IGBTs erst nach 10 Sekunden wieder resetiert werden.

### **#10.34 Anzahl Auto-Reset-Versuche**

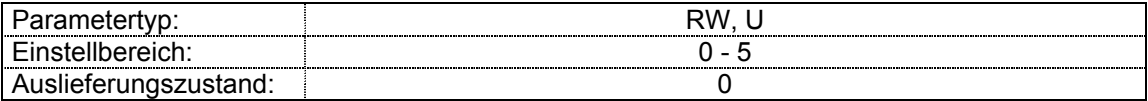

Bei **#10.34** = 0 erfolgt nach einer Fehlerabschaltung kein automatischer Reset-Versuch.

 Bei den anderen Einstellungen unternimmt das Gerät automatisch die eingestellte Anzahl von Reset-Versuchen.

 In **#10.35** kann die Zeit, die zwischen der Fehlerabschaltung und dem automatischen Reset-Versuch des Gerätes verstreichen soll, eingestellt werden. Die Zahl der Reset-Versuche wird nur dann hochgezählt, wenn die Fehlerabschaltung aus dem gleichen Grund wie bei der vorangegangenen Fehlerabschaltung erfolgte, ansonsten wird der Wert auf 0 rückgesetzt. Hat das Gerät die eingestellte Anzahl von Reset-Versuchen unternommen, erfolgt bei einer weiteren Fehlerabschaltung mit der gleichen Fehlerursache kein automatisches Reset mehr. Der Reset-Zähler wird gelöscht, wenn innerhalb von 2 Minuten keine weitere Fehlerabschaltung erfolgt.

Bei einer externen Fehlerauslösung (Et) ist kein automatischer Reset möglich.

## **#10.35 Auto Reset Entprellung**

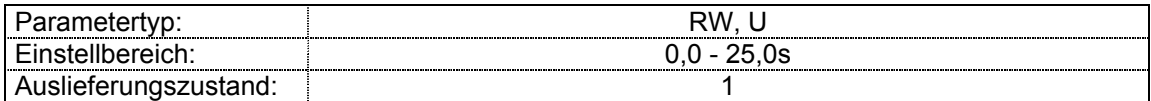

 Dieser Parameter legt die Zeit zwischen einer Fehlerabschaltung und einem Auto-Reset fest, vorbehaltlich der Mindestabschaltzeit bei Fehlerabschaltung "IGBT Überstrom".

### **#10.36 Betriebsbereit bei Auto Reset**

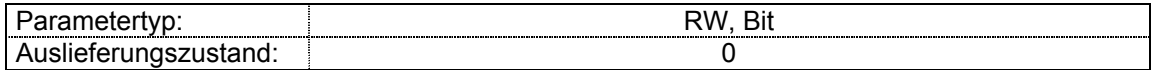

 Bei **#10.36** = 0 wird **#10.01** (Umrichter betriebsbereit) bei jeder Fehlerabschaltung des Geräts, ungeachtet eventueller Auto-Reset-Versuche, rückgesetzt.

 Bei **#10.36** = 1 wird die Anzeige des "Betriebsbereit"-Parameters nach Fehlerabschaltung nicht rückgesetzt, wenn ein Auto-Reset erfolgt.

### **#10.37 Stop bei unkritischen Fehlern**

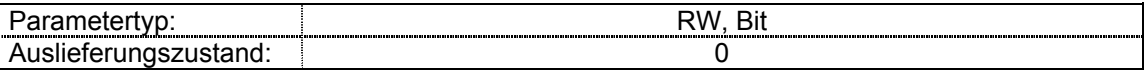

 Bei **#10.37** = 1 bremst das Gerät bei unkritischen Fehlern vor einer Fehlerabschaltung in den Stillstand ab.

Unkritische Fehler sind Fehler mit den Fehlercodes 19 - 32 (einschließlich).

### **#10.38 Anwenderdefinierte Fehlerauslösung**

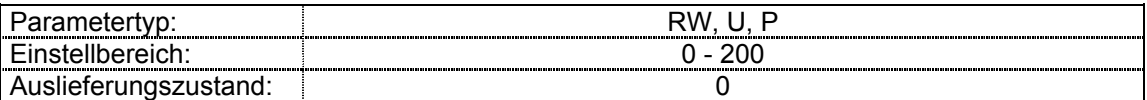

 Mit diesem Parameter können anwenderdefinierte Fehlerabschaltungen über die serielle Schnittstelle ausgelöst werden. Die entsprechenden Fehlercodes sind 40 – 99 und werden als tr.xx angezeigt. Ein Code unter 40 löst eine der reglerinternen Fehlermeldungen aus (s. Fehlerliste).

 Soll das Gerät über die serielle Schnittstelle rückgesetzt werden, so ist in diesem Parameter der Wert 100 einzutragen.

### **#10.39 Ixt-Akkumulator Bremswiderstand**

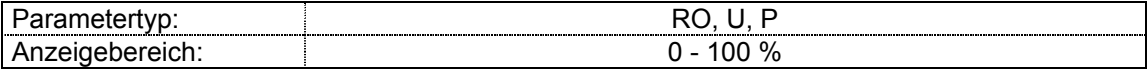

 Dieser Parameter zeigt die Temperatur des Bremswiderstands, entsprechend der Beschreibung unter #10.30 und #10.31, an. Bei einer Anzeige von 0 hat der Bremswiderstand fast Umgebungstemperatur, bei 100 % hat er seine Maximaltemperatur (Abschaltpegel) erreicht.

### **#10.40 Zustandswort**

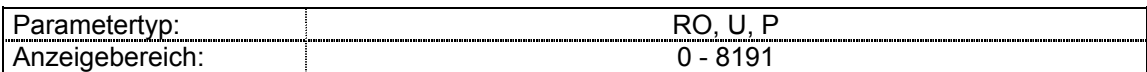

 Dieser Parameter dient zur Auslesung der Zustandsmeldungen **#10.01** bis **#10.15** über die serielle Schnittstelle . Der Wert dieses Parameters ist die Summierung der RO-Bits mit folgender binärer Gewichtung:

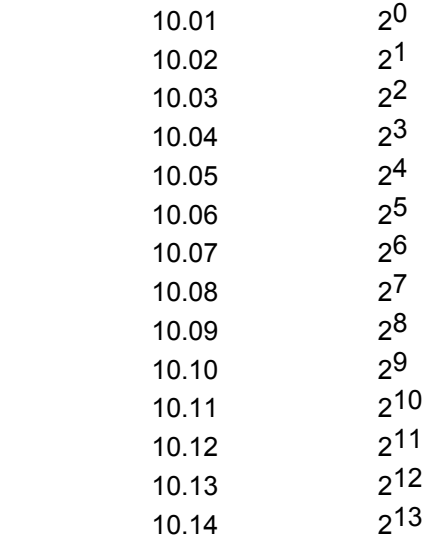

10.15 214

## **Menü 11: Sonstige Parameter**

Die Parameter im Menü 11 gliedern sich in 3 Bereiche:

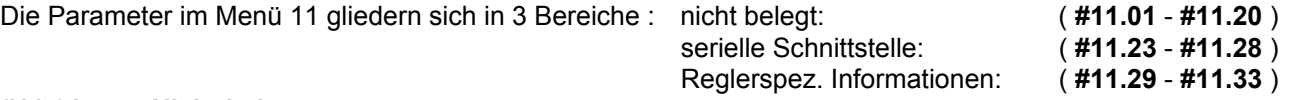

## **#11.01 - Nicht belegt**

**#11.20** 

### **#11.21 Skalierungsfaktor für Parameter #5.04 (Motordrehzahl)**

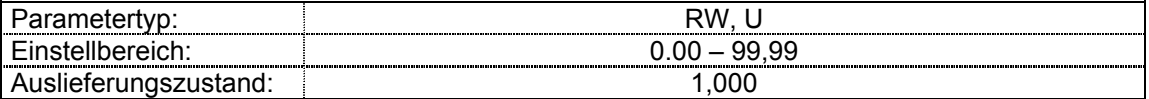

 Mit Hilfe von **#11.21**, kann ein auf den jeweiligen Prozeß bezogenen Wert, basierend auf Parameter **#5.04** berechnet- und nach der Netzzuschaltung im Display angezeigt werden. (z. B. Meter / min)

Rechenoperation: [Anzeige] = [ **# 5.04** ] x [ **#11.21** ]

Beispiel : In einer Maschine entsprechen 40 U / min einem Materialvorschub von 1 m / min .

> Um den Materialvorschub in m / min anzuzeigen ist **#11.21** auf 0.025 zu setzen.

 Im Display werden nun nach der Netzzuschaltung die "produzierten" Meter pro Minute angezeigt

## **#11.22 Menü 0 Display-Anzeigeparameter nach Netzzuschaltung**

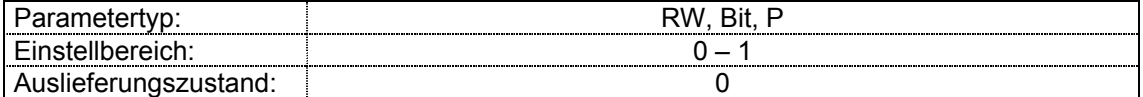

**#11.22** = 0 Angezeigter Parameter ist **#5.04** (Motordrehzahl) **#11.22** = 1 Angezeigter Parameter ist **#4.02** (Wirkstrom)

### **#11.23 Serielle Adresse**

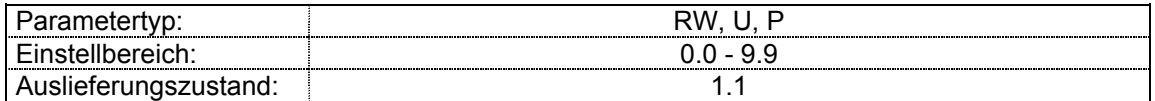

 Bei Kommunikation über eine serielle Schnittstelle kann über diesen Parameter dem Gerät eine eindeutige Adresse zugeteilt werden.

 Innerhalb des zulässigen Wertebereichs von 0.0 bis 9.9 sollten keine Adressen mit einer Null vergeben werden, da solche Adressen dem Zugriff auf Antriebsgruppen ( z. B. gleichzeitige Übernahme eines Sollwertes ) vorbehalten sind .

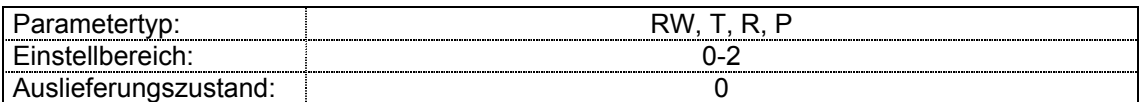

Mit diesem Parameter wird die Betriebsart der seriellen Schnittstelle eingestellt.

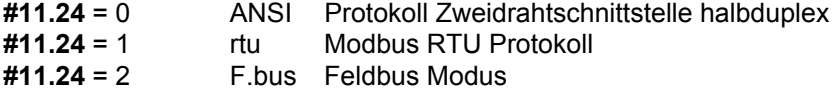

 Im Feldbus Modus hat die Einstellung der Parameter **#11.23**, Adresse und **#11.25**, Baud Rate keinen Einfluß. Die Baud Rate ist vorgegeben mit 19,2 kBaud und die Geräteadresse ist 11. Die Feldbus Knotenadresse wird in den Parameter **#15.03** und die Feldbus Baudrate in den Parameter **#15.04** eingetragen.

### **#11.25 Baud Rate serielle Schnittstelle**

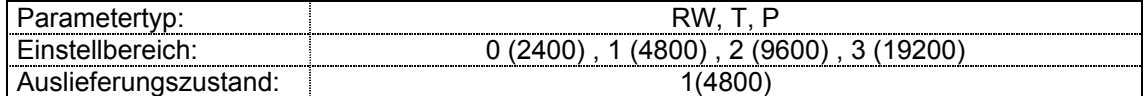

 Zur Einstellung der Baud Rate der seriellen Schnittstelle bei serieller Kommunikation nach ANSI.

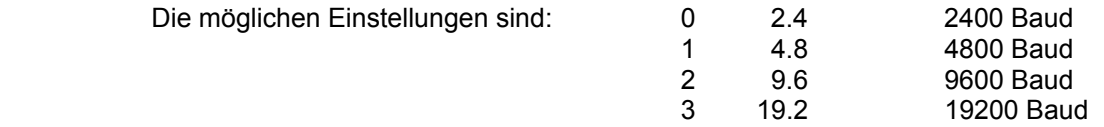

## **#11.26 Zweidraht Betrieb, Umschaltzeit**

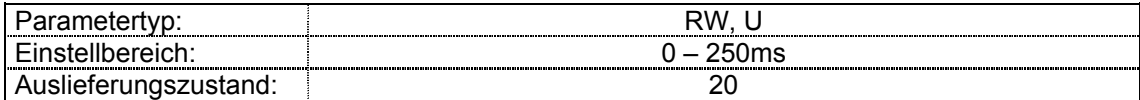

 Mit diesem Parameter kann die Verzögerungszeit im Zweidrahtbetrieb für die Umschaltung vom Transmit- zum Receive-Modus des Antriebes eingestellt werden. Der Antrieb selbst benötigt dafür 1,5 ms. Der Host sollte so konfiguriert sein, daß dem Antrieb dafür 1,5 ms zur Verfügung stehen. Sollte der Host länger als 1,5 ms benötigen, ist **#11.26** auf die benötigte Verzögerungszeit einzustellen.

## **#11.27- Nicht belegt**

**#11.28** 

### **#11.29 Softwareversion**

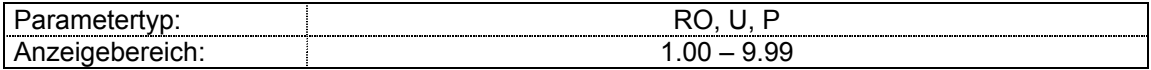

Gibt die Version der installierten Gerätesoftware an.

### **#11.30 Sicherheitscode**

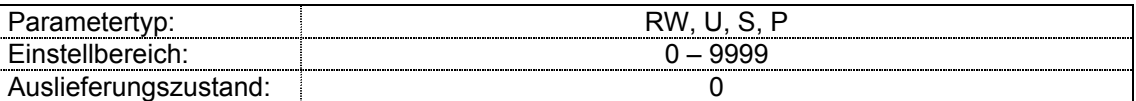

Die Einstellung des Sicherheitscodes verhindert ein unbefugtes Verstellen der Parameterwerte.

Im Auslieferungszustand ist der Zugriff der Parameter in Menü 0 offen, d.h. alle Parameter in Menü 0 können sowohl gelesen als auch mit neuen Werten überschrieben werden. Der Zugriff auf alle anderen (erweiterten) Menüs wird jedoch verweigert. Dieser ist nur über die SE Soft möglich.

Wird in **#11.30** (Passwort) ein Wert geschrieben und anschließend abgespeichert, wird eine zusätzliche Schutzebene eingeführt: Alle Parameter des Menü 0 sind gegen Überschreiben geschützt. Es können zwar alle Parameterinhalte gelesen, deren Werte, aber nur nach Eingabe des zusätzlichen Passwortes geändert werden.

Anmerkung: Auch bei geändertem Passwort (**#11.30**) ist der Zugriff auf die erweiterten Menüs nur über die SE Soft möglich möglich.

 Bei Eingabe von 0 ist der Zugriff auf alle Menüs und Parameter sofort nach Netzzuschaltung und ohne zusätzliche Eingabe eines Codes möglich.

 Der Parameterwert ist nur während der Eingabe sichtbar. Der tatsächlich eingestellte Sicherheitscode ist nicht sichtbar.

### **#11.31 Nicht belegt**

### **#11.32 Gerätenennstrom**

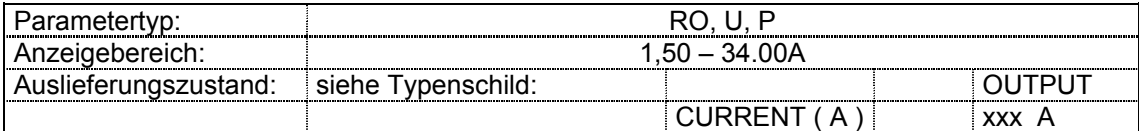

Gibt den Gerätenennstrom für Dauerbetrieb in A an .

### **#11.33 Maximale Nennspannung Regler**

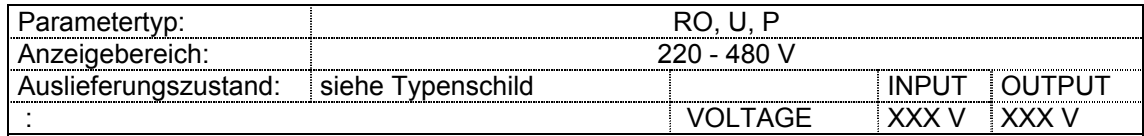

Gibt die maximale Eingangs - bzw. Ausgangsnennspannung an.

### **#11.34 Software Unterversion**

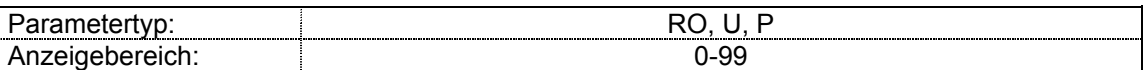

Zeigt die Softwareunterversion an.

 Beispiel: Software 2.10.04 **#11.29** = 2.10 **#11.34** = 04

## **#11.35 Prozessor Software**

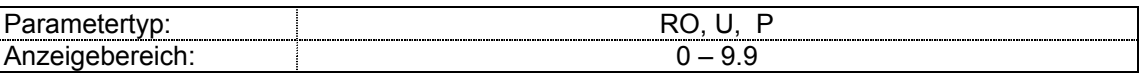

Software Version des digitalen Signalprozessors

### **#11.36- Nicht belegt**

### **#11.40**

### **#11.41 Zeit, Umschaltung Anzeigemodus**

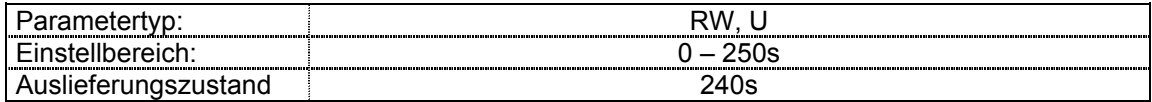

Einstellung der Zeit (s) für die Umschaltung der Anzeige vom Änderungs- in den Anzeigemodus nach der letzten Tastatureingabe.

## **#11.42 Kopier Modus**

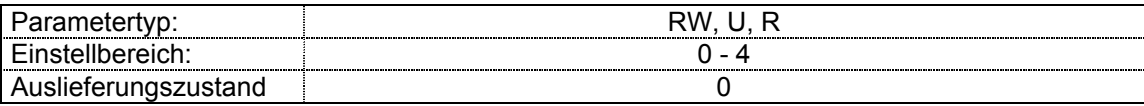

### **Voreinstellung Modus Kopiermodul**

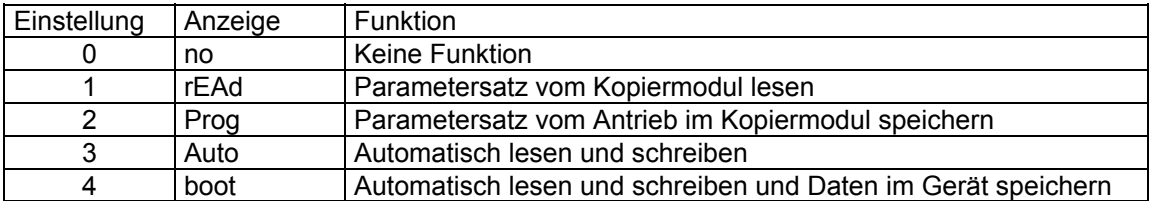

\* Klemme 9 geöffnet oder Fehlerauslösung

In Modus 1 und 2 muß vor dem Benutzen des Kopiermoduls ein \*Reset am Umrichter durchgeführt werden. Parameter können nur vom Kopiermodul gelesen werden, wenn der Umrichterausgang gesperrt ist.

Das Lesen eines Parametersatzes vom Antrieb ist jederzeit möglich.

Wenn ein Parametersatz vom Kopiermodul gelesen wurde, wird dieser automatisch im EEPROM des Umrichters gespeichert.

Wenn Modus 3 aktiviert ist, lädt der Umrichter nach der Netzzuschaltung den Parametersatz nicht vom internen EEPROM sondern vom Kopiermodul (sofern bestückt). Beim Speichern werden die Parameter auf dem Kopiermodul abgelegt.

Modus 4 ist eine Zusatzfunktion von Modus 3. Immer wenn auf dem Antrieb abgespeichert wird, wird automatisch auch der Parametersatz des Kopiermoduls aktualisiert. Wenn der Boot Modus im Kopiermodul gespeichert ist, ist das Kopiermodul das Master EEPROM. Wenn der Umrichter eingeschaltet wird und das Kopiermodul ist bestückt, wird automatisch der Parametersatz vom Kopiermodul geladen und im EEPROM des Umrichters gespeichert. Das ermöglicht die Parametrierung eines oder mehrerer Antriebe in kurzer Zeit.

Unterschiedliche Umrichtertypen:

Das Kopiermodul kann auch zur Programmierung von Umrichtern verschiedener Baugrößen verwendet werden. In diesem Fall werden die in der folgenden Tabelle aufgeführten Parameter nicht kopiert. Das ist erforderlich, da eine abweichende Parametrierung aufgrund der unterschiedlichen Motordaten und Einstellbereiche erforderlich wird.

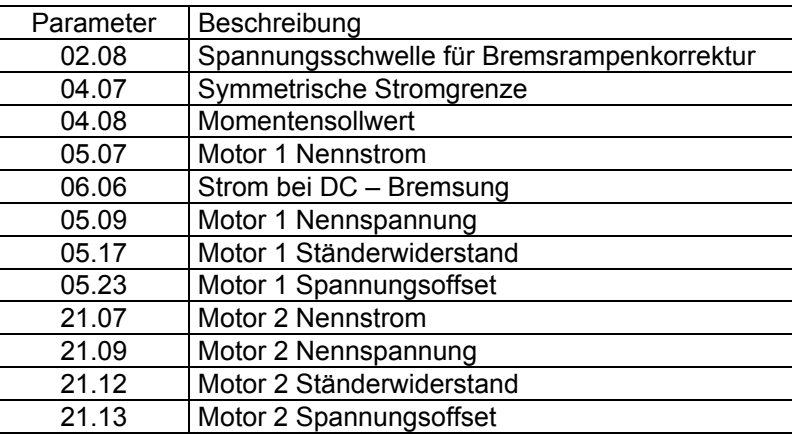

Diese Werte werden zum Gerät übertragen, da aber anzunehmen ist, daß Bereiche und Werte abweichend sind, erfolgt die Fehlermeldung C.rtg.

## **#11.43 Rücksetzen in den Auslieferungszustand**

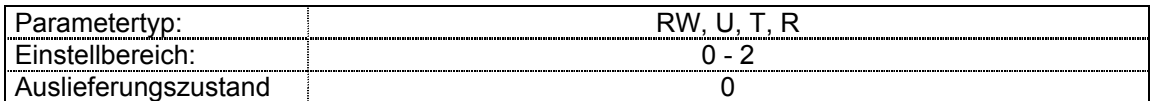

Einstellungen abweichend 0 = Rücksetzen

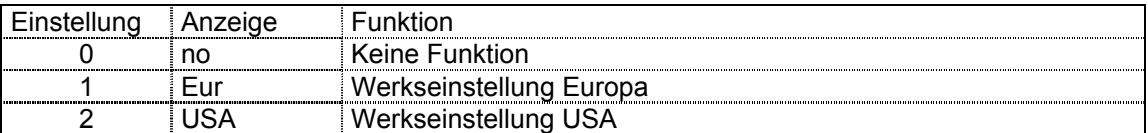

### **#11.44 Parameter Zugriffslevel**

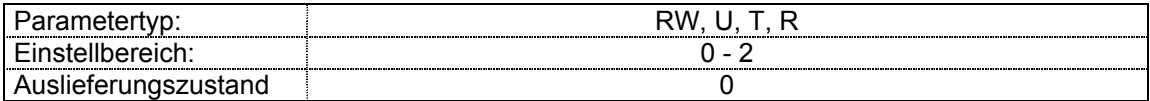

Dieser Parameter definiert den Zugriffschutz für das Menü 0.

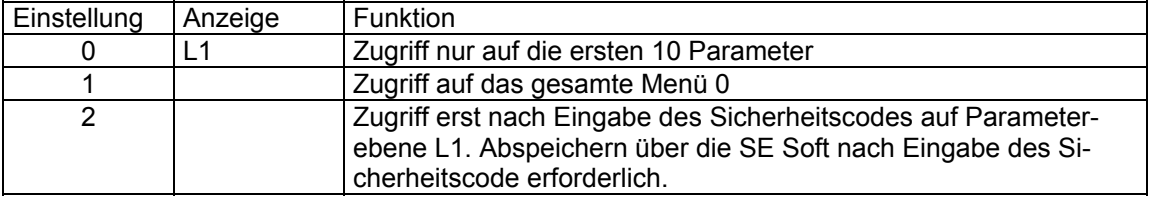

## **#11.45 Umschaltung auf Parametersatz Motor 2**

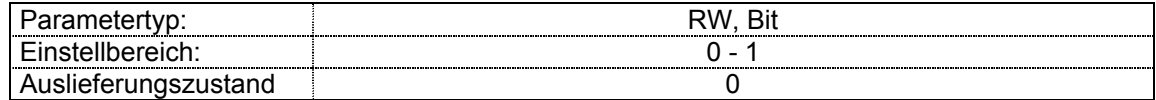

Wird dieses Bit auf 1 gesetzt, wird der Parametersatz von Motor 2 aktiviert.

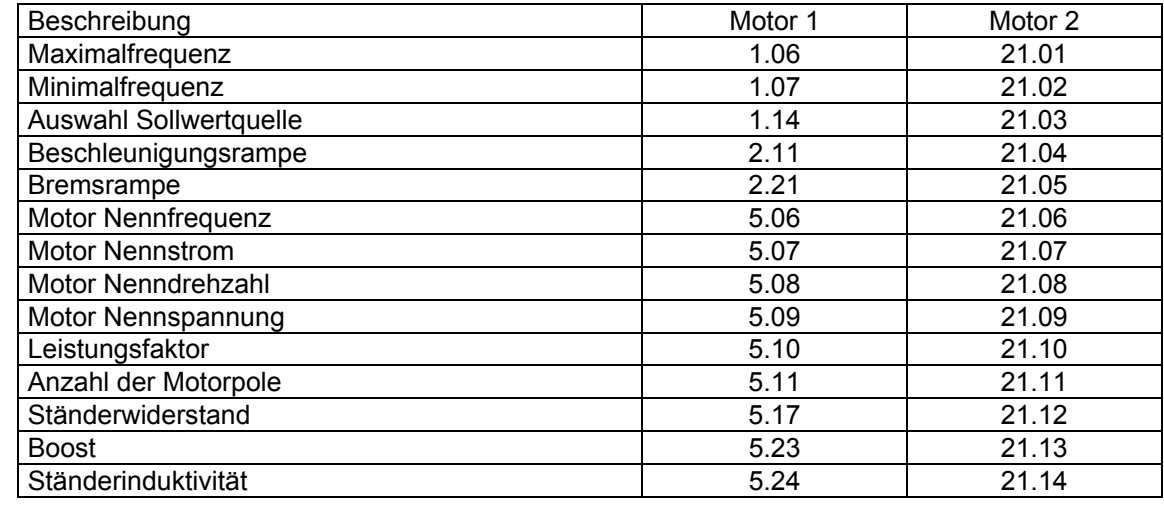

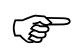

**Hinweis:** Die Parametersatzumschaltung wird erst aktiv, wenn der Umrichter gesperrt ist <br>(Klemme 9 offen). Wenn Parametersatz 2 aktiviert ist, leuchtet der Dezimalpunkt<br>in der Mitte der Anzeige **in der Mitte der Anzeige.** 

## **Menü 12: Logikstruktur**

## **Menü 12: Programmierbarer Komparator und Schalter**

 Das Menü enthält einen Komparator mit einstellbarer Hysterese und invertierbarem Logikausgang und einen verzeigerbaren Schalter

## **#12.01 Status Ausgang Komparator**

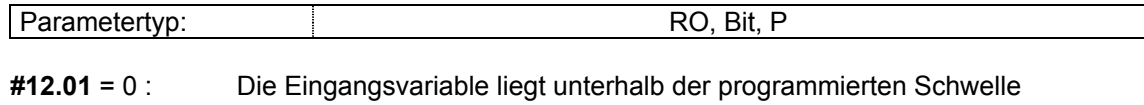

**#12.01** = 1 : Die Eingangsvariable liegt oberhalb der programmierten Schwelle

## **#12.02- Nicht belegt**

## **#12.03 Quellparameter Komparator**

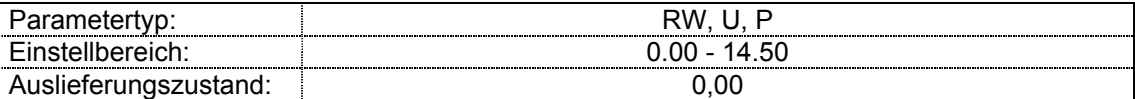

 Mit diesem Parameter wird der Eingangsparameter festgelegt. Der Maximalwert der Eingangsparameter wird automatisch auf 100 % ( absolut) normiert . Es können nur Nicht-Bitparameter als Quellparameter vorgegeben werden.

### **#12.04 Schwelle Komparator**

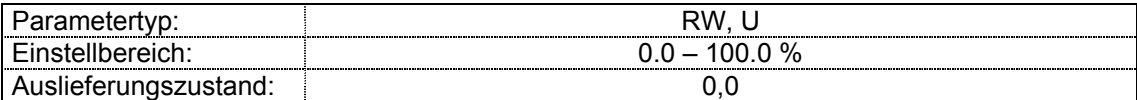

Hier werden die gewünschten Komparatorpegel in Prozent eingegeben.

### **#12.05 Hysterese Komparator**

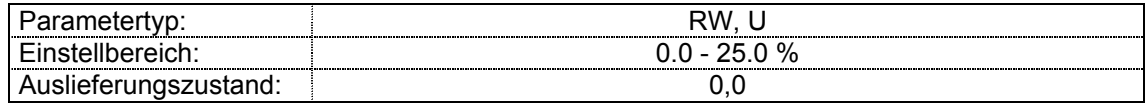

Innerhalb der Hysterese erfolgt keine Veränderung am Ausgang .

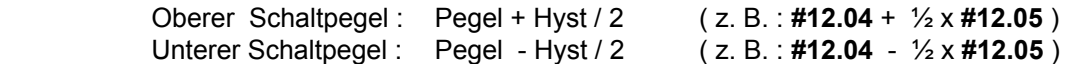

### **#12.06 Invertierungsbit Komparator**

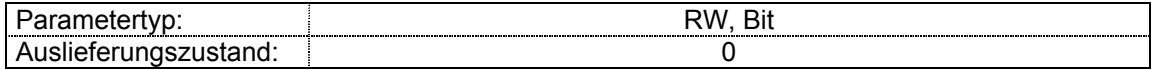

Mit diesen Bits kann der logische Zustand der Komparatorausgänge invertiert werden.

**#12.06** = 0 : Logikzustand **#12.01** sind nicht invertiert .

**#12.06** = 1 : Logikzustand **#12.01** sind invertiert .

### **#12.07 Zielparameter Komparator**

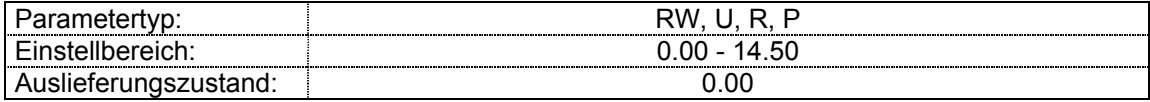

 Mit diesem Parameter wird der Zielparameter des Komparatorausgangs festgelegt. Als Zielparameter können nur nicht schreibgeschützte Bitparameter vorgegeben werden.

## **#12.08 Variablenselektor, Quelle 1**

## **#12.09 Variablenselektor, Quelle 2**

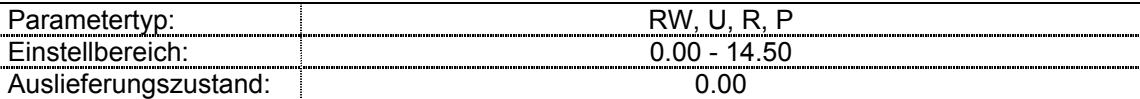

 Mit diesen Parametern werden die Eingangsparameter des Variablenselektors festgelegt. Als Quellparameter können Bitparameter wie auch nicht Bitparameter zugeordnet werden. Diese dürfen aber nicht gemischt werden. Dasselbe gilt für die Zielparameter. Wird dies nicht beachtet, werden die Eingänge immer mit 0 bewertet.

### **#12.10 Auswahlbit Quelle 1/2**

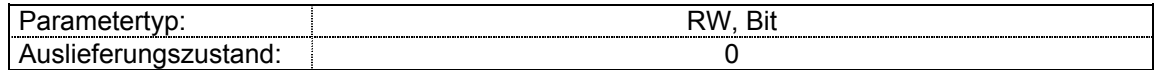

 Mit diesem Bits kann können die Quellparameter umgeschaltet werden. Soll die Umschaltung von extern erfolgen, kann ein Logikeingang zugeordnet werden.

#### **12.10 = 0, Quelle 1**

### **#12.11 Zielparameter Variablenselektor**

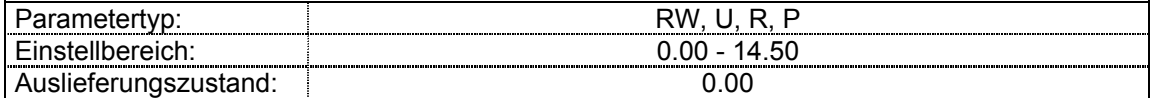

 Mit diesem Parameter wird der Zielparameter des Variablenselektors festgelegt. Als Zielparameter können nur nicht schreibgeschützte Bitparameter vorgegeben werden.

## **Menü 14: PID-Regler**

Der PID- Regler in Menü 14 ist frei verwendbar. Durch die Zuordnungparameter für Ein- und Ausgänge kann er frei zugeordnet werden. Dabei sind die Normierungen auf den Endwert der Quell- bzw. Zielparameter zu beachten.

Der PID kann für technologische Regelungen wie:

- Tänzerregelung
- Durchflußregelung
- Druckregelung

eingesetzt werden.

Neben diesen Anwendungen ergeben sich durch die flexible Struktur der Regelung weitere Möglichkeiten wie:

- Additionsstelle
- Multiplikationsstelle
- Tiefpaßfilter
- Parameterumschaltung

## **#14.01 PID-Reglerausgang**

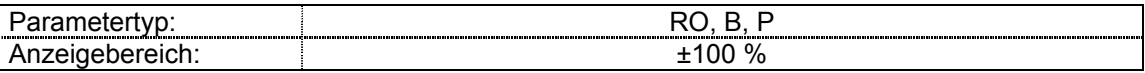

Mit diesem Parameter wird der Ausgang des PID-Reglers vor der Skalierung angezeigt. Unter Berücksichtigung der Begrenzung des PID-Ausgangs ergibt sich als Ausgangsgröße des PID-Reglers:

### **#14.01 = #14.10 \* e + (#14.11 / 1 s) \*** ∫ **e dt + #14.12 \* 1 s \* de/dt**

wobei:

e  $=$  Sollwert % - Istwert % (Regelabweichung in %) Sollwert % = 100%\* (Aktueller Wert / Bereichsendwert) des Quellparameters (**#14.03**) Istwert % = 100% \* (Aktueller Wert / Bereichsendwert) des Quellparameters (**#14.04**)  $1 s = Zeithasis 1 Sekunde$ 

Dies bedeuted, daß sich bei einer Abweichung Soll - Ist = 100% und #14.10 = 1,000 ein Ausgang von 100% ergibt und sich bei **#14.11** = 1,000 der Ausgang in 1 s um 100% ändert.

### **Zuordnungsparameter**

- **#14.02 PID- Leitwert**
- **#14.03 PID- Sollwert**
- **#14.04 PID- Istwert**

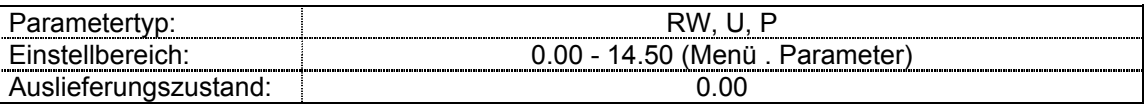

Mit diesen Parametern werden die Eingangsvariablen des PID-Reglers festgelegt. Als Quellparameter können nur Nicht-Bitparameter vorgegeben werden. Bei Einstellung "0.00" oder eines ungültigen Parameters wird der eingestellte Wert als 0,0 % gewertet. Alle Eingangsgrößen des PID-Reglers werden automatisch skaliert (Skalierungsbereich ± 100 % bzw. 0 - 100 %, falls unipolar).
### **Invertierungssparameter**

## **#14.05 Sollwert Invertierung**

## **#14.06 Istwert Invertierung**

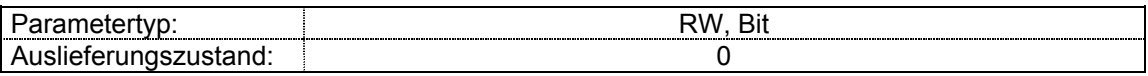

Dieser Parameter dient zur Invertierung des PID-Sollwertes bzw. PID-Istwertes.

### **#14.07 PID-Anstiegsbegrenzung**

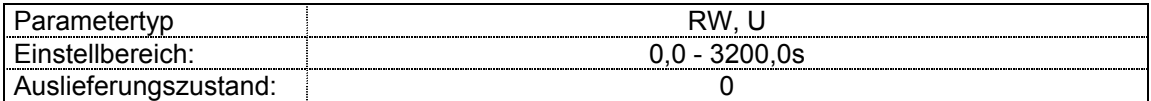

Mit diesem Parameter wird die Zeit festgelegt, die für einem Sollwertanstieg von 0 auf 100 % benötigt wird. Für Sollwertsprünge von -100 % auf +100 % wird die doppelt Zeit benötigt.

### **Anwendung bei technologischen Regelungen im Open Loop Modus:**

Für ein gutes Regelverhalten ist die Standardrampe auf schnellstmögliche Zeit einzustellen (0,1 s). Als Rampe für den technologischen Sollwert kann dann die Anstiegsbegrenzung **#14.07** verwendet werden.

### **#14.08 PID-Freigabe**

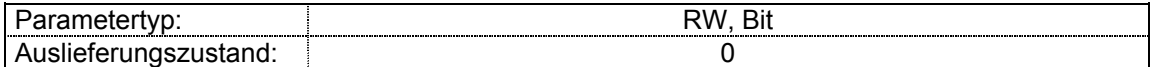

Zur Aktivierung des PID-Reglers muß dieser Parameter auf 1 gesetzt sein. Bei Einstellung 0 ist der PID-Ausgang (**#14.01**) ebenfalls 0. (Siehe Freigabe des PID- Reglers **#14.09**)

### **#14.09 PID-Quelle Freigabe**

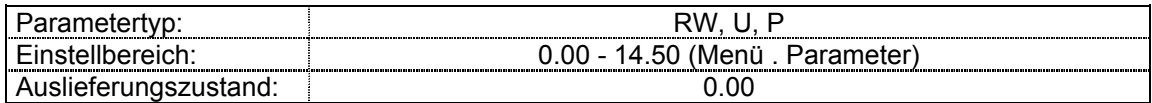

Die PID- Freigabe erfolgt, wenn folgende UND- Verknüpfung erfüllt ist:

### **{Betriebsbereit (#10.01 = 1)} UND {PID- Freigabe (#14.08 = 1)} UND {Optionale Freigabe (#14.09)}**

Als Quellparamameter zur optionale Freigabe des PID-Reglers können nur Bitparameter verwendet werden. Bei Einstellung von "0.00" oder eines ungültigen Parameters wird der Eingang zur UND-Verknüpfung als 1 gelesen, d.h. die Freigabe des PID- Reglers wird nur über **#10.01** und **#14.08** gesteuert. Bei gültiger Auswahl ist der Quellparameter zur Aktivierung des PID-Reglers auf 1 zu setzen. Bei Einstellung 0 ist der PID-Ausgang (**#14.01**) ebenfalls 0.

### **#14.10 Proportionalverstärkung des PID-Reglers**

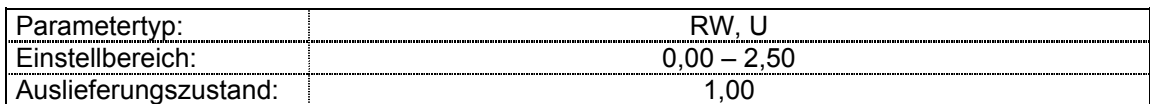

Proportionalverstärkung für die PID-Abweichung.

### **#14.11 Integralverstärkung des PID-Reglers**

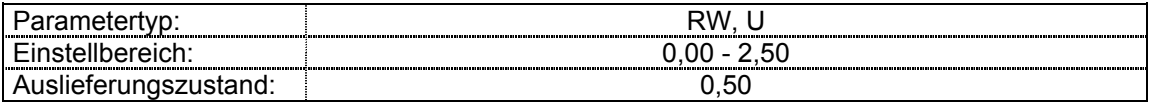

Verstärkung für die PID-Abweichung vor der Integration.

### **#14.12 Differentialverstärkung des PID-Reglers**

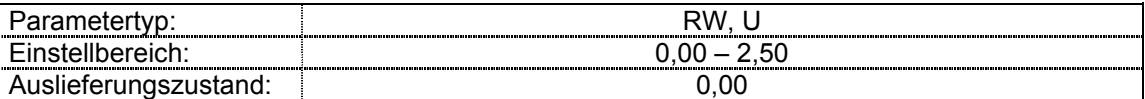

Verstärkung für die PID-Abweichung vor der Differenzierung.

### **#14.13 PID-Begrenzung - obere Grenze**

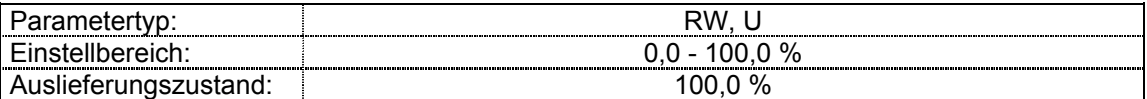

Ist Parameter **#14.18** = 0 begrenzt dieser Parameter den Maximalwert des PID-Ausgangs. Ist Parameter **#14.18** = 1, ist Parameter **#14.13** die symmetrische Begrenzung des PID- Ausgangs. (Minimalwert / Maximalwert)

### **#14.14 PID-Begrenzung - untere Grenze**

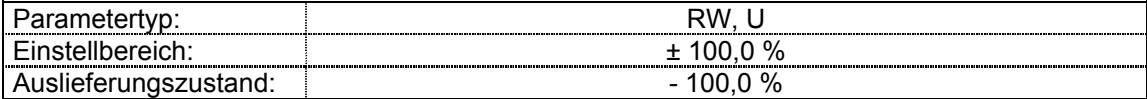

Ist Parameter **#14.18** = 0, ist dieser Parameter die minimale Begrenzung für positive Werte- und maximale Begrenzung für negative Werte am PID-Ausgang. Ist Parameter **14.18** = 1, hat dieser Parameter keine Funktion.

### **#14.15 PID-Ausgangsskalierung**

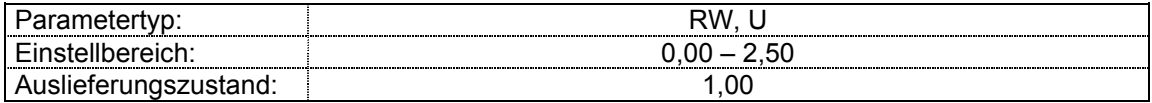

Mit diesem Parameter wird der PID-Ausgangswert skaliert, bevor er zum Hauptsollwert hinzu addiert wird. Nach der Addition zum Hauptsollwert wird der Ausgangswert automatisch auf den Wertebereich des Zielparameters skaliert.

### **#14.16 PID-Ausgang Zielparameter**

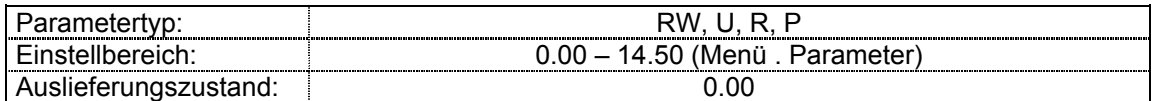

Eingabe des Zielparameters, der über den PID-Regler gesteuert werden soll. Nur nicht schreibgeschützte Nicht-Bitparameter können über die PID-Funktion geregelt werden. Bei Einstellung eines ungültigen Parameters erfolgt keine Ausgabe. Soll der PID-Regler zur Drehzahlregelung verwendet werden, ist hier einer der Analogsollwerte **(#1.36** oder **#1.37**) oder einer der Festsollwerte einzugeben.

### **#14.17 Integrator einfrieren**

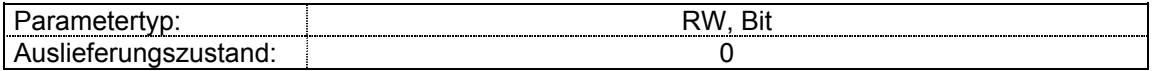

Ist dieser Parameter auf 0 gesetzt, wird der Integrator jedesmal, wenn der PID-Regler gesperrt wird, auf 0 rückgesetzt. Bei Einstellung 1 bleibt der Integrator-Wert, wenn der PID-Regler gesperrt wird, erhalten. (Wickleregelungen)

### **#14.18 Freigabe Symmetrische Begrenzung**

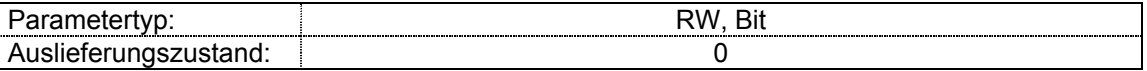

Ist dieser Parameter auf 0 gesetzt, werden die Begrenzungen des PID- Reglers durch **#14.13** und **#14.14** festgelegt. Bei Einstellung **#14.18** = 1 wird die Begrenzung des PID durch **#14.13** bestimmt und begrenzt den PID- Ausgang symmetrisch in positiver und negativer Richtung.

#### **#14.19 PID Leitwert**

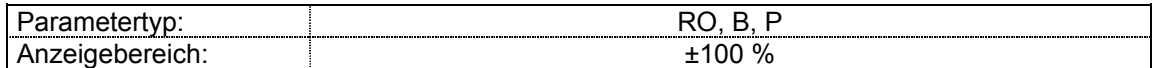

Anzeigeparameter PID Leitwert.

### **#14.20 PID-Sollwert**

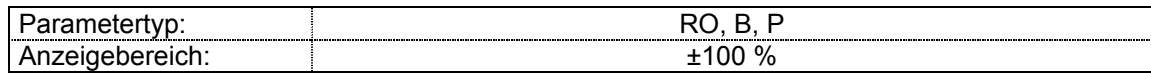

Anzeigeparameter PID Sollwert.

### **#14.21 PID-Istwert**

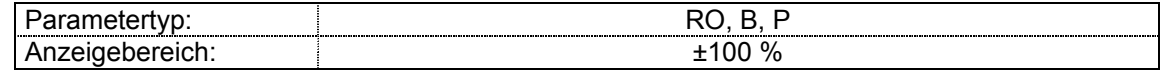

Anzeigeparameter PID Istwert.

# **#14.22 PID-Regeldifferenz**

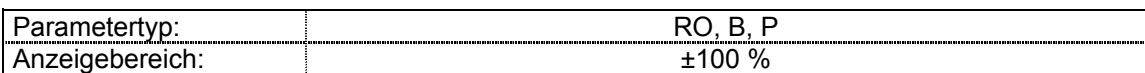

Anzeigeparameter Fehlerabweichung des PID-Reglers.

# **Menü 15: Feldbus Parameter**

Das Feldbus Menü ist im Umrichter immer verfügbar. Nur die Feldbus Adresse und die Baud Rate wird im EEPROM abgespeichert. Alle anderen Parameter sind flüchtig und werden nur benötigt, wenn ein Feldbus Modul bestückt ist. Weitere Informationen sind der Beschreibung des Feldbus Moduls zu entnehmen. Alle Schreib- Leseparameter werden erst wirksam nach einem Reset durch Unterbrechen der Spannungsversorgung.

### **#15.01 Options Code**

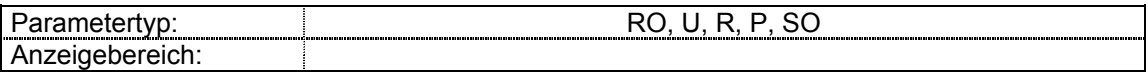

Numerischer Code, falls serielle Busoption im Commander SE gesteckt ist.

0 = keine Feldbusoption gesteckt

- 1 = Profibus DP
- 2 = Interbus S
- $3 =$  Modbus  $+$
- $4 = Net$
- 5 = Device Net
- 6 = CANopen

### **#15.02 Software Version Vxx.yy**

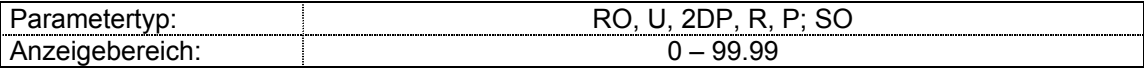

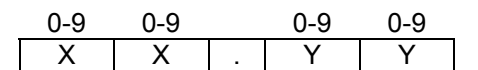

Software Unterversion ZZ siehe Parameter **#15.50**.

### **#15.03 Feldbus Knotenadresse**

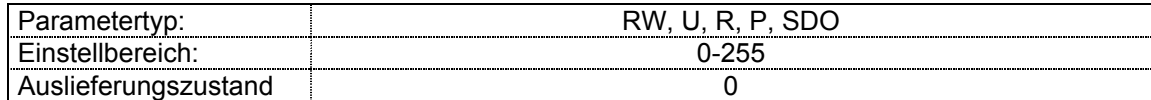

0 = nicht aktiviert

### **#15.04 Feldbus Baud Rate**

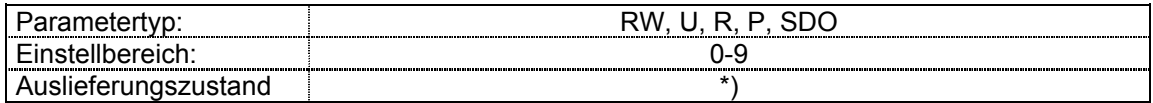

Profibus DP erkennt die Baud Rate automatisch.

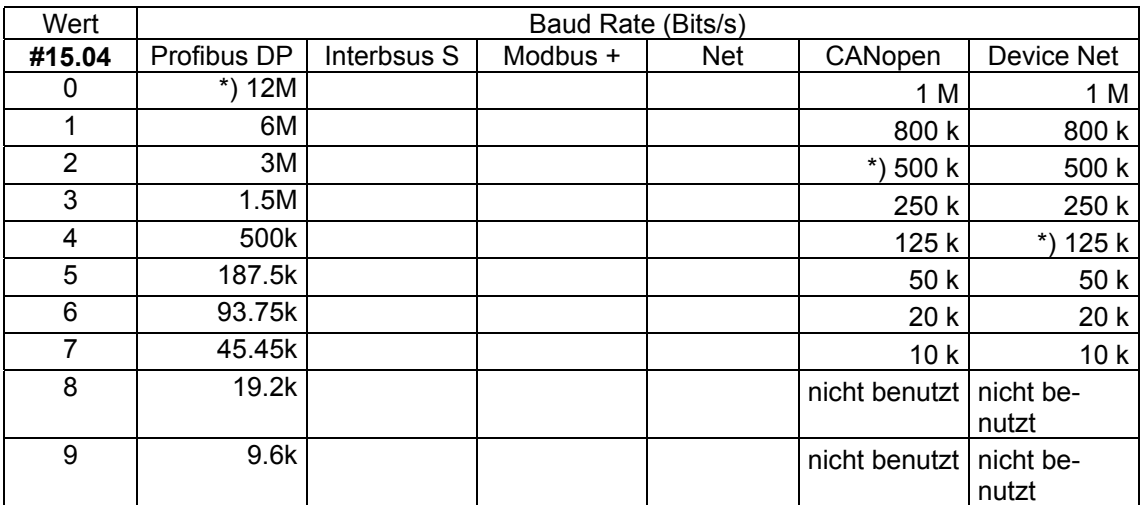

### **#15.05 Datenformat / Modus** *Gilt nur für Profibus DP*

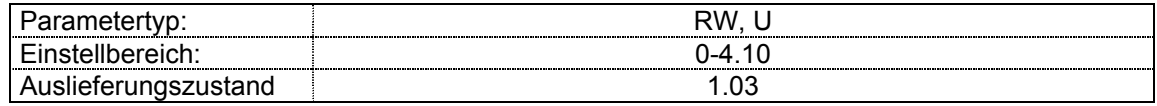

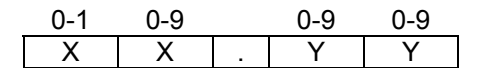

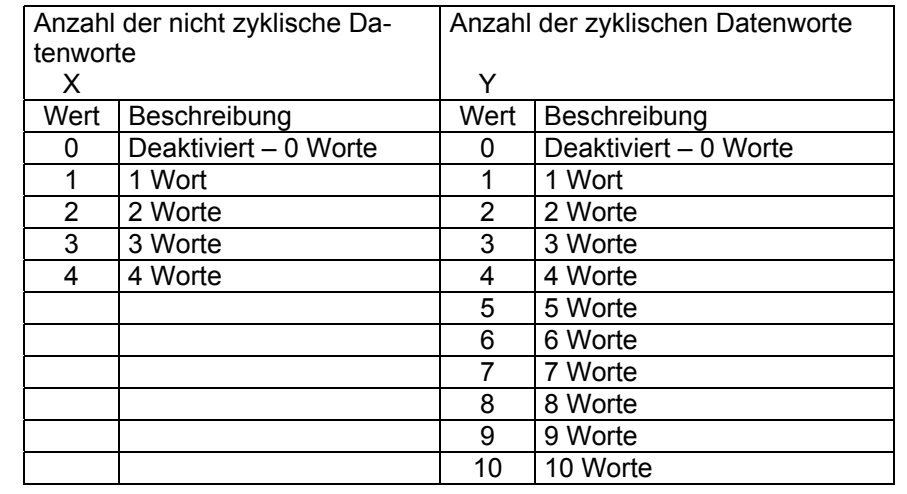

## **#15.06 Feldbus Diagnose**

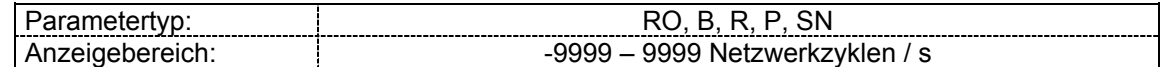

Netzwerk Zyklen pro Sekunde

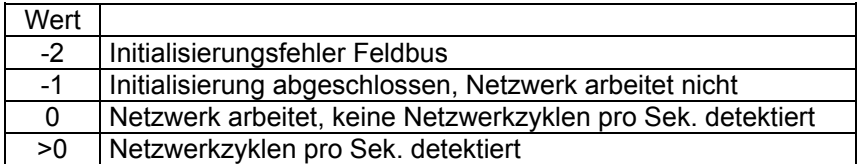

# **#15.07 Bus Überwachungszeit**

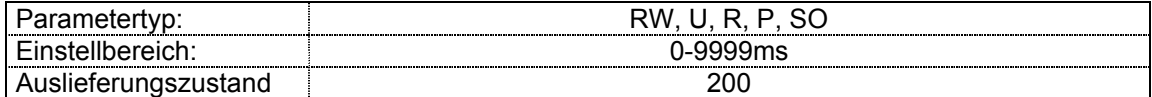

Verzögerungszeit vom Abbruch der Kommunikation bis zur Fehleranzeige

### **#15.08 Endianismus**

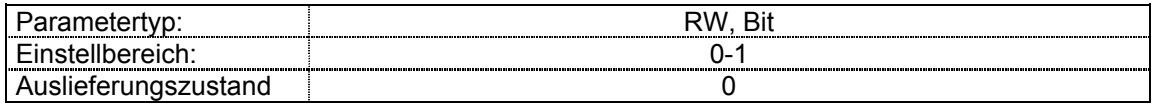

 $0 =$  Little (LSB 1st)

 $1 = Big (MSB 1st)$ 

Dieser Parameter bestimmt die Reihenfolge der zu sendenden und empfangenden Bytes eines zyklischen Datenworts.

### **#15.10 Zeiger für zyklisches Eingangswort 1**

# **#15.11 Zeiger für zyklisches Eingangswort 2**

### **#15.12 Zeiger für zyklisches Eingangswort 3**

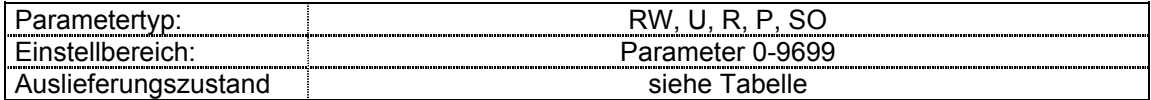

**#15.10** ist bei Profibus DP fix belegt mit **#90.12** (Standard Steuer/Statuswort)

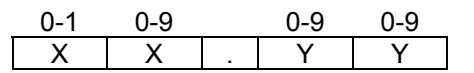

 $Z.B.11.28 = 1128$  $0 =$  deaktiviert

Auslieferungszustand:

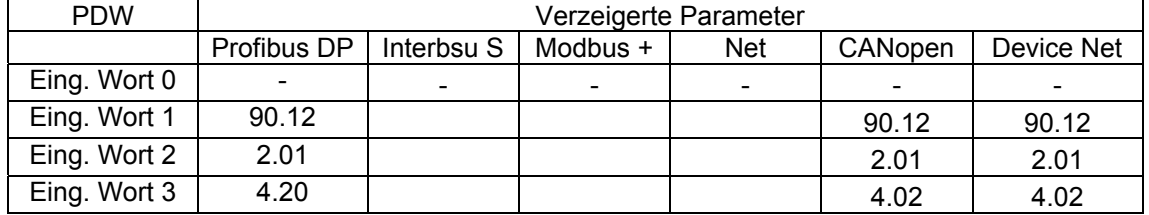

# **#15.20 Zeiger für zyklisches Ausgangswort 1**

### **#15.21 Zeiger für zyklisches Ausgangswort 2**

### **#15.22 Zeiger für zyklisches Ausgangswort 3**

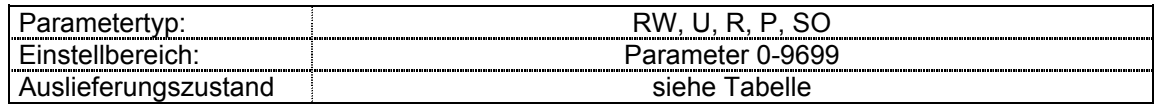

**#15.20** ist bei Profibus DP fix belegt mit **#90.12** (Standard Steuer/Statuswort)

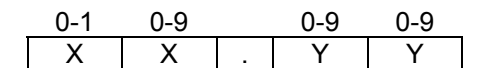

 $Z.B.11.28 = 1128$  $0 =$  deaktiviert

### Auslieferungszustand:

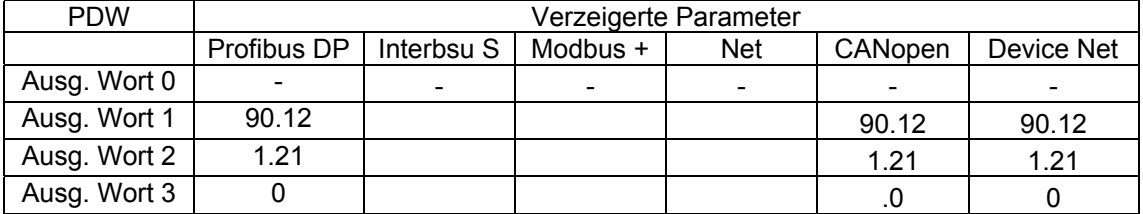

### **#15.30 Defaultwerte des Optionsmoduls laden**

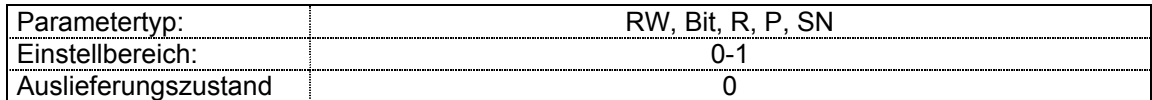

Die Anzeige setzt sich nach laden der Defaultwerte automatisch auf 0 zurück.

### **#15.31 Optionsparameter speichern**

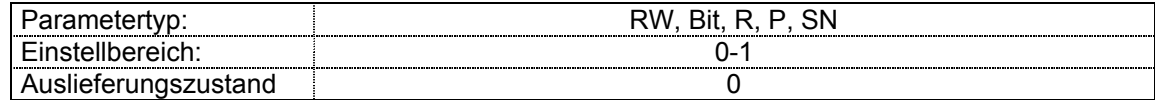

Die Anzeige setzt sich nach laden der Defaultwerte automatisch auf 0 zurück.

### **#15.50 Software Unterversion zz (Reserviert)**

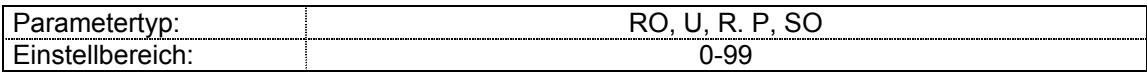

Anzeige der Software Unterversion der Feldbus Modulsoftware.

# **Menü 21: Parametersatz Motor 2**

### **#21.01 Maximalfrequenz Motor 2**

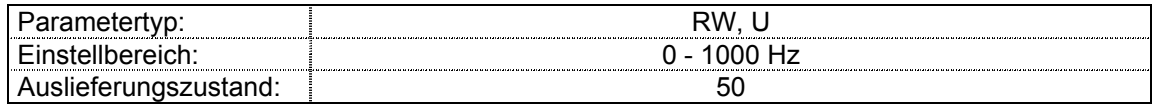

Dieser Parameter definiert den maximalen Frequenzsollwert. Die Schlupfkompensation und die Strombegrenzung können zu einer Erhöhung der Ausgangsfrequenz führen.

### **#21.02 Minimalfrequenz Motor 2**

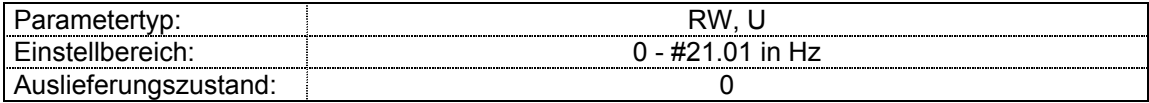

 Die Einstellung in **#21.02** für die Minimalfrequenz gilt nur für den unipolaren Betrieb. Im bipolaren Betrieb oder im Tippbetrieb wird die in **#21.02** eingestellte Minimaldrehzahl ignoriert.

### **#21.03 Auswahl Sollwertquelle Motor 2**

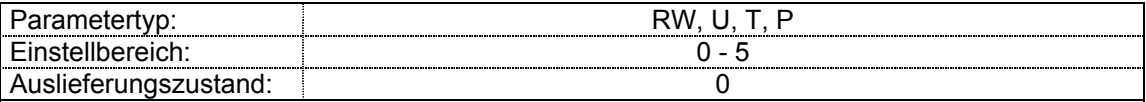

Mit diesem Parameter erfolgt die Sollwertauswahl für Motor 2.

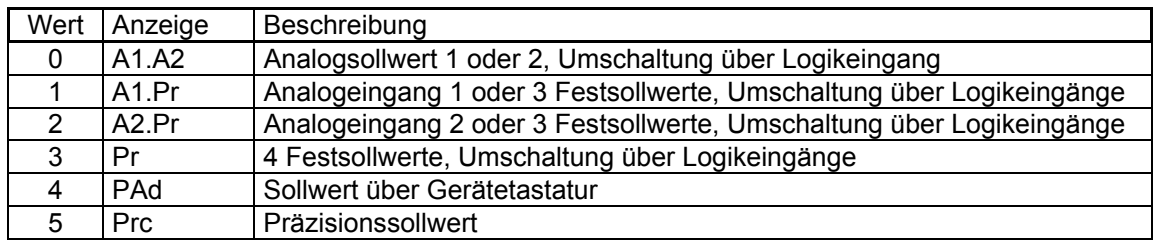

 Ist Parameter **#21.03** auf 0 gesetzt, erfolgt die Sollwertauswahl über die Bitparameter **#1.41** – **#1.44**. Diese Bit´s werden Logikeingängen zugeordnet und extern angesteuert. Wird eines dieser Bit`s gesetzt, ist der betreffende Sollwert aktiviert. Die Anzeige des aktiven Sollwerts erfolgt in Parameter **#1.49**. Werden mehr als ein Bit gesetzt, hat das höhere Priorität. In Modus 1 und 2 wird vom Analogeingang auf max. drei Festsollwerte umgeschaltet. Das ermöglicht dem Anwender, mit zwei Eingängen zwischen Analogsollwert und drei Festsollwerten zu wählen.

### **#21.04 Beschleunigungsrampe Motor 2**

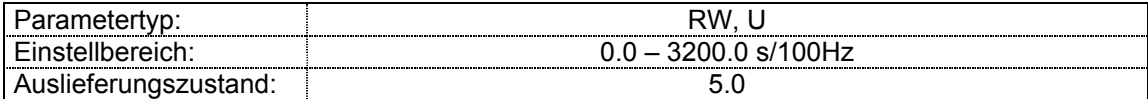

### **#21.05 Bremsrampe Motor 2**

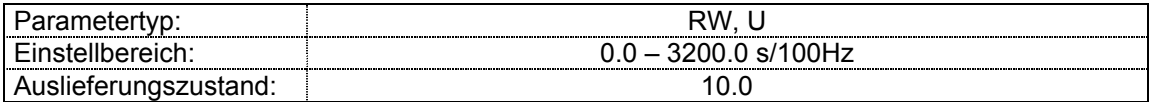

Die Rampenzeit ist angegeben in Sekunden bezogen auf 100Hz. Das heißt, wenn eine Rampenzeit von 5s eingestellt ist, beträgt die Bremszeit von 50Hz auf 0 2,5s.

### **#21.06 Nennfrequenz Motor 2**

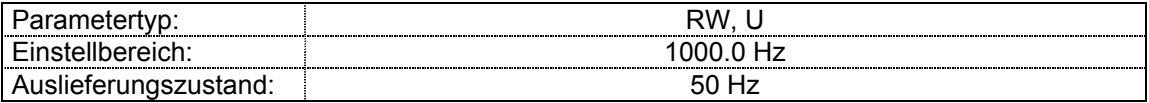

Die Eingabe der Motornennfrequenz wird für die Berechnung der U/f-Kennlinie und der Schlupfkompensation (Vector Modus) benötigt. Die Eingabe ist daher unbedingt erforderlich (siehe **#5.14**).

Der Wert ist entsprechend der Typenschildangabe und der verwendeten Schaltungsart einzugeben.

Im 87-Hz-Betrieb ist der Wert 87,0 einzugeben.

### **#21.07 Nennstrom Motor 2**

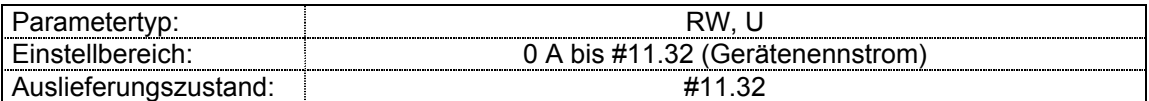

Der Motornennstrom ist entsprechend den Angaben auf dem Typenschild des Motors und der verwendeten Schaltungsart (Stern bzw. Dreieck) einzustellen.

Der Motornennstrom wird abhängig von der Betriebsart des Reglers für folgende Funktionen verwendet:

- Stromgrenze, siehe **#4.07**
- Ixt-Zeitkonstante, siehe **#4.15**
- Schlupfkompensation, siehe **#5.36**
- Dynamische U/f-Steuerung, siehe **#5.13**

### **#21.08 Nenndrehzahl Motor 2**

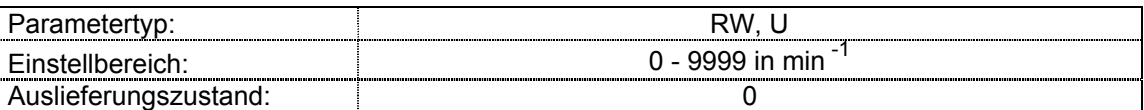

Die Motornenndrehzahl wird zusammen mit der Motornennfrequenz zur Berechnung des Nennschlupfes (in Hz) bei Drehstrommotoren verwendet.

Die Eingabe der Nenndrehzahl aktiviert die Schlupfkompensation. Die Eingabe von 0 deaktiviert die Schlupfkompensation.

Mit Veränderung des Parameterwertes kann der Motor bei Bedarf unter- bzw- überkompensiert werden. Bei schlechtem Rundlauf sollte die Schlupfkompensation jedoch deaktiviert werden, bis die Ursache dafür gefunden ist.

Die Schlupfkompensation bewirkt eine Frequenzkorrektur aufgrund des gemessenen Wirkstromes, der weitgehend mit dem geforderten Drehmoment übereinstimmt. Damit wird der lastabhängige Drehzahlabfall (Schlupf) der Drehstromasynchronmaschine kompensiert.

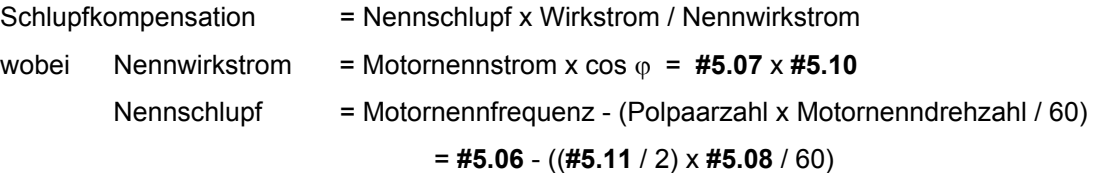

Neben der Korrektur des lastbedingten Drehzahlabfalls bewirkt die Schlupfkompensation vor allem bei kleinen Drehzahlen eine beträchtliche Erhöhung der Ständerspannung und damit des maximalen Drehmomentes. Ist Schlupfkompensation erforderlich, dann ist dieser Parameter entsprechend der Typenschildangabe einzustellen (Angabe gilt für den betriebswarmen Motor).

Aufgrund der zusätzlichen Rückführung des Wirkstromes kann es jedoch bei zu hoher Kompensation (zu kleine Einstellung **#5.08**) zu Stabilitäts - bzw. Rundlaufproblemen kommen. Dann ist ein Abgleich erforderlich, bei dem der **#5.08** schrittweise bis zur synchronen Drehzahl = **#5.06** x 60 / (**#5.11** / 2) erhöht werden kann.

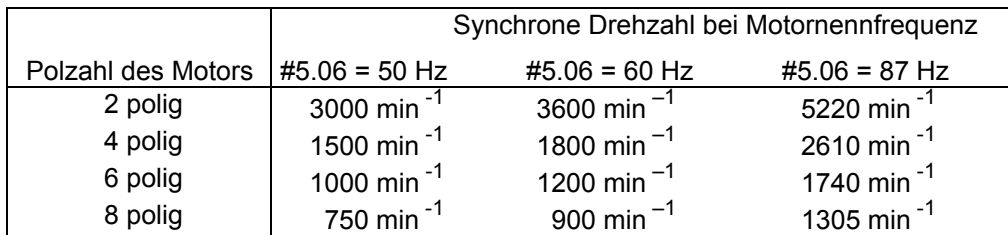

 Die Schlupfkompensation wirkt sowohl im Grunddrehzahl- als auch im Feldschwächbereich. Eine Kompensation, die zur Umkehr des Vorzeichens der Ausgangsfrequenz **#5.01** gegenüber dem Sollwert nach der Rampe **#2.01** führt, wird verhindert und in diesem Fall 0 Hz ausgegeben.

### **#21.09 Nennspannung Motor 2**

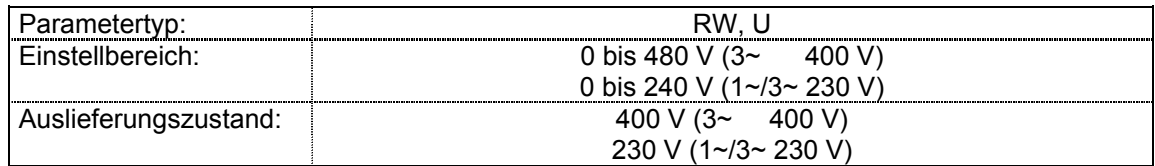

*Fester Boost* 

Die Motornennspannung wird in Verbindung mit der Motornennfrequenz (**#5.06** oder **#21.06**) zur Bestimmung der U/f-Kennliniensteuerung des Motors verwendet. Bei Kennliniensteuerung mit fest eingestelltem Boost (**#5.14** = 2) wird folgende Kennlinie verwendet:

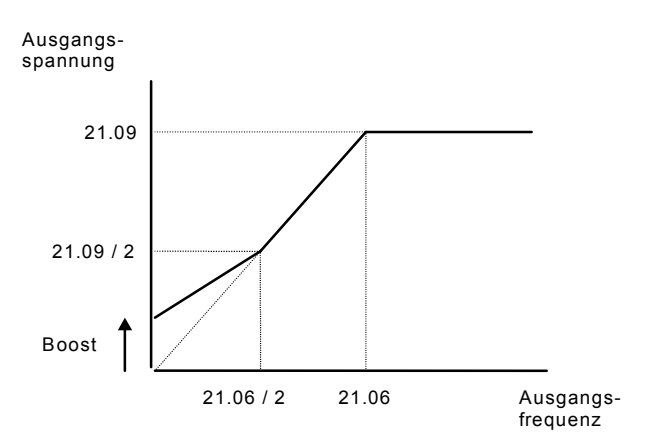

#### *Vektorsteuerung*

Die zur Aufrechterhaltung eines konstanten Flusses notwendige Motorspannung ist sowohl drehzahl- als auch lastabhängig.

Der lastabhängige Anteil der Motorspannung nimmt mit steigender Ständerfrequenz ab und kann ab ca. 50% der Nennfrequenz vernachlässigt werden.

Bei aktivierter Vektorsteuerung (**#5.14** = 0, 1 oder 3) wird der frequenzabhängige Anteil der Motorspannung von 0 Hz bis zur Motornennfrequenz nach einer linearen Kennlinie gesteuert. Oberhalb der Motornennfrequenz wird eine konstante Spannung in Höhe der Nennspannung **#5.09** ausgegeben. Dies entspricht dem Verlauf der EMK.

Zwischen 2% und 25% der Nennfrequenz, ist eine vektorgestützte Ständerwiderstands (Rs) -Kompensation wirksam. Damit wird der lastabhängige Anteil der Ständerspannung entsprechend dem gemessenen Wirkstrom **#4.02** eingestellt. Diese Kompensation geht mit steigender Frequenz zwischen 25% und 50% der Nennfrequenz allmählich gegen Null.

Bei der Freigabe des Geräts erfolgt eine Verzögerung von 0,5 s während der nur eine teilweise vektorgestützte Rs-Kompensation erfolgt, um den Aufbau des Motorflusses zu ermöglichen.

Eine ordnungsgemäße Funktion der Vektorsteuerung setzt die korrekte Einstellung des Ständerwiderstandes (**#5.17** bzw. **#21.13**), des Leistungsfaktors des Motors (cos ϕ, **#5.10**  bzw. **#21.10**) und des Spannungsoffsets (**#5.23** bzw. **#21.13**) voraus.

### **#21.10 Leistungsfaktor (cos** ϕ**) Motor 2**

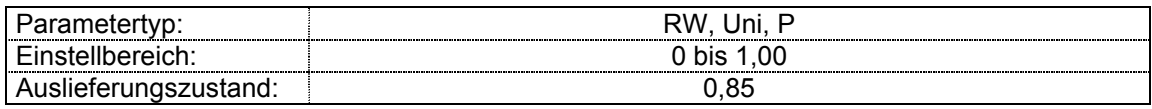

Der Leistungsfaktor des Motors wird in Verbindung mit dem Motornennstrom (**#5.07** bzw. **#21.07**) zur Berechnung des Nennwirkstromes und des Magnetisierungsstromes des Motors verwendet. Der Nennwirkstrom wird zur Steuerung des Antriebs, der Magnetisierungsstrom zur Rs-Kompensation bei aktivierter Vektorsteuerung verwendet.

Das Gerät kann den Magnetisierungsstrom des Motors automatisch ausmessen und stellt, vorausgesetzt der Motornennstrom (**#5.07** bzw. **#21.07**) wurde korrekt eingegeben, den cos ϕ automatisch ein (siehe auch Beschreibung zu **#5.12**).

Die korrekte Einstellung des Parameters ist wichtig, jedoch ist in den meisten Fällen die Typenschildangabe ausreichend.

### **#21.11 Motorpolzahl Motor 2**

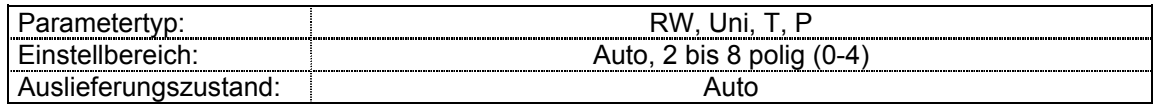

Eingegeben wird die Polzahl des angeschlossenen Motors. Im Modus "Auto" errechnet der Umrichter die Motorpolzahl aus der eingegebenen Nenndrehzahl (**#5.08** bzw. **#21.08**) und der eingegebenen Nennfrequenz (**#5.06** bzw. **#21.08**). Die automatische Errechnung kann durch eine konkrete Eintragung der Motorpolzahl überschrieben werden.

### **#21.12 Ständerwiderstand Motor 2**

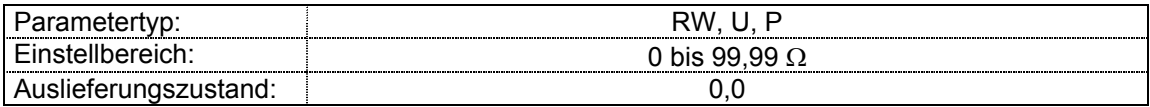

In diesem Parameter wird der Ständerwiderstand des Motors bei Vektorsteuerung gespeichert. Der Motorwicklungs- und Kabelwiderstand kann bei **#5.14** = 1 in **#5.17** (bzw. **#21.12**) eingegeben werden. Der eingegebene Wert entspricht dem halben Widerstandswert Phase-Phase.

Der Wert des Ständerwiderstandes kann mit einem Ohmmeter ausgemessen und bei Betriebsart **#5.14** = 1 in Parameter **#5.17** (bzw. **#21.12**)eingegeben werden.

Dazu ist der Motorwicklungs- und Kabelwiderstand Phase- Phase mit einem Ohmmeter zu messen und der halbe Wert in #5.17 zu schreiben.

Falls der Umrichter im Modus 0 oder während des Selbstabgleiches für die Ständerwiderstandsmessung nicht den notwendigen Strom aufbringen kann, schaltet der Umrichter mit "rS" Fehler ab und der Wert im **#5.17** (bzw. **#21.12**) bleibt unverändert. Falls der notwendige Strom aufgebracht werden kann, der berechnete Widerstandswert jedoch den zulässigen Maximalwert für die vorliegende Gerätenennleistung überschreitet, schaltet der Umrichter mit "rS" Fehler ab und der Wert im **#5.17** (bzw. **#21.12**) wird auf den Maximalwert eingestellt. Der Maximalwert wird mit folgender Formel errechnet:

$$
R_{S_{\text{max}}} = V_{DC_{\text{max}}}/(I_{\text{max}}x2)
$$

wobei VDCmax = maximal meßbare Zwischenkreisspannung 420 V bzw. 830 V

Imax = Gerätenennstrom x  $\sqrt{2}$  x 2

Wird der Selbstabgleich durchgeführt, dann wird der errechnete Ständerwderstandswert automatisch gespeichert.

### **#21.13 Spannungsoffset Motor 2**

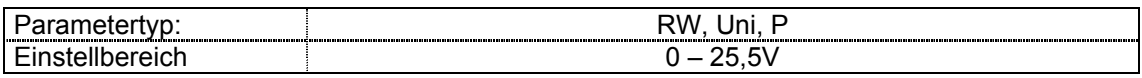

Die Steigung der Linie zeigt den Ständerwiderstand, den Kabelwiderstand sowie geräteinterne Widerstandseinflüsse. Die Einheiten werden vor der Speicherung in **#5.17** (bzw. **#21.12**) in Ohm konvertiert. Da es sich beim Widerstand um ein Verhältnis handelt, ist es gleichgültig, ob der Strom in einem Bezugssystem als Gleichstrom oder als Wechselstrom an dem Motor angelegt wird.

Bevor ein Strom entsteht, muß das Gerät zunächst eine Spannung erzeugen, die als U<sub>offset</sub>. dargestellt ist. Dabei sind auch die Spannungsabfälle in den IGBT etc. mit einbezogen. Um bei niedrigen Frequenzen, bei denen die Motorklemmenspannung klein ist, ein gutes Betriebsverhalten zu erreichen, muß dieser Offset berücksichtigt werden. Der Wert in **#5.24** (bzw. **#21.13**) ist in Volt angegeben und stellt die Spannung dar, die an die Ausgangsphase U als Gleichspannung angelegt wird. Die Spannungen an den anderen beiden Phasen sind jeweils - U<sub>offset</sub>/2. Da die Messung dieser Spannung für den Anwender schwierig ist, sollte das automatische Meßverfahren verwendet werden.

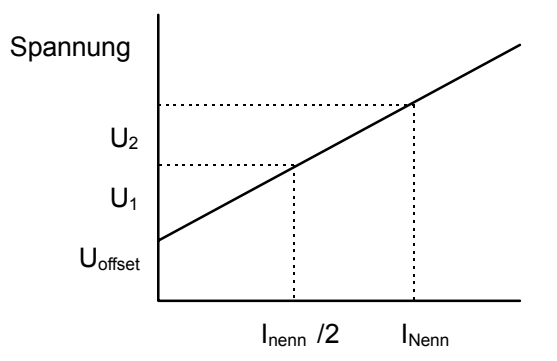

Die Steigung der Linie zeigt den Ständerwiderstand, den Kabelwiderstand sowie geräteinterne Widerstandseinflüsse. Die Einheiten werden vor der Speicherung in #21.12 in Ohm konvertiert. Da es sich beim Widerstand um ein Verhältnis handelt, ist es gleichgültig, ob der Strom in einem Bezugssystem als Gleichstrom oder als Wechselstrom an dem Motor angelegt wird.

Bevor ein Strom entsteht, muß das Gerät zunächst eine Spannung erzeugen, die als Uoffset. dargestellt ist. Dabei sind auch die Spannungsabfälle in den IGBT-Transistoren etc. miteinbezogen. Um bei niedrigen Frequenzen, bei denen die Motorklemmenspannung klein ist, ein gutes Betriebsverhalten zu erreichen, muß dieser Offset berücksichtigt werden. Der Wert in **#21.13** ist in Volt angegeben und stellt die Spannung dar, die an die Ausgangsphase U als Gleichspannung angelegt wird. Die Spannungen an den anderen beiden Phasen sind jeweils - U<sub>offset</sub>/2. Da die Messung dieser Spannung für den Anwender schwierig ist, sollte das automatische Meßverfahren verwendet werden.

### **#21.14 Motorinduktivität Motor 2**

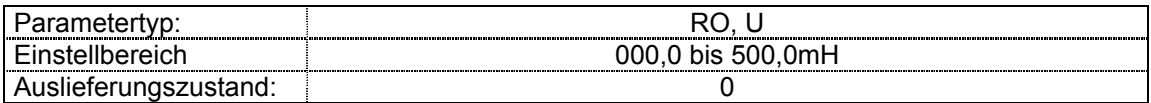

In diesem Parameter sollte die totale Streuinduktivität des Motors gespeichert sein. Diese wird beim Start des Selbstabgleichs automatisch gemessen und gespeichert.

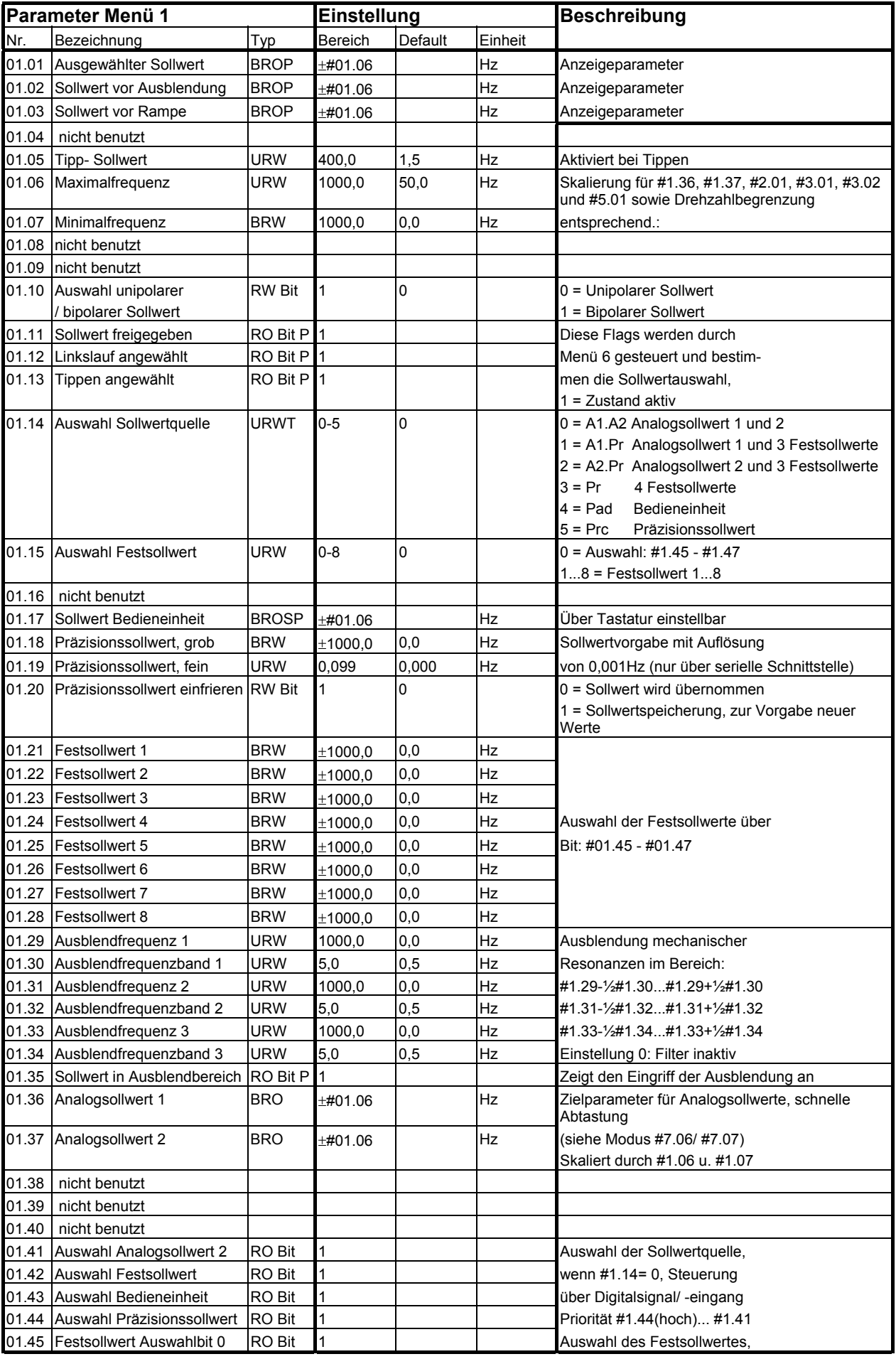

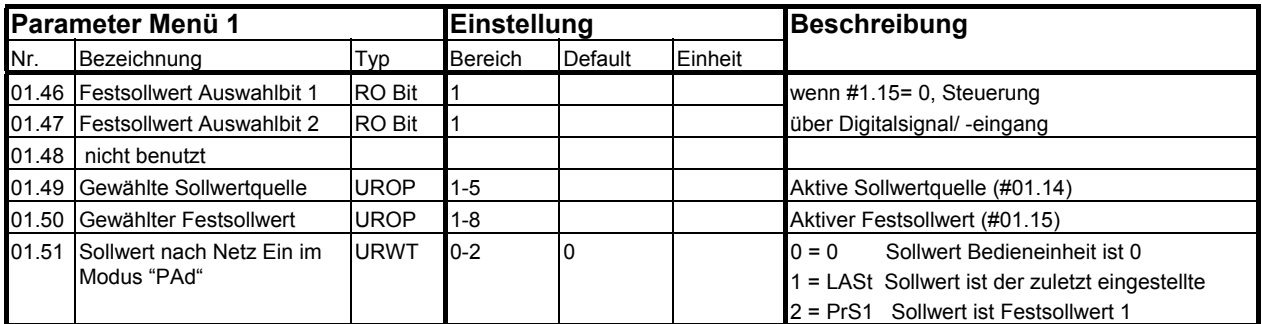

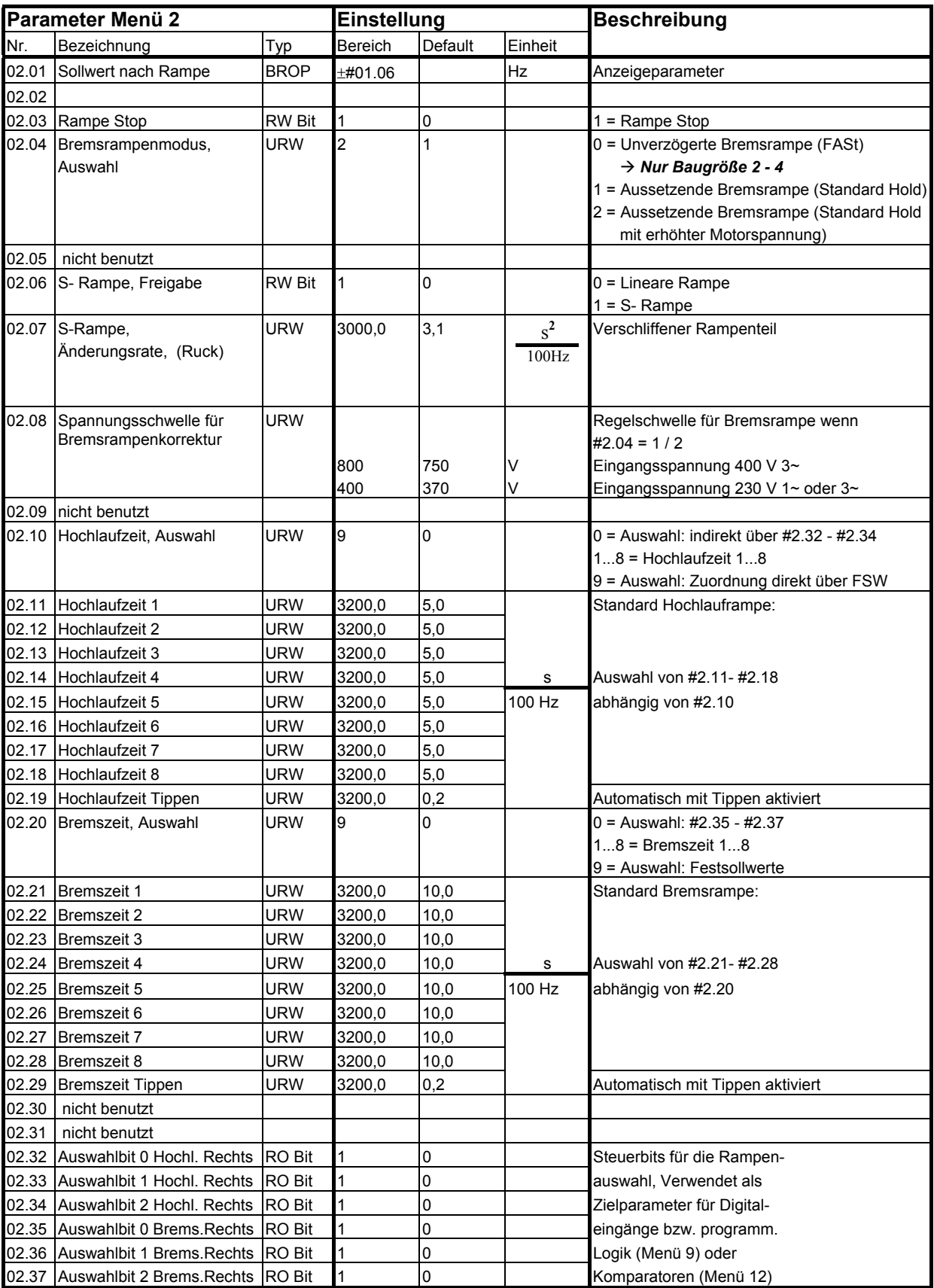

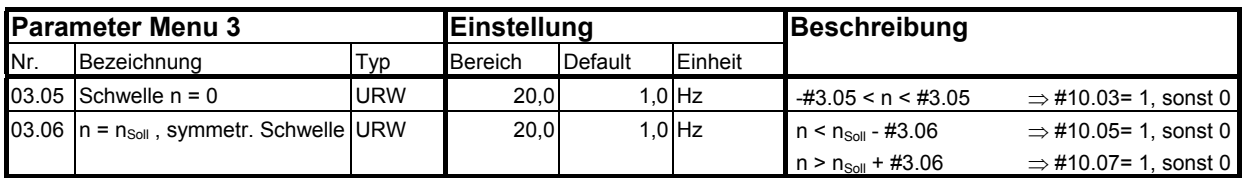

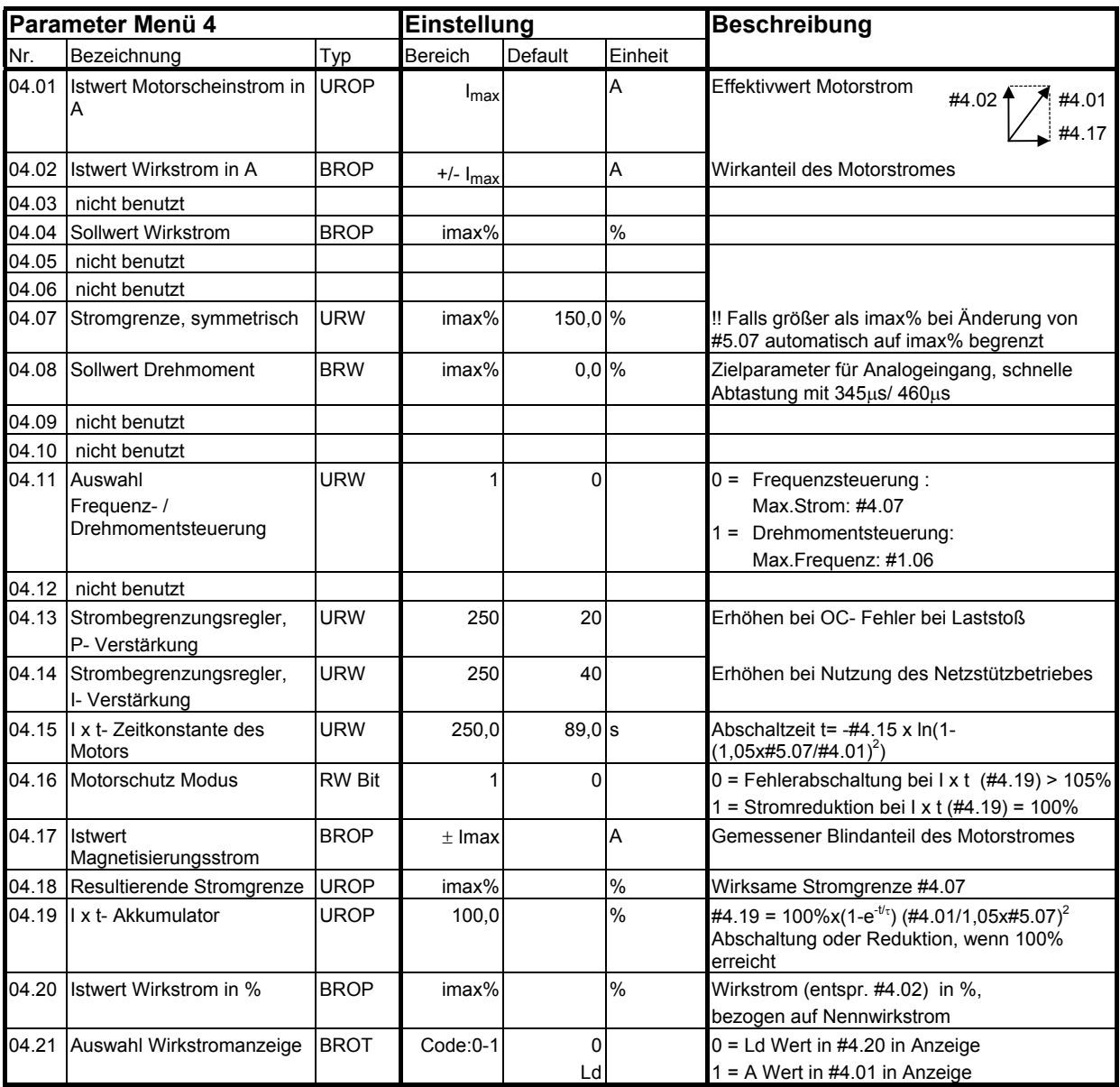

# Zeichenerklärung

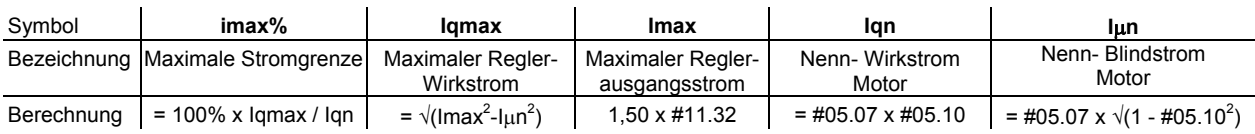

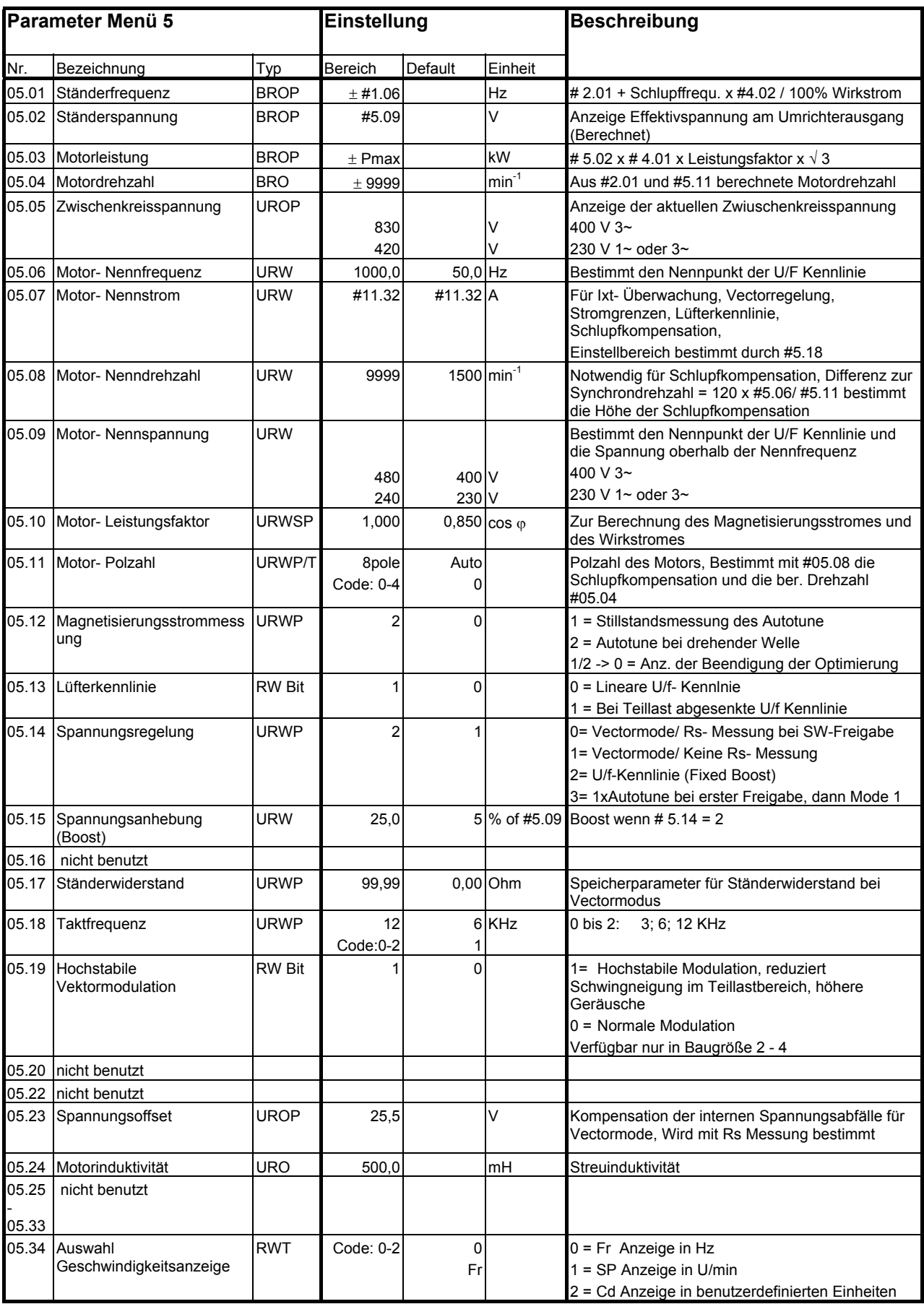

fmax - Maximale Ständerfrequenz = #01.06 + Nennschlupf x #04.02 /  $I_{qn(Motor)}$  ) ( $I_{qn(Motor)}$  - siehe Menu 4)

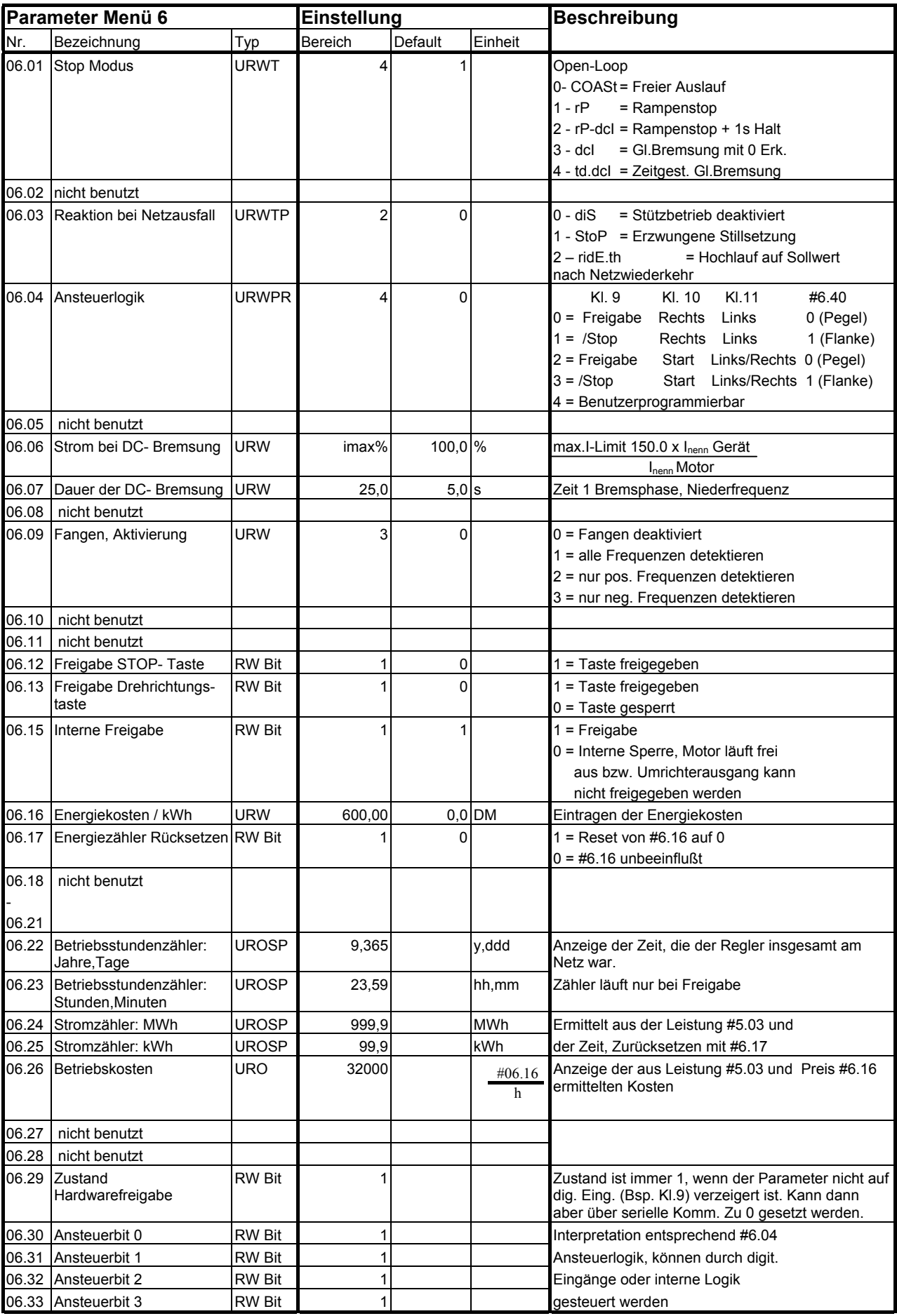

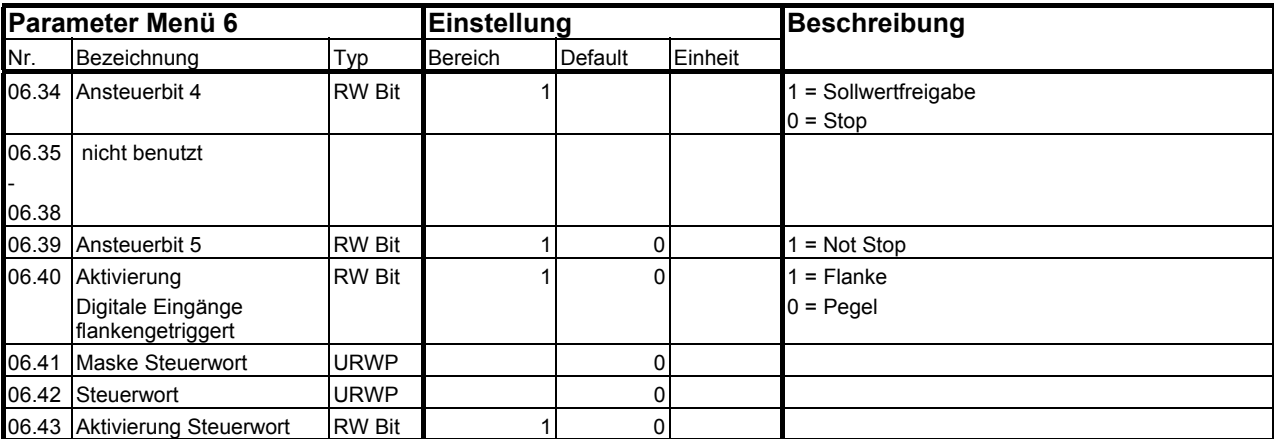

### Zeichenerklärung:

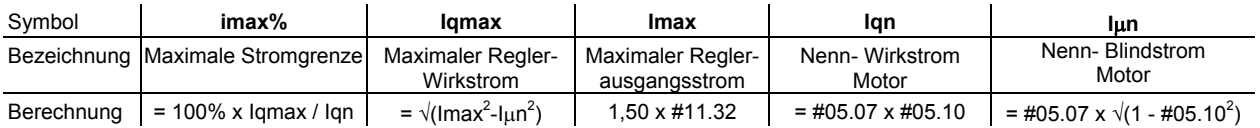

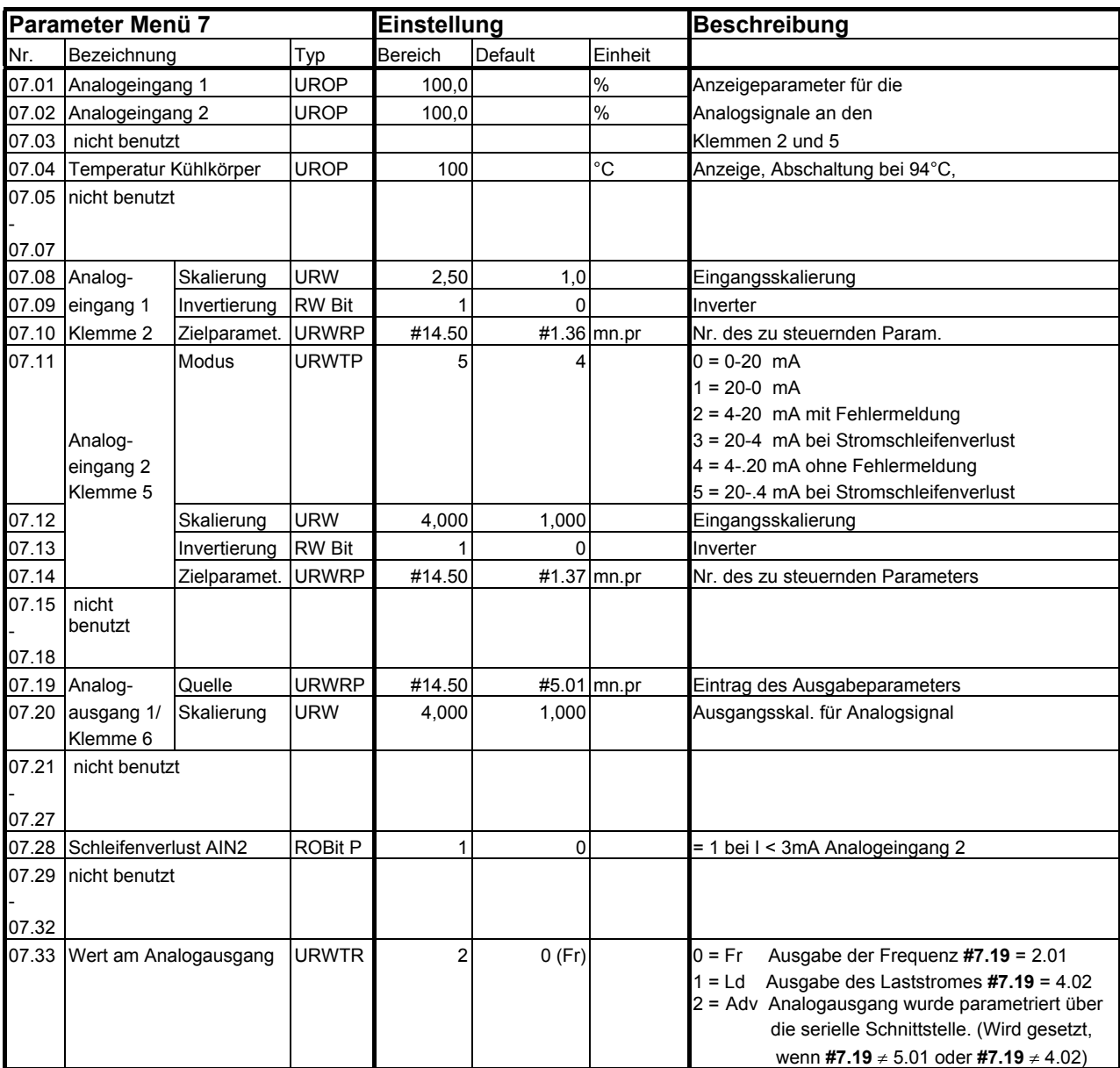

Zeichenerklärung:

mn.pr = Menu.Parameter: Bezeichnet einen Parameter, der als Ziel oder Quelle einer Verzeigerung dient.
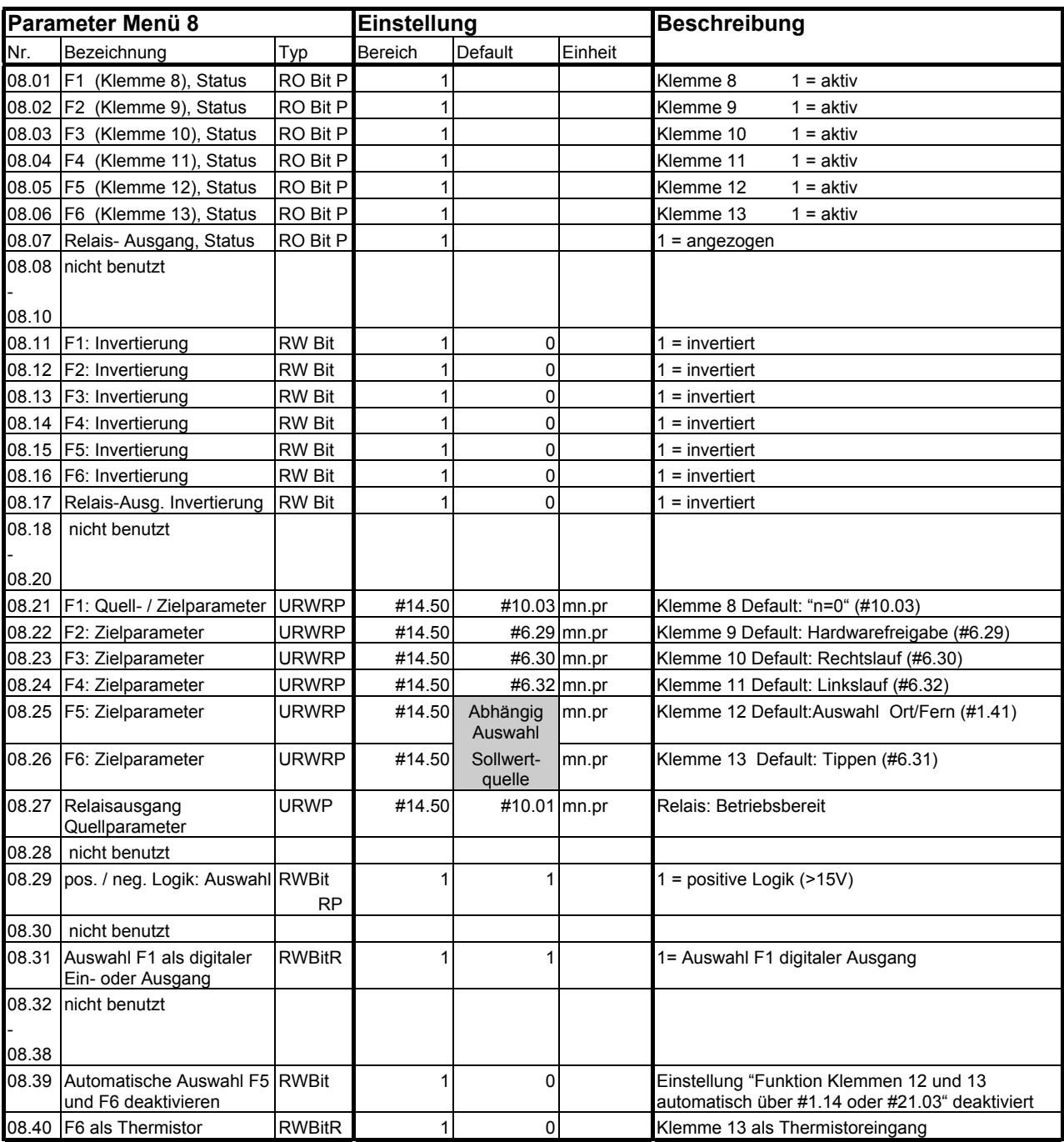

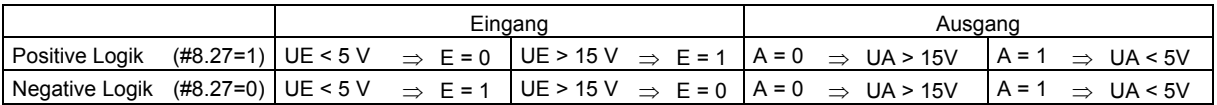

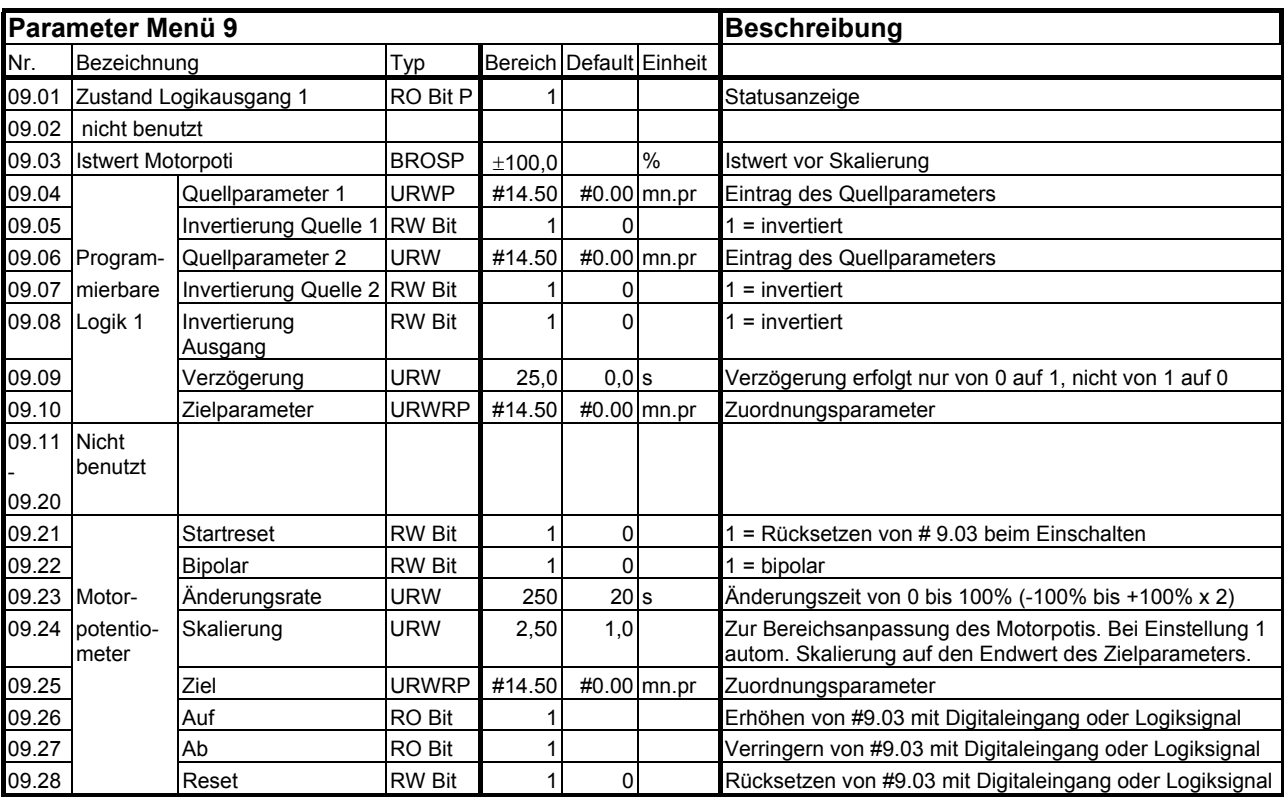

Zeichenerklärung zum Parametertyp:

mn.pr = Menu.Parameter: Bezeichnet einen Parameter, der als Ziel oder Quelle einer Verzeigerung dient.

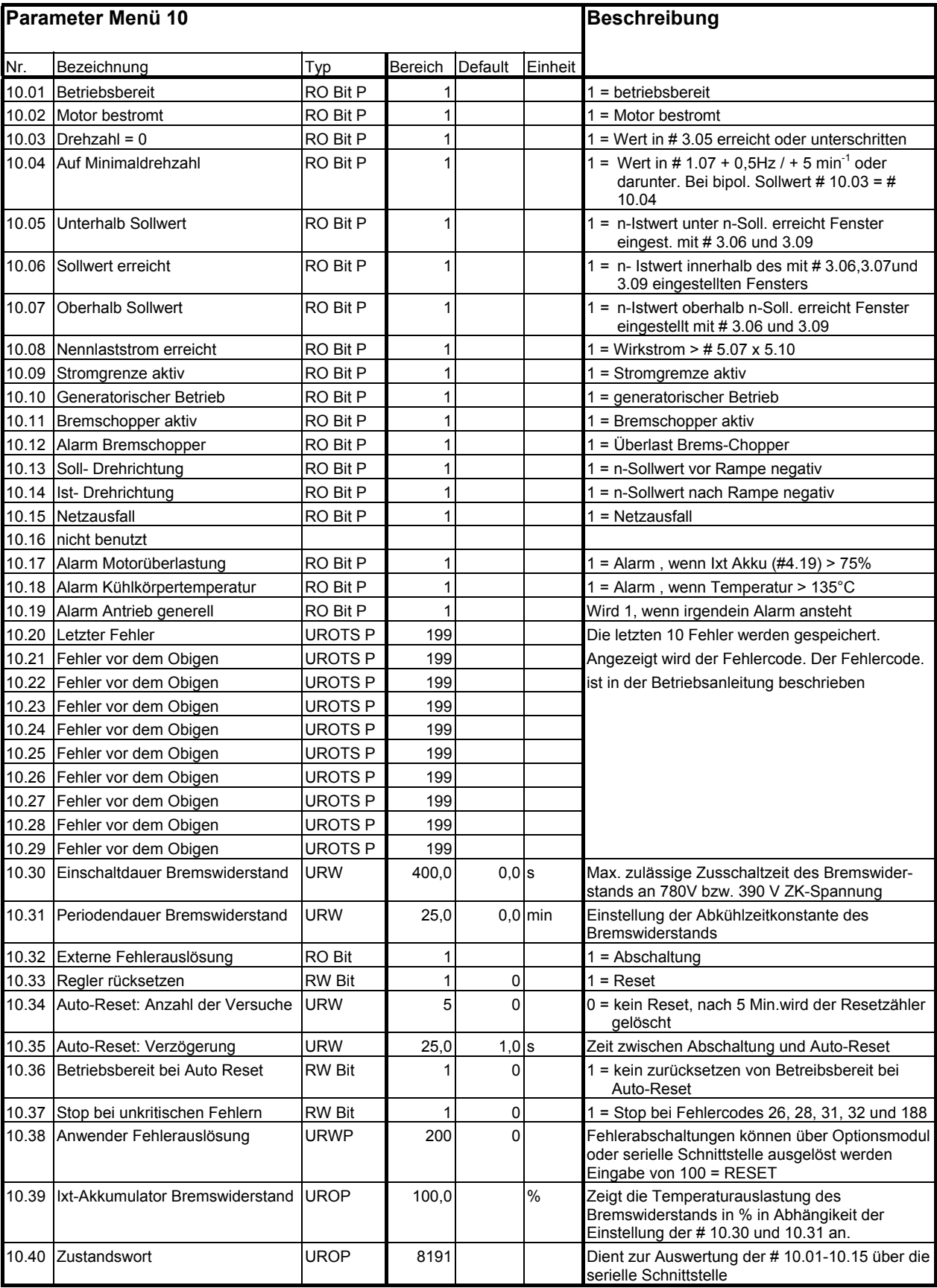

# **Menü 10 — Zustandsmeldungen und Fehlerspeicher**

#### **Menü 11 — Diverse Parameter**

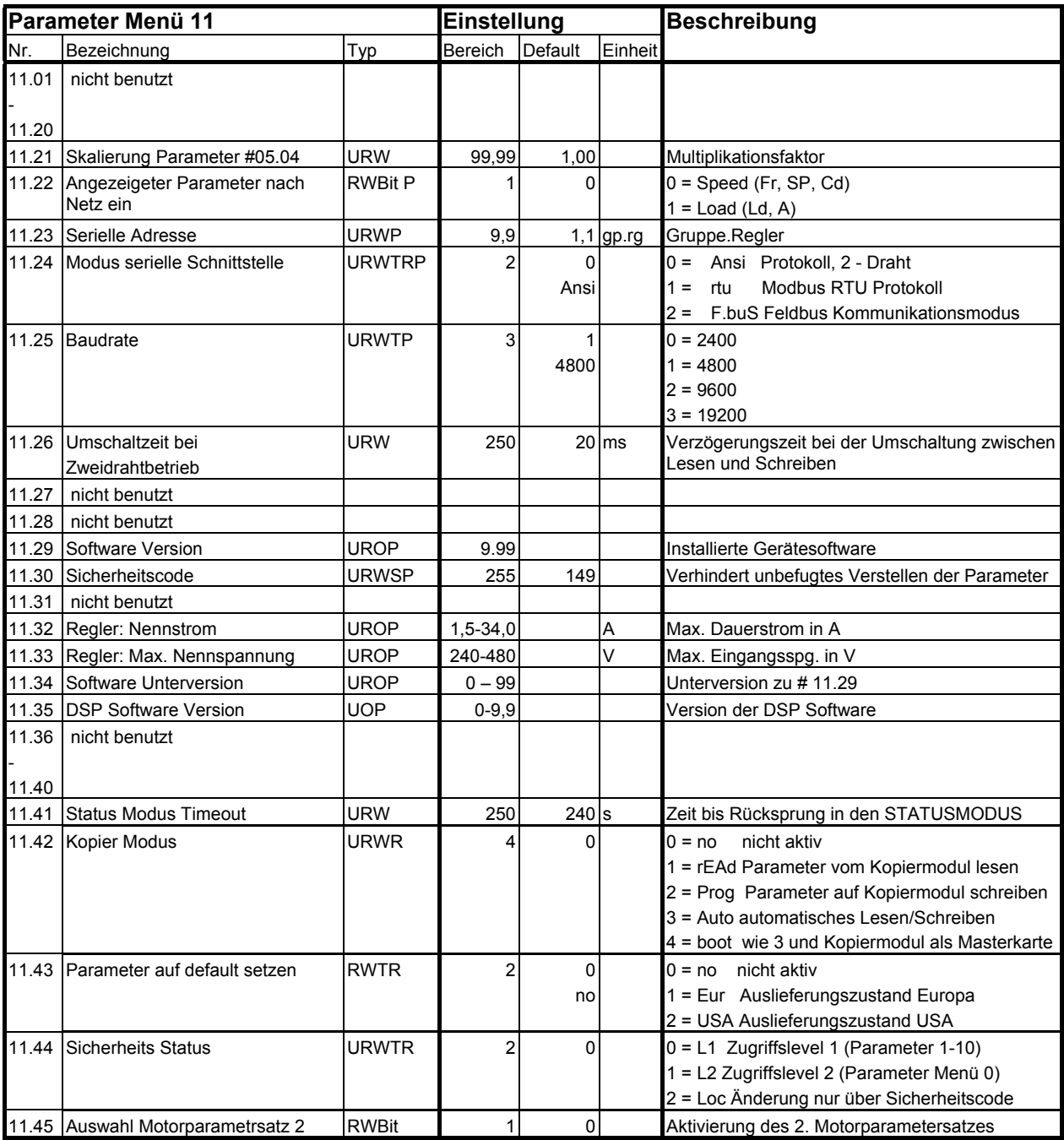

Zeichenerklärung zum Parametertyp:

mn.pr = Menu.Parameter: Bezeichnet einen Parameter, der als Ziel oder Quelle einer Verzeigerung dient.

gp.rg = Gruppe.Regler: Bezeichnet die Adresse eines Reglers innerhalb einer Gruppe<br> $I_{\text{max}}$  = 2,1 A ... 300 A - maximaler Nennstrom des Reglers, wird automatisch vom Le **I<sub>max</sub>** = 2,1 A ... 300 A - maximaler Nennstrom des Reglers, wird automatisch vom Leistungsteil ermittelt

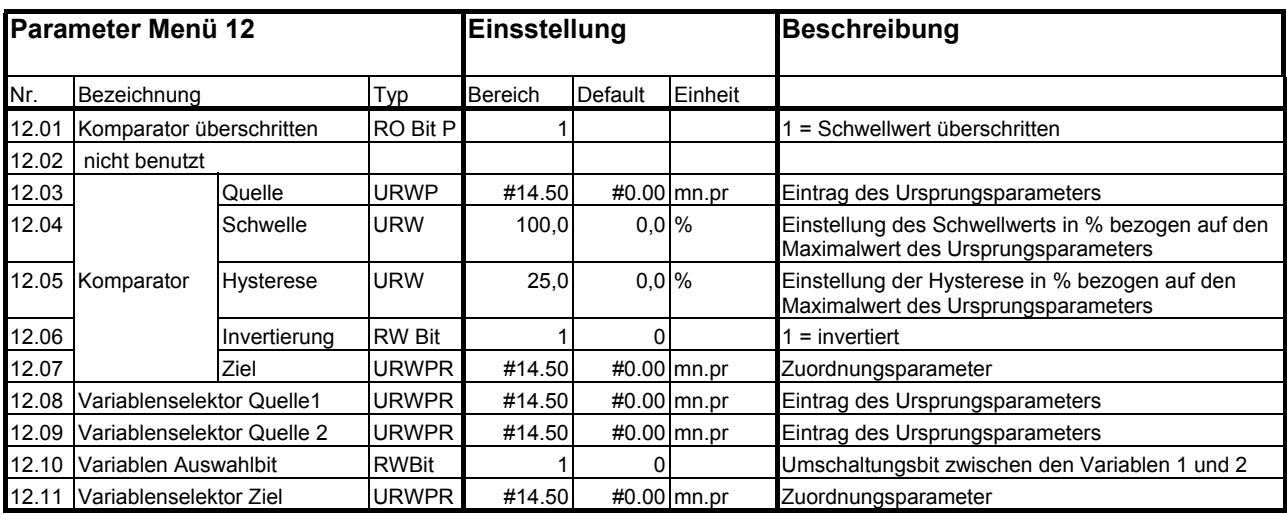

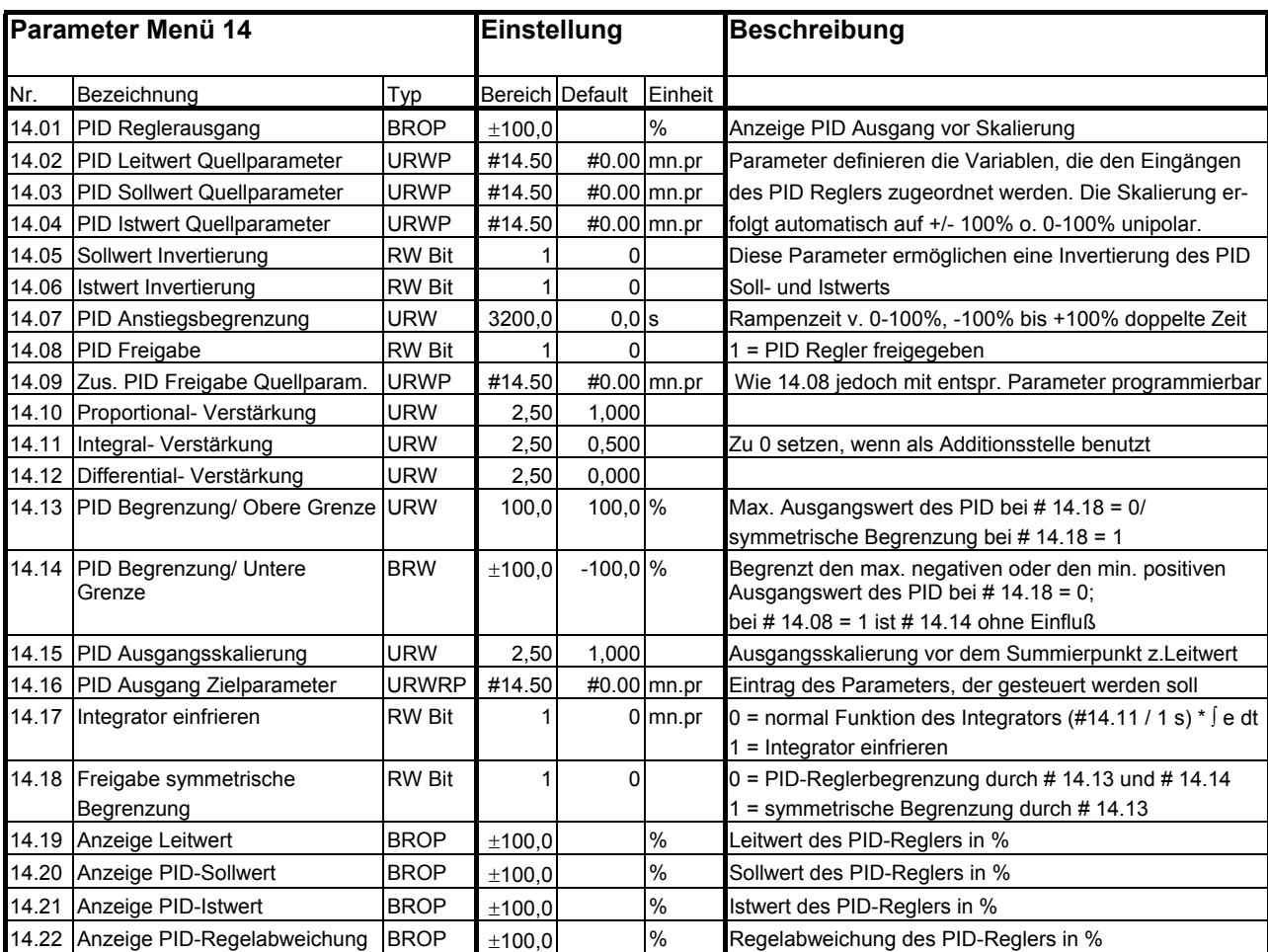

Zeichenerklärung:

mn.pr = Menü.Parameter: Bezeichnet einen Parameter, der als Ziel oder Quelle einer Verzeigerung dient.

Gleichung für den PID- Regler:

#14.01 = #14.10 \* e + (#14.11 / 1 s) \* ∫ e dt + #14.12 \* 1 s \* de/dt

wobei:

e = sollwert% - istwert% (Regelabweichung in %)

sollwert% = 100%\* (Aktueller Wert / Bereichsendwert) des mit #14.03 gewählten Quellparameters

istwert% = 100% \* (Aktueller Wert / Bereichsendwert) des mit #14.04 gewählten Quellparameters

1 s Zeitbasis 1 Sekunde

## **Menü 15 — SE73 Feldbus Option Parameter für Profibus DP**

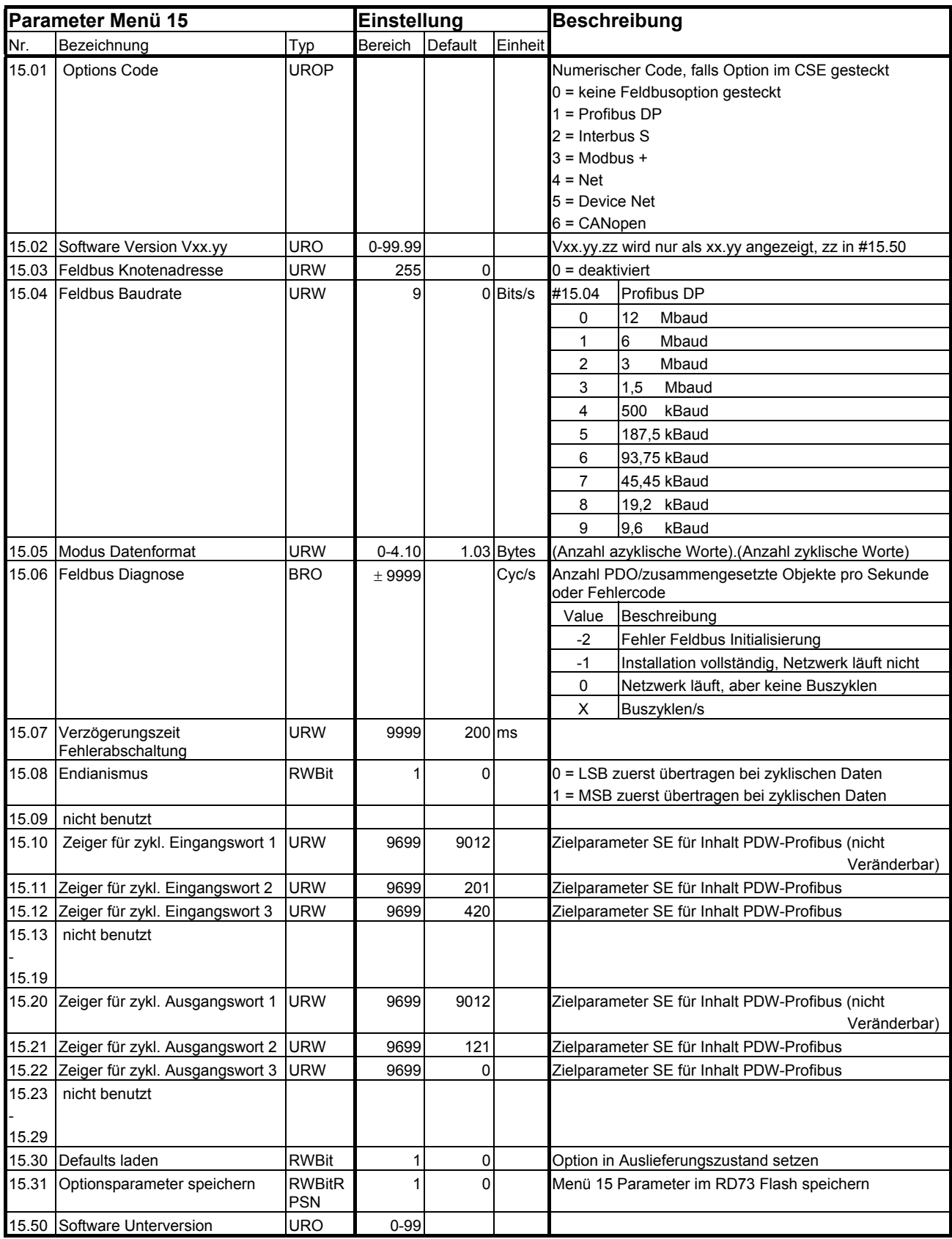

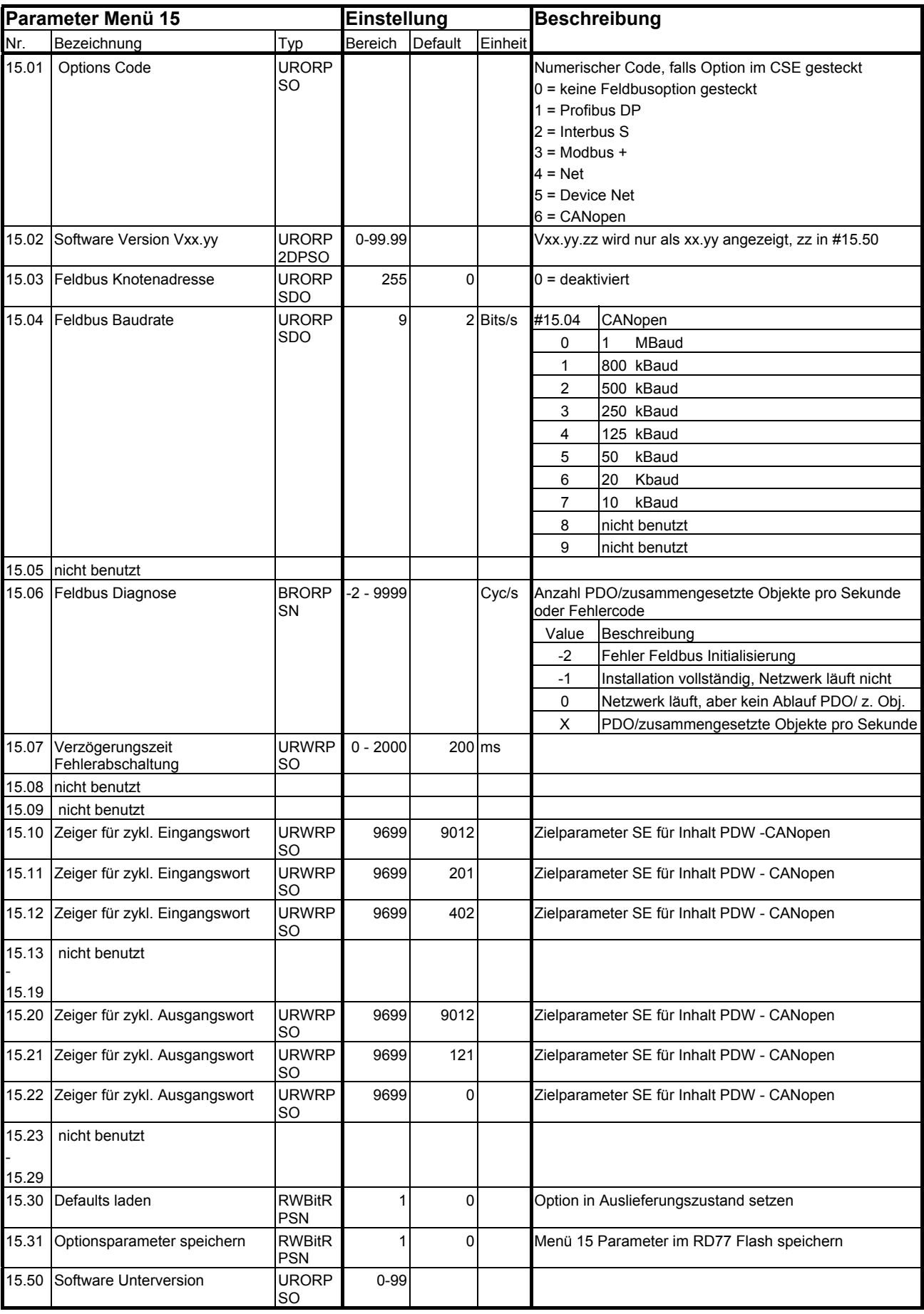

## **Menü 15 — SE77 Feldbus Option Parameter für CANopen**

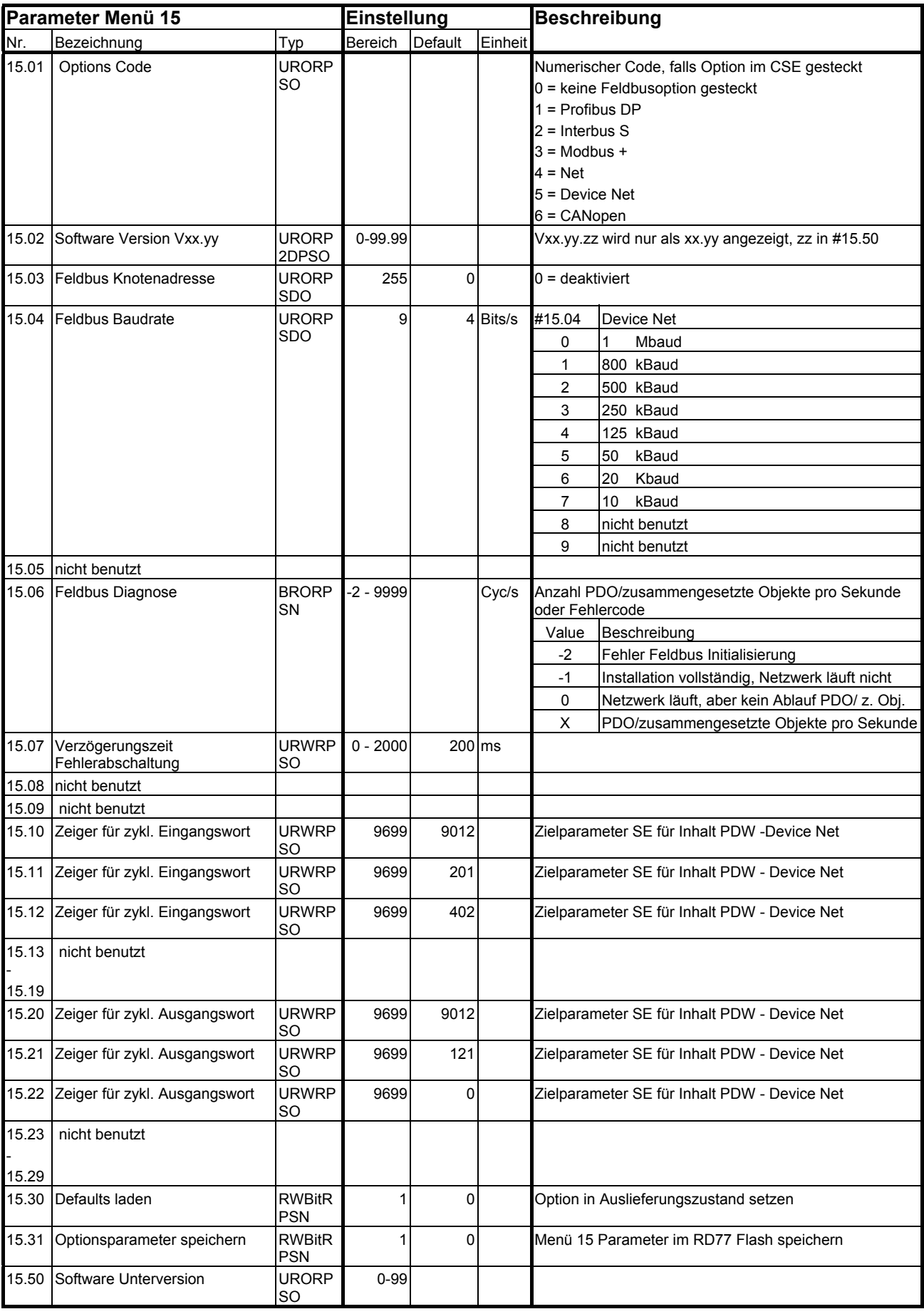

# **Menü 15 — SE77 Feldbus Option Parameter Device Net**

### **Menü 21 – Motorparametersatz 2**

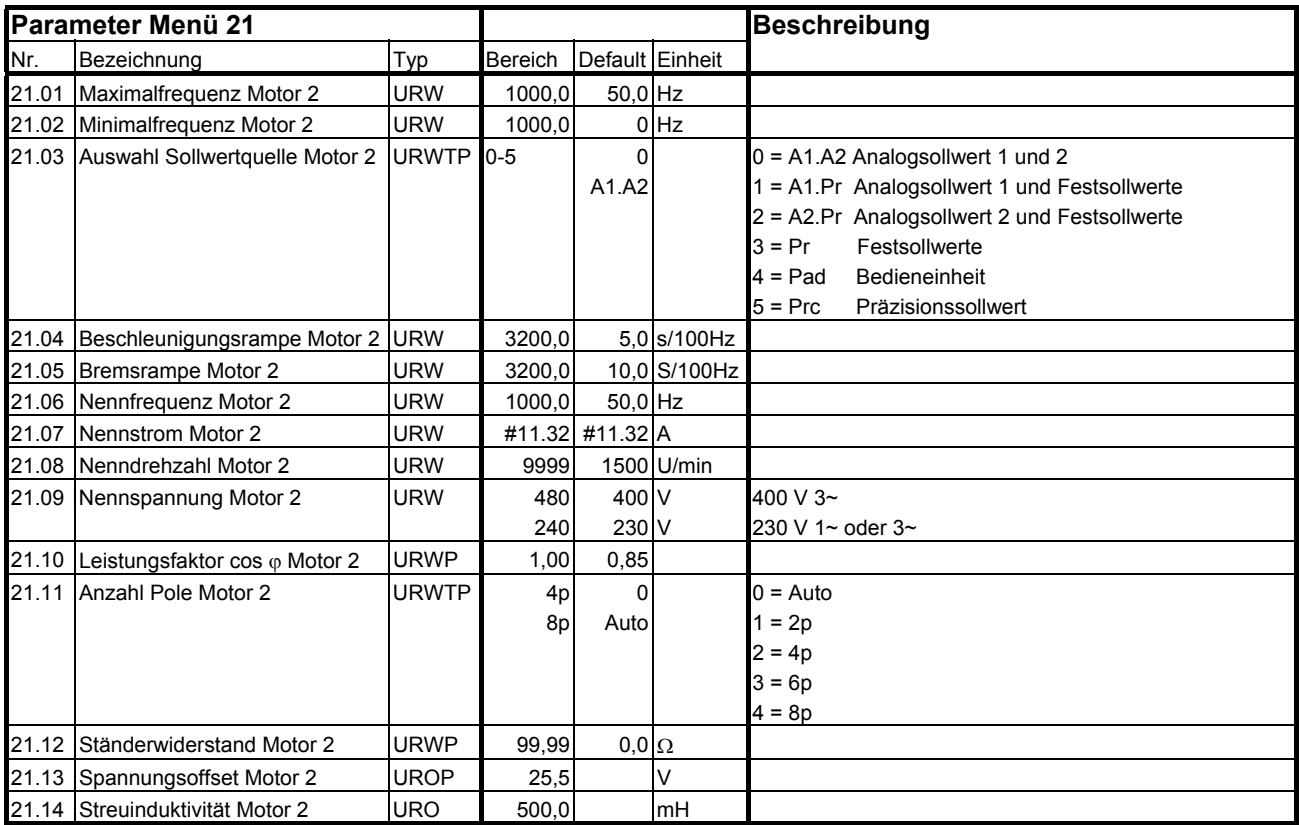

#### Ihr Partner für elektrische Antriebe

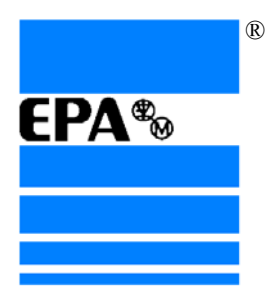

**EP Antriebstechnik** GmbH Fliederstraße 8 Postfach 1333 D-63486 Bruchköbel D-63480 Bruchköbel Telefon +49 (0)6181 9704-0 Telefax +49 (0)6181 9704-99 e-mail: epa-gmbh@t-online.de www.epa-antriebe.de

Änderungen und Irrtümer vorbehalten.